Oracle Instantis EnterpriseTrack

**Report User Guide** 

Version 19 or Above June 2020

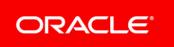

# Contents

| About this Manual                         | 7 |
|-------------------------------------------|---|
| Document Conventions                      | 7 |
| Getting Around in EnterpriseTrack         | 7 |
| Navigating within EnterpriseTrack         |   |
| Navigating to the Reports Module          |   |
| About Standard Reports                    |   |
|                                           |   |
| Working with Standard Reports             |   |
| Running Standard Reports                  |   |
| Saving and Customizing Standard Reports   |   |
| Saving Reports                            |   |
| Selecting Filter Parameters               |   |
| Using Finance Filters                     |   |
| Selecting Output Parameters               |   |
| Scheduling and Emailing Reports           |   |
| Saving Report History                     |   |
| Viewing Report History                    |   |
| Bookmarking Reports                       |   |
| Deleting Reports                          |   |
| Copying Reports                           |   |
| Managing Report Folders                   |   |
| Pre-defined Standard Reports              |   |
| Listing Reports                           |   |
| Idea Listing Report                       |   |
| Proposal Listing                          |   |
| Project Listing                           |   |
| Last Modified Date Report                 |   |
| Project Listing Report with Activity List |   |
| Resource Listing                          |   |
| Project Status                            |   |
| Resource Status                           |   |
| Activity Detail Report                    |   |
| Metrics Listing Report                    |   |
| Project & Metrics Template                |   |
| Non-WBS Activity Report                   |   |
| Status Report Listing                     |   |
| Alignment Tree Report                     |   |
| Pipeline Report                           |   |
| Deleted Records Report                    |   |
| Program Listing                           |   |
| Field Change History Report               |   |

| Linked Projects                                | 36 |
|------------------------------------------------|----|
| Proposal Team Listing                          | 38 |
| Program Eval Report                            | 39 |
| Program Non-WBS Activity Report                | 40 |
| Finance Reports                                | 41 |
| Project Finance Spreadsheet Report             | 41 |
| Project Detail Spreadsheet Report              |    |
| Financial Savings by Business Unit             | 44 |
| Finance Summary Report                         | 45 |
| Finance Aggregate Reports                      | 45 |
| Project Finance Group Aggregate                | 46 |
| Project Finances Element Aggregate             | 47 |
| Project Finances Element Monthly Detail        | 48 |
| Proposal Finance Element Monthly Detail Report | 49 |
| Finance Validation Report                      | 50 |
| Project Reports (Summary Reports)              | 50 |
| Project Summary By Organization                |    |
| Project Summary by Alignment                   |    |
| Project Classification Summary Report          |    |
| Project Summary Stats by Role                  |    |
| Closed Project Listing                         |    |
| Active/Closed Project Report                   |    |
| Project Report (Detail Reports)                |    |
| Project Listing by Role                        |    |
| Project Final Report                           | 56 |
| Project Review Report                          |    |
| Project Control Report                         |    |
| Project Notes Report                           |    |
| Project Issues Report                          |    |
| Project Storyboard                             |    |
| Idea Evaluation Report                         |    |
| Proposal Evaluation Report                     |    |
| Project Evaluation Report                      |    |
| Project Request Signoff Report                 | 63 |
| Project Alignment Report                       | 64 |
| Resource Reports (Detail Reports)              |    |
| Resource Professional Certifications           |    |
| Resource Expertise/Skills                      |    |
| Resource Assets                                |    |
| Heat Map by Resource                           |    |
| Heat Map by Role                               |    |
| Heat Map by Project                            |    |
| Resource Utilization Chart                     |    |
| Project Effort Chart                           |    |
| Heat Map by Resource CSV                       |    |
| Resource Allocation Report                     |    |
|                                                |    |

| Heat Map Legends                    | 74 |
|-------------------------------------|----|
| Timesheet Reports                   |    |
| Timesheet Report by Project         |    |
| Timesheet Report by Resource        | 78 |
| Timesheet Weekly Status Report      |    |
| Timesheet Detail Report             | 80 |
| Timesheet Corrections Detail Report | 81 |
| User Defined Excel Reports          | 82 |
| Creating User-Defined Reports       |    |
| Ad-Hoc Reports                      | 84 |
| Managing Ad-Hoc Reports             | 84 |
| Editing Templates                   |    |
| Copying Templates                   |    |
| Setting Filters                     |    |
| Running Ad-Hoc Reports              |    |
| List of Ad-Hoc Reports              |    |
| Copyright                           | 87 |

# **About this Manual**

The *Report User Guide* provides an overview of the Oracle Instantis EnterpriseTrack reports module. It shows you how to generate and modify standard, ad-hoc, and user-defined reports.

# **In This Section**

Document Conventions ......7

## **Document Conventions**

The following conventions are used in this manual to convey instructions and information:

The description of a menu item and its sub-items is described in this document as (Page Menu) View > Toolbar >Display Print-Data Toolbar, where you should click on the View Page Menu, then find the Toolbar sub-item and then click on the Display Print-Data Toolbar sub-item.

- Screen names and field names are in bold text.
- > The actions you need to take on each screen are in bold text.

# **Getting Around in EnterpriseTrack**

## In This Section

| Navigating within EnterpriseTrack | 7 | , |
|-----------------------------------|---|---|
| Navigating to the Reports Module  | 9 | ) |

## Navigating within EnterpriseTrack

The menu system consists of an Application Level Menu, Module Level Menu, Page Level menu and an Item Level Menu. Common functions are grouped together throughout the application.

**Application Level Menu**: Appears in the Top Navigation Bar and provides access to all major modules and components of EnterpriseTrack.

**Module Level Menu**: Appears as the right most item on the left side of the Top Navigation Bar. This menu appears when you are in a specific module of the application, specifically within a particular Idea, Proposal or Project. It provides access to commonly used functions within the module.

**Page Level Menu**: Appears within each page of a module and provides access to functions that are relevant only to that page.

**Item Level Menu:** Appears within each page in lists of items like activities on the Roadmap (WBS) page. It allows you to perform actions specific to that item.

## Using the Top Navigation Bar

The Top Navigation bar is active when you log into the system. It contains the Application Level menu and depending on the context, a Module Level menu.

- The A Home button takes you to your default home page and is set by you Administrator. When the Left Navigation bar is hidden, it is displayed on the blue banner. When the Left Navigation bar is displayed, the Home button is displayed on the Left Navigation bar.
- The Go To menu provides access to all major modules within the EnterpriseTrack system. The items displayed in this menu depend on the features enabled for your deployment and your permissions.
- The Create menu displays menu options to create a new project, proposal, idea, program, resource or message, etc.
- The My EnterpriseTrack (terminology is configurable) menu displays options that take you to your specific actions and settings. It shows your work (all open actions on Projects, Proposals, Ideas etc. that are assigned to you), your messages, certifications, permission, profile, preferences and passwords.
- The View menu allows you to display toolbars at the Top banner, and Left Navigation bar. You can also save your settings.
- > The project type ahead text box provides easy navigation to any project in the system.
- In the text box Type Project ID or name, you can type the Project ID or any part of the name and as you type, the system gives you project choices that match the ID or name you are typing.
- The Advanced Search menu gives you different ways for searching the system. You can search on projects, proposals, documents, etc.
- From the Help menu, you can launch the online help in a new window or launch User Productivity Kit (UPK).
- Click on **Logout** at any time to log out of the application.

## Using the Left Navigation Bar

To display the Left Navigation bar, from the Top Navigation bar select the **View** menu and choose **Display Left Navigation**. Select if you want to display icons only or icons and text. The Left Navigation bar provides access to all modules in the EnterpriseTrack system. The list of menu items displayed depends on the features enabled for your deployment and your permissions. As you drag the mouse over these items, you will see the clickable items change color. Current selections are always highlighted. Clicking on any of these options typically takes you to a listing page with summary information.

Use this **b**utton to expand and collapse the Left Navigation bar to shows icons and text or just icons.

#### Important!

Do not use the browser's **Back** and **Forward** buttons to navigate to a different page. Use the left navigation bar and/or the buttons provided within EnterpriseTrack.

# Navigating to the Reports Module

To navigate to the **Reports** module, from the Top Navigation bar select **Go To > Reports> View**.

# **About Standard Reports**

Standard reports are pre-defined cross-project reports. From the Reports module, you can perform the following actions:

- run reports
- customize reports by changing the filter and output parameters
- bookmark reports
- copy reports
- delete reports
- share reports
- schedule and email reports
- save report history
- view report history

You can restrict these reports to either an initiative, or across multiple initiatives.

## **In This Section**

Working with Standard Reports ......9

# **Working with Standard Reports**

To access Standard Reports, select **Go To > Reports > Standard** from the Top Navigation bar, or select **Reports >Standard** from the Left Navigation bar. The reports are organized into folders.

- My Reports: contains all reports that you have created.
- **Shared Reports:** contains all reports that have been shared by other users.
- > **Pre-defined Reports:** contains all reports that are pre-defined in the system.
- Global Reports: contains all global reports.
- Custom Reports: contains all reports that are customized for your system.

## **In This Section**

| Running Standard Reports                | 10 |
|-----------------------------------------|----|
| Saving and Customizing Standard Reports | 10 |
| Bookmarking Reports                     | 18 |
| Deleting Reports                        | 18 |
| Copying Reports                         |    |
| Managing Report Folders                 |    |
| Pre-defined Standard Reports            |    |

### **Running Standard Reports**

To run a standard report:

- Select Go To > Reports > Standard from the Top Navigation bar, or select Reports >Standard from the Left Navigation bar.
- 2) From the Tree pane, select a reports folder.
- 3) From the List pane, select a report.
- Click Run Report to run the report using existing filters and output parameters. Click Run with Filters to modify filters or output parameters.
- 5) To modify filters:
  - a. From the **Details** pane, select the **Filters** tab.
  - b. Click 🕀 Expand All to expand the filter categories.
  - c. Modify the filters.
  - d. Click Run.
- 6) To modify output parameters:
  - a. From the **Details** pane, select the **Output** tab.
  - b. Select an output format.
  - c. Choose additional output parameters
  - d. Click Run.

### Saving and Customizing Standard Reports

#### **Saving Reports**

You can save an existing standard report to customize settings. You can:

- Modify the name of the report
- > Select and save the filter parameters and output criteria.
- > Select filter and output parameters that are visible and editable when reports are run.
- Schedule run frequency.
- Manage run report history.
- Share reports.

All reports you save are displayed under the **My Reports** folder.

To save and customize a standard report:

- 1) Select **Go To > Reports > Standard** from the Top Navigation bar, or select **Reports > Standard** from the Left Navigation bar.
- 2) From the **Tree** pane, select a reports folder.
- 3) From the List pane, select a report.
- 4) From the **Details** pane, select **Save As**.
- 5) In the **Save the Report As** window:
  - a. Select a folder name, or enter a name to create a new folder under My Reports.
  - b. Enter a name for this report.
  - c. Click Save.

### Selecting Filter Parameters

You can selectively narrow the filters and output options to enable only a subset of these settings to be editable, visible or editable/visible when reports are run. To select the filter parameters that you want to view and edit when this report is run:

- 1) From the Tree pane, select My Reports.
- 2) From the List pane, select a report.
- 3) To select the filters you want visible and editable during runtime:
  - a. From the Details pane, select the Filters tab.
  - b. Click Edit.
  - c. Click the Visible check box next to filter parameters you want visible.
  - d. Click the Editable check box next to filter parameters you want to edit.
- 4) Click Save.

## **Using Finance Filters**

The following table lists the available finance filters. The (Set 1) and (Set 2) are two sets of filters for two sets of output columns in the *Finance Group Aggregate* and the *Finances Element Aggregate* reports. The two sets allow you to compare finance aggregate values.

| Filters | Pull-down Values                                                 | Description                                |
|---------|------------------------------------------------------------------|--------------------------------------------|
|         | The finance<br>templates<br>configured by your<br>administrator. | Select the finance template you are using. |

| Finance Type | <ul> <li>Locked</li> <li>Unlocked</li> <li>All (Locked and Unlocked)</li> </ul>                            | Locked: All finance values before the lock<br>date.<br>Unlocked: All finance values after the lock<br>date.<br>All (Locked and Unlocked): All forecast<br>values.<br>This option is not displayed for the Proposal<br>Finance Element Monthly Detail Report.                                                                                                    |
|--------------|----------------------------------------------------------------------------------------------------|----------------------------------------------------------------------------------------------------|
| Finance View | <ul> <li>Plan</li> <li>Actual</li> <li>Forecast</li> <li>Plan or Basic</li> <li>Actual or Basic</li> </ul> | <ul> <li>The options displayed here are based on the finance template you selected. If the template you selected supports double view, the following options are displayed: Actual, Plan, and Forecast. If your selected template supports single view, you will only have the option to select Basic. If no finance template is selected, you will see the following options:</li> <li>Plan or Basic: This option is displayed if there are some projects that use the double-view functionality and some that use the single-view functionality, and the Basic value come from projects that use the single view functionality.</li> <li>Actual or Basic: This option is displayed if there are some projects that use the double-view functionality. The Plan value come from projects that use the single view functionality.</li> <li>Actual or Basic: This option is displayed if there are some projects that use the single view functionality. The Actual value come from projects that use the single-view functionality. The Actual value come from projects that use the single-view functionality, and the Basic value come from projects that use the single-view functionality. The Actual value come from projects that use the single-view functionality. The Actual value come from projects that use the single view functionality.</li> </ul> |

| Date Range         | <ul> <li>This Fiscal Year</li> <li>Previous Fiscal<br/>Year</li> <li>Next Fiscal<br/>Year</li> <li>Any start to end<br/>month</li> <li>All Fiscal Years</li> <li>Trailing 12<br/>months</li> <li>Next 12 months</li> <li>Next 12 months</li> <li>This Fiscal Qtr</li> <li>Previous Fiscal<br/>Qtr</li> <li>Next Fiscal Qtr</li> <li>Next Fiscal Qtr</li> <li>This Fiscal Year<br/>Q1</li> <li>This Fiscal Year<br/>Q2</li> <li>This Fiscal Year<br/>Q3</li> <li>This Fiscal Year<br/>Q4</li> <li>Current Month</li> <li>Previous Month</li> <li>Next Month</li> </ul> | The range of months that are used to<br>generate the aggregate value of the Total,<br>Group1, Group 2 etc., columns in the<br>aggregate reports. For Monthly reports, this<br>determines the months that will be<br>populated in the output, all other months will<br>have 0 values.<br>For Annual totals, use one of the different<br>Fiscal Year choices. For Quarterly totals,<br>use one of the different Quarter choices. If<br>you want totals for a particular month, use<br>one of the Month choices. For a range of<br>months, use Any start to end month<br>You can choose aggregation of past or<br>future months. |
|--------------------|----------------------------------------------------------------------------------------------------|----------------------------------------------------------------------------------------------------|
| Reporting Currency | Displays a list of<br>supported<br>currencies. Defaults<br>to the account-level<br>currency.<br>Project Currency                                                                                                    | When you select the default reporting<br>currency, the finances in report output are<br>displayed in the selected currency. The<br>default currency is the currency set at the<br>account level. If you select Project<br>Currency, the finances in the report are<br>displayed in the respective project currency.<br>The Project Currency option is displayed<br>only for Proposal Finances Element Monthly<br>Detail and Project Finances Element<br>Monthly Detail reports.                                                                                                    |

| Snapshot (for Plan)<br>Snapshot (for<br>Actual) | Displays a complete<br>list of snapshots.                                   | The system shows the complete list of all<br>snapshots taken in the drop-down list (up to<br>a limit of 100). To ensure consistent<br>aggregation of values, it is recommended<br>that all users that make snapshots use a<br>consistent naming scheme. The Default<br>Plan Snapshot is always at the top of the<br>list.<br>This option is not displayed for the Proposal<br>Finance Element Monthly Detail Report.                                           |
|-------------------------------------------------|-----------------------------------------------------------------------------|----------------------------------------------------------------------------------------------------|
| Finance Detail<br>Level                         | <ul> <li>Total</li> <li>Group</li> <li>Category</li> <li>Element</li> </ul> | The filter sets the level of detail of the<br>Finance element hierarchy that is shown in<br>the report. This also sets the number of<br>rows in the output per project.<br>Total: shows only the top level (Total).<br>Group: shows the Group level, one level<br>below Total (up to 5, depends on number of<br>Groups configured)<br>Category: shows the Category level, 2<br>levels below Total<br>Element: shows the Element level, 3 levels<br>below Total |

| <b></b>                  |                                     |                                                                                                    |
|--------------------------|-------------------------------------|----------------------------------------------------------------------------------------------------|
| Show Upper Levels        | <ul> <li>Yes</li> <li>No</li> </ul> | This filter decides if the output should show<br>higher levels of the Finance items hierarchy<br>when a lower level item is chosen in the<br>Finance Detail Level filter above.<br>This is relevant if you are doing your own<br>aggregation of the element level values<br>using Excel and you do not want the<br>Category, Group, Total level values to<br>interfere with this aggregation. |
| Start Month<br>End Month |                                     | This filter field displays only if the selected date range is <i>Any start to end month</i> . Use the calendar picker to select the start and end dates.                                                                                                    |

| Validation Approval<br>Date (From) | This filter field displays on the Finance<br>Validation Report. If validation approval<br>dates are entered, only approved |
|------------------------------------|----------------------------------------------------------------------------------------------------|
| Validation Approval<br>Date (To)   | validations are returned.                                                                                                  |
|                                    |                                                                                                    |
|                                    |                                                                                                    |
|                                    |                                                                                                    |
|                                    |                                                                                                    |
|                                    |                                                                                                    |

## **Finance Aggregate Report Filters**

The table below describes the additional output parameters for the finance aggregate reports.

| Output<br>Parameters                                | Description                                                                                                    |
|-----------------------------------------------------|----------------------------------------------------------------------------------------------------|
| Starting<br>Month                                   | Enter the starting month. This output setting decides which set of months will be shown in the report output.                                                                                                    |
| Number of<br>Months                                 | Enter the number of months. For instance, you may set the number of months to 36 starting with January 2010 for several runs of this report. Then depending on the Date Range filter setting (above) varying sets of months of these 36 will be populated for different runs of the report. |
| Break down<br>Finance<br>Details by<br>Organization | Select this check box to expand the finance details by organization.<br>Each finance line item in the report is expanded and broken down to<br>show the finance allocation by organization.<br><b>Note:</b> This report is usable only if the finance allocation percent totals             |
|                                                     | 100%. The system displays a warning message if it does not equal 100%.                                                                                                    |

## **Selecting Output Parameters**

To select the output parameters that you want to view and edit when this report is run:

- 1) From the **Tree** pane, select **My Reports.**
- 2) From the **List** pane, select a report.

- 3) To select the output parameters you want visible and editable during runtime:
  - a. From the **Details** pane, select the **Output** tab.
  - b. Click Edit.
  - c. Click the **Visible** check box next to parameters you want visible.
  - d. Click the Editable check box next to parameters you want to edit.
- 4) Click Save.

#### Scheduling and Emailing Reports

You can choose to run reports manually or on a schedule. If you select scheduled, you can decide the following options:

- The run frequency you want to use.
- > If you want to receive email notification when the report is run.
- If you want to include the report as an email attachment when email notifications are sent.

The system sets an expiry date for all scheduled reports as they often continue to run in the background, drawing system resources from other processes and degrading overall

performance. The **Expired**  $\bigcirc$  icon is displayed next to reports that have expired. The expiry date is based on the scheduling frequency. Daily reports expire after 30 days, weekly reports after three months, monthly reports after one year, and yearly reports after one run. An email is sent to the report owner and/or specified recipients on the day of a report's expiration to enable

continuation of the report if desired. You can renew scheduled report by clicking the **Renew** icon, or you can click the **Renew** button from the **Schedule and Email** tab.

To schedule a report:

- 1) From the Tree pane, select My Reports.
- 2) From the List pane, select a report.
- 3) From the **Details** pane, select the **Schedule and Email** tab.
- 4) On the **Schedule and Email** tab:
  - a. Click Edit.
  - b. Select the run type: Manual or Scheduled.
- 5) If you selected Scheduled:
  - a. Select the day of the week, date, month and year to configure the run frequency.
  - b. Choose if you want to email this report.
  - c. Choose if you want send the report as an attachment.
  - d. Select or enter the email addresses
- 6) Click Save.

On the List pane, the reports that are scheduled have the O Scheduled icon.

**Note**: If your administrator has disabled your scheduled report, it is displayed on the **Schedule and Email** tab.

### **Saving Report History**

You can select how often you want to save the run report history.

To save report run history:

- 1) From the Tree pane, select My Reports.
- 2) From the List pane, select a report.
- 3) From the **Details** pane, select the **History** tab.
- 4) On the **History** tab:
  - a. Click Edit.
  - b. Select how often you want to save the report history.
- 5) Click **Save**.

#### Viewing Report History

The report history shows the number of times the selected report was run, if it was a scheduled or a manual run, the format of the report, and the report output. If a report is shared, it also shows the names of people who ran the report.

To view the report run history:

- 1) From the Tree pane, select My Reports.
- 2) From the List pane, select a report.
- 3) From the **Details** pane, select the **History** tab.

#### **Bookmarking Reports**

You can bookmark reports that you want to access frequently. The display and filter parameters that are currently set are used to generate this report.

To bookmark a report:

- Select Go To > Reports > Standard from the Top Navigation bar, or select Reports >Standard from the Left Navigation bar.
- 2) From the **Tree** pane, select a reports folder.
- 3) From the List pane, select a report.
- 4) From the **Details** pane, select the **General** tab.
- 5) Click The Bookmark this report.
- 6) Select a folder and click Add.

#### **Deleting Reports**

To delete a report:

- 1) From the **List** pane, select a report.
- 2) Click **Delete**.

## **Copying Reports**

To copy a report:

- 1) Select a report from the List pane.
- 2) Click **<sup>1</sup>** Copy.
- 3) From the **Tree** pane, select a folder under **My Reports**.
- 4) From the **List** pane, click **D Paste**.

# **Managing Report Folders**

You can copy an existing report folder to edit the folder name, add reports, delete reports, and adjust filters and output parameters.

To copy a report folder:

- 1) From the Tree pane, select the report folder you want to copy.
- 2) Click **Copy**.
- 3) Select the My Reports folder.
- 4) Click 🗍 Paste. A copy of the selected folder is now in your My Reports folder.
- 5) From the **Details** pane, click **Z Edit** to change the name of the folder.

To delete a report folder:

- 1) From the **Tree** pane, select the reports folder.
- 2) Click **Delete**.

## **Pre-defined Standard Reports**

### **Listing Reports**

## In This Section

| Idea Listing Report                       | 20  |
|-------------------------------------------|-----|
| Proposal Listing                          | 21  |
| Project Listing                           |     |
| Last Modified Date Report                 |     |
| Project Listing Report with Activity List |     |
| Resource Listing.                         |     |
| Project Status                            |     |
| Resource Status                           |     |
| Activity Detail Report                    | .29 |
| Metrics Listing Report                    |     |
| Project & Metrics Template                |     |
| Non-WBS Activity Report                   |     |
| Status Report Listing                     |     |
| Alignment Tree Report                     |     |
| Pipeline Report                           |     |
| Deleted Records Report                    |     |
| Program Listing                           |     |
| Field Change History Report               |     |
| Linked Projects                           |     |
| Proposal Team Listing                     |     |
| Program Eval Report                       |     |
| Program Non-WBS Activity Report           |     |

## **Idea Listing Report**

Based on your filters, this report displays all ideas in the system. Some of the columns that can display on your report include: idea number, title, status, submitter name, initiative, description of problem/opportunity, division, business unit, custom fields, primary contact, assignee, submission date, date accepted/rejected, and the evaluation score.

#### **Filter Parameters**

You can filter on idea basics, idea dates, idea custom fields, and organization hierarchy.

#### **Output Parameters**

You can select the output columns to display, the report format, the primary output column to sort by, sort direction, number rows to display per page, maximum number of rows to display per report, and if the output should be compressed. The output choices are CSV and HTML.

| Sh                 | ow Current        | Filters        |                                                 |                   |                   |            |                                                                                                    |             |                  |                |              |                    |                   |                       |                           | Done                   |
|--------------------|-------------------|----------------|-------------------------------------------------|-------------------|-------------------|------------|----------------------------------------------------------------------------------------------------|-------------|------------------|----------------|--------------|--------------------|-------------------|-----------------------|---------------------------|------------------------|
| Actions            | External<br>ID \$ | Idea<br>Number | Idea Title 🖨                                    | Idea<br>Status \$ |                   | Initiative | Description of Problem/Opportunity                                                                                                    | Division \$ | Department<br>\$ | Customer<br>\$ | Region<br>\$ | Primary<br>Contact |                   | Submission<br>Date \$ | Date<br>Accepted/Rejected | Evaluation<br>Score \$ |
| [View<br>Details]  | 1                 | 1              | Hong Kong<br>Office<br>Relocation               | Owner<br>Assigned | Allen,<br>Vanessa |            | An office move at the end of the<br>lease in or a partial or full<br>refubishment of the current offices.<br>This is the IT part of the relocation<br>or referbishment.                                                                               | Info Tech   | Operations       | Corporate      | JAPAC        | Allen,<br>Vanessa  | Allen,<br>Vanessa | Feb/11/2014           | N/A                       | 6.90                   |
| [View<br>Details]  | 2                 | 2              | Lighting<br>Efficiency for<br>Building 51       | Owner<br>Assigned | Allen,<br>Vanessa |            | Develop companywide lighting<br>specifications in accordance with<br>utility cost reduction, IECC<br>compliance, supply continuity at<br>competitive costs, and brand<br>standards.                                                                   | Info Tech   | Operations       | Corporate      | NA           | Allen,<br>Vanessa  | Kim,<br>Marie     | Feb/11/2014           | N/A                       | 7.80                   |
| [View<br>Details ] | 3                 | 3              | Broadband<br>Expansion<br>for Remote<br>Offices | New               | Allen,<br>Vanessa |            | Identify field communication<br>needs/enhancements to support<br>broadband expansion for remote<br>offices - to be evaluated on ROI<br>basis against time savings from all<br>time spent on duties.                                                   | Engineering | Internal         | Operations     | Global       | Allen,<br>Vanessa  |                   | Feb/11/2014           | N/A                       | 7.10                   |
| [View<br>Details]  | 4                 | 4              | *EPIC                                           | Owner<br>Assigned | Allen,<br>Vanessa |            | Provide employees with online<br>access to information, systems,<br>policies and procedures as<br>appropriate to support the needs of<br>the employee and the business<br>through an internal company<br>intranet and/or external employee<br>portal. | Info Tech   | Apps             | Corporate      | Global       | Allen,<br>Vanessa  | Allen,<br>Vanessa | Feb/11/2014           | N/A                       | 8.20                   |
| [View<br>Details]  | 13                | 5              | Electronic<br>Supply<br>Catalogue               | Owner<br>Assigned | Hartley,<br>Sandy |            | Create an electronic catalogue for<br>online customers.                                                                                                    | Info Tech   | Operations       | Corporate      | EMEA         | Hartley,<br>Sandy  | Parsons,<br>Alan  | Aug/21/2013           | N/A                       | 5.50                   |

# **Proposal Listing**

Based on your filters, this report displays all proposals in the system. Some of the columns that can display on your report include: external ID, initiative, proposal ID, name, status, project type, roadmap, organization levels, manager, planned start date, actual start date, planned project close date, initial forecast benefits, initial forecast cost, and the evaluation score.

**Note:** Depending on your configuration, the Project Request Listing is the same as Charter Request Listing Report label.

## **Filter Parameters**

You can filter on initiative, proposal basics (Status, Name, and ID), proposal dates, classification fields, organization hierarchy, finances, proposal custom fields, program, and program organization hierarchy.

## **Output Parameters**

You can select the output columns to display, the report format, primary column to sort by, sort direction, number rows to display per page, maximum number of rows to display per report, and if the output should be compressed.

The output choices are CSV and HTML.

| Propos            | sal Listing        |            |                  |                                       |                       |                      |                 |             |                     |             |                  |                  |                    |                                     |                                 |                                     |                                 |                 |                            |                   |                  |              |                        |
|-------------------|--------------------|------------|------------------|---------------------------------------|-----------------------|----------------------|-----------------|-------------|---------------------|-------------|------------------|------------------|--------------------|-------------------------------------|---------------------------------|-------------------------------------|---------------------------------|-----------------|----------------------------|-------------------|------------------|--------------|------------------------|
| Sho               | w Current Filters  |            |                  |                                       |                       |                      |                 |             |                     |             |                  |                  |                    |                                     |                                 |                                     |                                 |                 |                            |                   |                  |              | Done                   |
| Actions           | External ID \$     | Initiative | Proposal<br>ID ▲ | Proposal Name                         | Proposal<br>Status \$ | Project<br>Type      | Project<br>Plan | Division \$ | Business<br>Unit \$ | Sub Unit \$ | Location<br>¢    | Region           | Project<br>Manager | Planned<br>Project Start<br>Date \$ | Actual Project<br>Start Date \$ | Planned<br>Project Close<br>Date \$ | Budget<br>Savings or<br>Revenue | Budget<br>Costs | Budget<br>Other or<br>Soft | Budget<br>Capital | Budget<br>Budget | Budget Total | Evaluation<br>Score \$ |
| [View<br>Details] | system_generated_2 | IT         | 2                | Departmental<br>Cost Evaluation       | Team<br>Assigned      | Structured<br>- high | IPEC            | Corporate   | Data                | Operations  | Australia        | Western          | Adams, Don         |                                     |                                 |                                     |                                 |                 |                            |                   |                  | \$0.00       | 0                      |
| [View<br>Details] | system_generated_3 | IT         | 3                | New<br>Methodology for<br>Component A | Project<br>Created    | Structured<br>- high | IPEC            | Engineering | Internal            | Engineering | North<br>America | United<br>States | Allen,<br>Vanessa  | May/16/2016                         | May/16/2016                     | Jul/08/2016                         |                                 | \$150,000.00    |                            | \$67,500.00       | \$25,000.00      | \$150,000.00 | 0                      |
| [View<br>Details] | 1                  | т          | 5                | *Cellulose<br>Acetate<br>Microflakes  | New                   | -                    |                 | Corporate   | Consumer            | IT          | Europe           | England          | Unassigned         |                                     |                                 |                                     |                                 | \$48,591.00     |                            |                   |                  | \$48,591.00  | 0                      |
| [View<br>Details] | 2                  | IT         | 6                | Constellation 57                      | New                   | -                    |                 | Corporate   | Data                | Operations  | Australia        | Western          | Unassigned         |                                     |                                 |                                     |                                 | \$36,251.00     |                            |                   |                  | \$36,251.00  | 0                      |
| [View<br>Details] | 3                  | ІТ         | 7                | Constellation 97<br>LD                | New                   |                      |                 | Engineering | Internal            | Engineering | North<br>America | United<br>States | Unassigned         |                                     |                                 |                                     |                                 | \$167,548.00    |                            |                   |                  | \$167,548.00 | 0                      |
|                   |                    |            |                  |                                       |                       |                      |                 |             |                     |             | Showing F        | Records 1 -      | 5 of 18 > >>       |                                     |                                 |                                     |                                 |                 |                            |                   |                  |              |                        |
|                   |                    |            |                  |                                       |                       |                      |                 |             |                     |             |                  |                  |                    |                                     |                                 |                                     |                                 |                 |                            |                   |                  |              |                        |

#### **Project Listing**

Based on your filters, this report displays all projects in the system. Some of the columns that can display on your report include: external ID, initiative, project ID, project name, phase, status, organization levels, project type, schedule, team size, timesheets #, related entities, activities #, project creation dates, classification, unlocked finances, last validation date, and evaluation score.

**Note:** The Current Phase column is populated only if the project roadmap is gated.

#### **Filter Parameters**

You can filter on pull down status, initiative, project basics, project dates, organization hierarchy, finances, project custom fields, alignment tree, program, and program organization hierarchy.

#### **Output Parameters**

You can select output columns to display, the report format, primary output column to sort by, sort direction, number rows to display per page, maximum number of rows to display per report, and if the output should be compressed.

The output choices are CSV and HTML.

#### Sample Report

| Sho                          | w Current Filt | ters                      |               |                                   |                       |             |              |               |            |        |                 |             |              |                   |                      |                                    | Done                |
|------------------------------|----------------|---------------------------|---------------|-----------------------------------|-----------------------|-------------|--------------|---------------|------------|--------|-----------------|-------------|--------------|-------------------|----------------------|------------------------------------|---------------------|
| rinter Frie                  | ndly Version   |                           |               |                                   |                       |             |              |               |            |        |                 |             |              |                   |                      |                                    |                     |
| II Financia                  | als in USD     |                           |               |                                   |                       |             |              |               |            |        |                 |             |              |                   |                      |                                    |                     |
| Action                       | External<br>ID | Initiative \$             | Project<br>ID | Project Name \$                   | Phase                 | Status<br>≑ | Division     | Department    | Customer   | Region | Project<br>Type | Schedule    | Team<br>Size | Timesheets<br>(#) | Unlocked<br>Finances | Last<br>Validation<br>Date         | Evaluation<br>Score |
| Edit]<br>Project<br>Reports] | 9              | Information<br>Technology | 9             | Database<br>Migration             | Plan/Design-Short     | Active      | Info<br>Tech | Data          | Operations | Global | IT              | PMBOK-Short | 4            | 0                 | \$85,000             | Thu Jan 01<br>00:00:00 PST<br>0050 | 0                   |
| Edit]<br>Project<br>Reports] | 5              | Information<br>Technology | 5             | Update for GL<br>Journal Transfer | Plan/Design-Short     | Active      | Info<br>Tech | Operations    | Finance    | JAPAC  | IT              | PMBOK-Short | 6            | 0                 | \$120,000            | Thu Jan 01<br>00:00:00 PST<br>0050 | 0                   |
| Edit]<br>Project<br>Reports] | 6              | Information<br>Technology | 8             | Data Center<br>Consolidation      | Execute/Control-Short | Active      | Info<br>Tech | Data          | Operations | NA     | т               | PMBOK-Short | 6            | 7                 | \$5,000              | Thu Jan 01<br>00:00:00 PST<br>0050 | 0                   |
| Edit]<br>Project<br>Reports] | 7              | Information<br>Technology | 7             | *ERP Upgrade                      | Plan/Design-Short     | Active      | Info<br>Tech | Apps          | Corporate  | Global | IT              | PMBOK-Short | 8            | 3                 | \$205,900            | Thu Jan 01<br>00:00:00 PST<br>0050 | 0                   |
| Edit]<br>Project<br>Reports] | 75             | Information<br>Technology | 75            | West Campus<br>Wireless Upgrade   | initiate-Short        | Active      | Info<br>Tech | Network       | Operations | NA     | IT              | PMBOK-Short | 4            | 0                 | \$12,480             | Thu Jan 01<br>00:00:00 PST<br>0050 | 0                   |
|                              |                |                           |               |                                   |                       |             | Showin       | g Records 1 - | 5 of 70 >> | >      |                 |             |              |                   |                      |                                    |                     |

## Last Modified Date Report

Use the Last Modified Date report to display a list of entities (project, finance, activity, team, and snapshot) that were updated on or after the selected date. For example, if you select Finance, all projects that had finances updated on or before the last updated date are displayed.

### **Filter Parameters**

You can filter on the entity, the last updated date, and last updated time.

### **Output (Output Parameters)**

You can select the report format and the maximum number of rows to display per report

The output choices are CSV, PDF and HTML.

### Sample Report

| Show Curren | nt Filters                             | Don               |
|-------------|----------------------------------------|-------------------|
| Project ID  | Project Name                           | Last Updated Date |
| 3           | Develop New Module-Agile update        | 2016/12/02        |
| 8           | West Campus Wireless Upgrade update    | 2016/12/02        |
| 14          | *Cellulose Acetate Microflakes update  | 2016/12/05        |
| 15          | Force Flex Pill Package Upgrade update | 2016/12/02        |
| 20          | Inter-company Invoicing2 update        | 2016/12/02        |
| 23          | Deburring process controls update      | 2016/12/02        |
| 25          | S-Heart Stent update                   | 2016/12/02        |
| 28          | Implement ITFM update                  | 2016/12/02        |
| 33          | Customer Return & Restocking update    | 2016/12/02        |
| 38          | *ERP Upgrade update                    | 2016/12/02        |

#### **Project Listing Report with Activity List**

Based on your filters, this report displays project details and project activity details like the activity, type, sub type, path, name, status, status indicator, number of attachments, tollgate activities, owner and dates (plan start, plan completion, actual start, and actual completion).

#### **Filter Parameters**

You can filter on pull-down status, initiative, project basics, project dates, organization hierarchy, project custom fields, and activity details like the type, name, status, number of attachments, dates, and the status of milestones.

#### **Output Parameters**

You can select the primary output column to sort by, sort direction, number rows to display per page, and maximum number of rows to display per report.

The output choices are CSV, PDF and HTML.

| Show Current Filters                      |                         |           |   |                        |             |             |                 |              | D                 |
|-------------------------------------------|-------------------------|-----------|---|------------------------|-------------|-------------|-----------------|--------------|-------------------|
| Show Current Pitters                      |                         |           |   |                        |             |             |                 |              |                   |
| Project Details                           |                         |           |   |                        |             |             |                 |              |                   |
| Initiative                                | Financial Services      |           |   | Project Manager        |             |             | Smith, John     |              |                   |
| Project Id                                | 89                      |           |   | Analyst                |             |             | Archers, Ann    | ne           |                   |
| Project Name                              | *20XX SWIFT Mandate     |           |   | Architect              |             |             | Booke, Rach     | ael          |                   |
| Project Status                            | Active                  |           |   | Project Sponsor        |             |             | Boozer, Dan     |              |                   |
| Current Phase                             | Execution/Control       |           |   | Developer              |             |             | Floorman, Lo    | ni           |                   |
| Project Type                              | Compliance              |           |   | Engineer               |             |             | Esters, Jays    | on           |                   |
| Display project with Activities with spec | cified status FALSE     |           |   | QA/QC Tester           |             |             | Daisch, Deb     |              |                   |
| Schedule                                  | Compliance              |           |   | DBA                    |             |             | Lawson, Elis    | e            |                   |
| % Completion                              | 4.19                    |           |   | QA/QC Tester           |             |             | Covens, Brya    | an           |                   |
| Locked                                    | \$15,120                |           |   | Compliance Office      | r           |             | Goodwin, An     | gella        |                   |
| Not Locked                                | \$199,000               |           |   | 1                      |             |             |                 |              |                   |
| Remaining Unlocked                        | \$0                     |           |   |                        |             |             |                 |              |                   |
| Total                                     | \$214,120               |           |   |                        |             |             |                 |              |                   |
| Project Activity Details                  |                         |           |   |                        |             |             |                 |              |                   |
| Type Sub Type                             | Path # Name             | Status    | 8 | Attachment Is Tollgate | Owner       | Dates       |                 |              |                   |
|                                           |                         |           |   |                        |             | Plan Start  | Plan Completion | Actual Start | Actual Completion |
| Task                                      | 2 Initiating Activities | Completed |   | 0 No                   | Boozer, Dan | Apr/01/2014 | Apr/11/2014     | Apr/01/2014  | Apr/11/2014       |

## **Resource Listing**

Based on your filters, this report displays all resources. Some of the columns that can display on your report include: external ID, name, login ID, resource status, manager login ID, resource type, resource sub type, email address, phone number, access profile, allowed roles, division, business unit, region, manager, hours-per week, and initiative.

The Hours-Per Week column displays the hours per week a resource can work and is taken from the resource calendar.

#### **Filter Parameters**

You can filter on initiative, resource basics, time reporting and rates, resource dates, organization hierarchy, and resource filterable custom fields.

#### **Output Parameters**

You can select the output columns to display, report format, primary output column to sort by, sort direction, number rows to display per page, maximum number of rows to display per report, and if the output should be compressed. The output choices are CSV and HTML.

| Resource Lis  | ting Re        | port                |                      |           |        |                     |        |                      |                    |                             |                      |                                           |              |                     |          |        |                   |                                                                                                    |
|---------------|----------------|---------------------|----------------------|-----------|--------|---------------------|--------|----------------------|--------------------|-----------------------------|----------------------|-------------------------------------------|--------------|---------------------|----------|--------|-------------------|----------------------------------------------------------------------------------------------------|
| Show Current  | Filters        |                     |                      |           |        |                     |        |                      |                    |                             |                      |                                           |              |                     |          |        |                   |                                                                                                    |
| External ID   | Last<br>Name 🔺 | First<br>Name<br>\$ | Middle<br>Name<br>\$ | Login ID  |        | Manager<br>Login ID |        | Resource<br>Sub Type | Email              | Phone                       | Access<br>Profile \$ | Allowed Roles                             | Division     | Department          | Customer | Region | Manager           | Initiative                                                                                           |
| dadams        | Adams          | Don                 |                      | dadams    | Active | vallen              | Person | Employee             | noreply@oracle.com |                             | IT PM                | Project<br>Sponsor, Project<br>Manager    | Info<br>Tech |                     |          |        | Allen,<br>Vanessa | Information<br>Technology,Financ<br>Services,Continuou<br>Improvement,New<br>Product<br>Development  |
| maldridge     | Aldridge       | Mike                |                      | maldridge | Active | vives1              | Person | Employee             | noreply@oracle.com |                             | CI PM                | Master Black<br>Belt,Project<br>Manager   | Finance      | Cont<br>Improvement |          | NA     | lves,<br>Victoria | Continuous<br>Improvement                                                                            |
| pallen        | Allen          | Pierce              |                      | pallen    | Active | vallen              | Person | Employee             | noreply@oracle.com |                             | IT PM                | Project<br>Manager                        | Info<br>Tech |                     |          |        | Allen,<br>Vanessa | Information<br>Technology                                                                            |
| KL5WRJQQKD668 | Allen          | Vanessa             |                      | vallen    | Active | dadams              | Person | Employee             | noreply@oracle.com | +1-206-555-1212<br>(Office) |                      | Project<br>Sponsor,Project<br>Manager     | Info<br>Tech |                     |          |        | Adams,<br>Don     | Information<br>Technology,Financi<br>Services,Continuou<br>Improvement,New<br>Product<br>Development |
| calthaus      | Altheus        | Conrad              |                      | calthaus  | Active | vives1              | Person | Employee             | noreply@oracle.com |                             | CI Resource          | Process Owner                             | Finance      | Cont<br>Improvement |          | JAPAC  | lves,<br>Victoria | Continuous<br>Improvement                                                                            |
| sanchors      | Anchors        | Annie               |                      | aanchors  | Active | vallen              | Person | Employee             | noreply@oracle.com |                             | IT Resource          | Analyst, Analyst-<br>Approval<br>Required | Info<br>Tech |                     |          |        | Allen,<br>Vanessa | Information<br>Technology                                                                            |
| banders       | Anders         | Bill                |                      | banders   | Active | jsmith              | Person | Employee             | noreply@oracle.com |                             | FS PM                | Project<br>Sponsor, Project<br>Manager    | Finance      |                     |          |        | Smith,<br>John    | Financial Services                                                                                   |
| KM5N2LXXX4TS8 | Anderson       | Dana                |                      | danderson | Active | pmonroe             | Person | Employee             | noreply@oracle.com |                             | NPD<br>Management    | Project<br>Manager                        | Services     | Operations          |          |        | Monroe,<br>Pam    | Information<br>Technology,Financ<br>Services,Continuou<br>Improvement,New<br>Product<br>Development  |

## **Project Status**

Based on your filters, this report displays the status of projects. It displays the ID, name, status, team size, timesheets, related entities #, and activities # with milestones and key milestones.

### **Filter Parameters**

You can filter on pull down status, initiative, project basics, project dates, organization hierarchy, finances, project custom fields, classification fields, and alignment tree.

## **Output Parameters**

You can select the primary output column to sort by, sort direction, number rows to display per page, maximum number of rows to display per report, and if the output should be compressed.

The output choices are CSV and HTML.

| Project S  | Status Report                  |         |           |                |                    |              |            |       |        |         |                  |            |        |          |           |          |
|------------|--------------------------------|---------|-----------|----------------|--------------------|--------------|------------|-------|--------|---------|------------------|------------|--------|----------|-----------|----------|
| Show (     | Current Filters                |         |           |                |                    |              |            |       |        |         |                  |            |        |          |           |          |
|            |                                |         |           |                |                    |              |            |       |        |         |                  |            |        |          |           |          |
| Project ID | Project Name                   | Status  | Team Size | Timesheets (#) | Related I          | Entities (#) |            |       |        |         |                  |            | Activi | ities (i | <b>#)</b> |          |
|            |                                |         |           |                | Linked<br>Projects | Documents    | Activities | Notes | Issues | Metrics | Metric<br>Values | Alignments | Open   | N/A      | Completed | Top Leve |
| 1          | DR/BCP Annual Test             | Active  | 3         | 0              | 0                  | 0            | 28         | 0     | 0      | 0       | 0                | 3          | 10     | 0        | 18        | 5        |
| 9          | Database Migration             | Active  | 4         | 0              | 0                  | 0            | 16         | 0     | 0      | 0       | 0                | 3          | 12     | 0        | 4         | 5        |
| 76         | Receivables Dunning Upgrade    | Active  | 6         | 0              | 0                  | 0            | 17         | 0     | 1      | 0       | 0                | 2          | 9      | 0        | 8         | 5        |
| 75         | West Campus Wireless Upgrade   | Active  | 4         | 0              | 0                  | 0            | 16         | 0     | 0      | 0       | 0                | 2          | 8      | 0        | 8         | 5        |
| 7          | *ERP Upgrade                   | Active  | 8         | 4              | 0                  | 2            | 20         | 0     | 1      | 4       | 106              | 3          | 15     | 0        | 5         | 5        |
| 6          | Data Center Consolidation      | Active  | 5         | 0              | 1                  | 0            | 18         | 0     | 1      | 0       | 0                | 3          | 12     | 0        | 6         | 5        |
| 5          | Update for GL Journal Transfer | Active  | 6         | 0              | 0                  | 0            | 16         | 0     | 0      | 0       | 0                | 3          | 11     | 0        | 5         | 5        |
| 41         | ADM History Refresh            | Active  | 6         | 0              | 0                  | 0            | 18         | 0     | 0      | 5       | 485.1            | 3          | 12     | 0        | 6         | 5        |
| 40         | Content Management             | Active  | 5         | 0              | 0                  | 0            | 16         | 0     | 0      | 0       | 0                | 3          | 12     | 0        | 4         | 5        |
| 4          | Customer Experience            | Active  | 4         | 0              | 0                  | 0            | 19         | 0     | 1      | 0       | 0                | 3          | 11     | 0        | 8         | 5        |
| 38         | NV2 Project                    | Active  | 9         | 0              | 0                  | 0            | 17         | 0     | 1      | 0       | 0                | 3          | 6      | 0        | 11        | 5        |
| 33         | Network Load Balancing         | Active  | 4         | 0              | 0                  | 0            | 16         | 0     | 0      | 0       | 0                | 3          | 12     | 0        | 4         | 5        |
| 3          | Data to Voice / Voice to Data  | On Hold | 5         | 0              | 0                  | 0            | 16         | 0     | 0      | 0       | 0                | 3          | 9      | 0        | 7         | 5        |
| 21         | Develop New Module-Agile       | Active  | 8         | 4              | 0                  | 0            | 21         | 0     | 2      | 0       | 0                | 3          | 15     | 0        | 6         | 5        |
| 2          | C83 Horn R&D                   | Active  | 5         | 0              | 0                  | 0            | 17         | 0     | 1      | 0       | 0                | 3          | 12     | 0        | 5         | 5        |
| 16         | Customer Experience-P2         | Active  | 6         | 0              | 0                  | 0            | 29         | 0     | 0      | 0       | 0                | 3          | 5      | 0        | 24        | 7        |
| 15         | Content Management-P2          | Active  | 5         | 4              | 0                  | 0            | 45         | 0     | 1      | 0       | 0                | 3          | 31     | 0        | 14        | 9        |
| 14         | Microfiche Conversion          | Active  | 7         | 0              | 0                  | 0            | 16         | 0     | 0      | 0       | 0                | 3          | 9      | 0        | 7         | 5        |
| 12         | eSignatures Solution           | Active  | 9         | 0              | 0                  | 0            | 16         | 0     | 0      | 0       | 0                | 3          | 10     | 0        | 6         | 5        |
| 11         | Implement ITFM                 | Active  | 9         | 0              | 0                  | 0            | 16         | 0     | 0      | 0       | 0                | 3          | 8      | 0        | 8         | 5        |
|            | Totals                         |         |           | 12             | 1                  | 2            | 393        | -     | 9      | 9       | 591.1            | 58         | 229    | -        | 164       | 106      |

## **Resource Status**

Based on your filters, this report displays the status of resources. It displays the name, login ID, status, last login date, timesheets, last timesheet submission date, and related entities.

## **Filter Parameters**

You can filter on initiative, resource basics, and resource filterable custom fields.

#### **Output Parameters**

You can select the number rows to display per page, maximum number of rows to display per report, and if the output should be compressed.

The output choices are CSV, PDF and HTML.

| Resource  | e Status R      | eport       |           |        |                 |                |                                |        |            |          |            |           |
|-----------|-----------------|-------------|-----------|--------|-----------------|----------------|--------------------------------|--------|------------|----------|------------|-----------|
| Show C    | Current Filters |             |           |        |                 |                |                                |        |            |          |            |           |
| Last Name | First Name      | Middle Name | Login Id  | Status | Last Login Date | Timesheets (#) | Last Timesheet Submission Date | Relate | d Entities |          |            |           |
|           |                 |             |           |        |                 |                |                                | Ideas  | Proposals  | Projects | Activities | Documents |
| Adams     | Don             |             | dadams    | Active | Jul/28/2014     | 0              |                                | 0      | 2          | 1        | 16         | 0         |
| Aldridge  | Mike            |             | maldridge | Active | May/13/2014     | 0              |                                | 0      | 11         | 6        | 31         | 0         |
| Allen     | Pierce          |             | pallen    | Active | Jul/07/2014     | 0              |                                | 0      | 3          | 2        | 25         | 0         |
| Allen     | Vanessa         |             | vallen    | Active | Aug/07/2014     | 4              | Aug/05/2014                    | 3      | 21         | 3        | 50         | 4         |
| Althaus   | Conrad          |             | calthaus  | Active |                 | 0              |                                | 0      | 1          | 1        | 18         | 0         |
| Anchors   | Annie           |             | aanchors  | Active |                 | 0              |                                | 0      | 0          | 1        | 4          | 0         |
| Anders    | Bill            |             | banders   | Active |                 | 0              |                                | 0      | 0          | 0        | 0          | 0         |
| Anderson  | Dana            |             | danderson | Active | Jul/23/2014     | 1              | May/06/2014                    | 0      | 20         | 1        | 19         | 2         |
| Archers   | Anne            |             | aarchers  | Active |                 | 0              |                                | 0      | 0          | 8        | 23         | 0         |
| Arnold    | Trevor          |             | tarnold   | Active |                 | 0              |                                | 0      | 2          | 2        | 14         | 0         |
| Arthur    | Pam             |             | parthur   | Active |                 | 0              |                                | 0      | 0          | 0        | 0          | 0         |
| Awender   | Robert          |             | rawender  | Active |                 | 0              |                                | 0      | 1          | 0        | 0          | 0         |
| Bailey    | Steve           |             | sbailey   | Active |                 | 0              |                                | 0      | 2          | 2        | 7          | 0         |
| Baladud   | Neena           |             | nbaladud  | Active |                 | 0              |                                | 0      | 2          | 1        | 13         | 0         |
| Baldwin   | Emmett          |             | ebaldwin  | Active |                 | 0              |                                | 0      | 3          | 2        | 19         | 0         |
| Baldwin   | Doug            |             | dbaldwin  | Active | May/23/2014     | 0              |                                | 0      | 0          | 2        | 8          | 0         |
| Bales     | Alison          |             | abales    | Active |                 | 0              |                                | 0      | 0          | 1        | 4          | 0         |
| Ballard   | Doug            |             | dballard  | Active |                 | 0              |                                | 0      | 0          | 0        | 0          | 0         |
| Banker    | Paul            |             | pbanker   | Active |                 | 0              |                                | 0      | 0          | 1        | 2          | 0         |
| Barnes    | Heidi           |             | hbarnes   | Active |                 | 0              |                                | 0      | 2          | 2        | 14         | 0         |
| Totals    |                 |             |           |        |                 | 5              |                                | 3      | 70         | 36       | 267        | 6         |
| Averages  |                 |             |           |        |                 | 0              |                                | 0      | 4          | 2        | 13         | 0         |

## **Activity Detail Report**

This is a detailed report on each activity associated with a project. You can filter on initiative, program, all project activities, LET (Labor Expense Type) categories, and resource related fields. You can use the output generated from this report to create custom User-Defined Excel reports to view activity-related information for a specific project or group of projects. The output includes LET and labor expense categories.

#### **Filter Parameters**

You can filter on pull-down status, initiative, project basics, project dates, project organization hierarchy, project methodology, project custom fields, project classification fields, program, project alignment tree, activity, activity custom fields, and resource basics.

#### **Output Parameters**

You can select the maximum number of rows to display per report, view resource details, choose to display the WBS code column, and select the optional columns (Attachment, Predecessor, and Successors) to display.

The output choices are CSV, MS Excel, PDF, and HTML.

**Note:** To view resource information split into multiple rows per project, with each resource role displayed in separate rows, select **Yes** for Resource Details. If you select **No**, then each activity with all its assignments is contained within a single cell in that row.

#### Sample Report

| Activit       | y Detail Re           | eport            |             |                                 |                               |   |   |                       |             |           |          |          |       |                 |
|---------------|-----------------------|------------------|-------------|---------------------------------|-------------------------------|---|---|-----------------------|-------------|-----------|----------|----------|-------|-----------------|
| Sho<br>Done   | w Current Filter      | ſS               |             |                                 |                               |   |   |                       |             |           |          |          |       |                 |
| Project<br>ID | Project<br>Name       | Manager          | Start Date  | Target<br>Project<br>Close Date | Actual<br>Realization<br>Date | # | • | Name                  | Description | Status    | Priority | Severity | Туре  | Sub Type        |
| 1             | DR/BCP<br>Annual Test | Allen,<br>Pierce | Oct/07/2013 | Jul/18/2014                     |                               | 1 |   | Definition-ITIL       |             | Completed |          |          | Phase | Definition-ITIL |
| 1             | DR/BCP<br>Annual Test | Allen,<br>Pierce | Oct/07/2013 | Jul/18/2014                     |                               | 1 |   | Access                |             | Open      |          |          | Risk  |                 |
| 1             | DR/BCP<br>Annual Test | Allen,<br>Pierce | Oct/07/2013 | Jul/18/2014                     |                               | 2 |   | Review current status |             | Completed |          |          | Task  |                 |

## **Metrics Listing Report**

Use the Metrics Listing report to display project metrics based on your filters.

#### **Filter Parameters**

You can filter to show metrics for a specified date range and select the recent number of metric data entries (1 to 50) to display.

#### **Output Parameters**

You can select the output columns, the column to sort by, and the sort order.

The available report formats are: CSV, HTML, and PDF.

### Sample Report

| Show C      | urrent Filte  | ers                                           |              |                           |             |          |                       |       |          |                 |                                 |        |               |      |                             |
|-------------|---------------|-----------------------------------------------|--------------|---------------------------|-------------|----------|-----------------------|-------|----------|-----------------|---------------------------------|--------|---------------|------|-----------------------------|
| MD Date     | Project<br>ID | Project Name                                  | Metric<br>ID | Name                      | Description | Category | Турө                  | Units | Baseline | Baseline<br>LCL | Baseline<br>Confidence<br>Level | Target | Target<br>LCL |      | Targe<br>Confidence<br>Leve |
|             | 89            | *20XX SWIFT<br>Mandate                        | 1            | cost<br>avoidance         |             | Primary  | Opportunity Cost (\$) |       |          |                 | <br>95                          |        |               |      | 95                          |
|             | 83            | *Cellulose<br>Acetate<br>Microflakes          | 1            | Market<br>Share           |             | Primary  | Market Share          |       |          |                 | 95                              |        |               |      | 95                          |
| Mar/10/2014 | 68            | *Customer<br>Financing<br>Approval<br>Process | 1            | Days                      |             | Primary  | Cycle Time            |       |          |                 | 95                              |        |               | 96   | 95                          |
| lun/26/2014 | 7             | *ERP Upgrade                                  | 1            | Defects                   |             | Primary  | Defects Per Unit (u)  |       |          |                 | 95                              |        |               |      | 9                           |
|             | 91            | *Global Capital<br>Markets DF<br>Reporting    | 1            | cost<br>avoidance         |             | Primary  | Opportunity Cost (\$) |       |          |                 | 95                              |        |               |      | 9                           |
| ul/01/2014  | 58            | *Petroleum<br>Supply<br>Management            | 1            | Diesel<br>Fuel<br>Savings |             | Primary  | Gallons of Diesel     |       |          |                 | 95                              | 1425   | 1415          | 1435 | 9                           |
|             | 92            | *Regulatory Q<br>Repeal (DF<br>Impact)        | 1            | cost<br>avoidance         |             | Primary  | Opportunity Cost (\$) |       |          |                 | 95                              |        |               |      | 9                           |
|             | 96            | *Secure Credit<br>Card                        | 1            | New<br>customers          |             | Primary  | Growth                |       |          |                 | 95                              |        |               |      | 9                           |
|             | 85            | *Web Banking<br>System<br>Upgrade             | 1            | New<br>customers          |             | Primary  | Growth                |       |          |                 | 95                              |        |               |      | 9                           |

# **Project & Metrics Template**

Use the Project & Metrics Template report to display project metadata and details of associated metrics.

#### **Filter Parameters**

You can filter on initiative, organization hierarchy, project classification fields, project basics, and metrics. You can filter to show metrics for a specified date range and select the recent number of metric data entries (1 to 50) to display.

#### **Output Parameters**

You can select the output columns, the sort by column, and the sort order.

The available report formats are: CSV, HTML, and PDF.

| Show C          | urrent Filters |              |                           |             |          |                       |       |          |                 |                 |                                 |        |               |               |                               |             |                   |
|-----------------|----------------|--------------|---------------------------|-------------|----------|-----------------------|-------|----------|-----------------|-----------------|---------------------------------|--------|---------------|---------------|-------------------------------|-------------|-------------------|
| Created<br>Date | MD Date        | Metric<br>ID | Name                      | Description | Category | Туре                  | Units | Baseline | Baseline<br>LCL | Baseline<br>UCL | Baseline<br>Confidence<br>Level | Target | Target<br>LCL | Target<br>UCL | Target<br>Confidence<br>Level | Entitlement | Trackir<br>Freque |
|                 |                | 1            | cost<br>avoidance         |             | Primary  | Opportunity Cost (\$) |       |          |                 |                 | 95                              |        |               |               | 95                            |             | No<br>Schedu      |
|                 |                | 1            | Market<br>Share           |             | Primary  | Market Share          |       |          |                 |                 | 95                              |        |               |               | 95                            |             | No<br>Schedu      |
| ul/07/2014      | Mar/10/2014    | 1            | Days                      |             | Primary  | Cycle Time            |       |          |                 |                 | 95                              |        |               | 96            | 95                            |             | No<br>Schedu      |
| un/26/2014      | Jun/26/2014    | 1            | Defects                   |             | Primary  | Defects Per Unit (u)  |       |          |                 |                 | 95                              |        |               |               | 95                            |             | No<br>Schedu      |
|                 |                | 1            | cost<br>avoidance         |             | Primary  | Opportunity Cost (\$) |       |          |                 |                 | 95                              |        |               |               | 95                            |             | No<br>Schedu      |
| ul/07/2014      | Jul/01/2014    | 1            | Diesel<br>Fuel<br>Savings |             | Primary  | Gallons of Diesel     |       |          |                 |                 | 95                              | 1425   | 1415          | 1435          | 95                            | 15,000.00   | Weekly            |

## **Non-WBS Activity Report**

Use the Non-WBS Activity report to display a detailed list of all non-WBS activities configured in your system. In addition, you can select to display custom fields that are specific to a non-WBS activity, and display linked activities in the report output. The Activity number column displays the internal ID of the activity.

## **Filter Parameters**

You can filter on initiative, pull-down status, project basics, project dates, organization hierarchy, project custom fields, project classification fields, project alignment tree, program, activity, activity custom fields and resource basics.

## **Output (Display Options)**

The available report formats are: CSV, HTML, and MS Excel. You can also select the maximum number of rows to show per report.

## **Output (Output Columns)**

You can select the activity link columns to display and the activity custom fields to display in the output.

**Note:** Only custom fields that are set to **Visible** by your administrator are displayed as output options.

## Sample Report

| Sh                   | ow Current Filte       | ers               |             |                               |                            |                    |                                     |             |        |          |            |       |            |       |                |                |             |                   |                        |                      |
|----------------------|------------------------|-------------------|-------------|-------------------------------|----------------------------|--------------------|-------------------------------------|-------------|--------|----------|------------|-------|------------|-------|----------------|----------------|-------------|-------------------|------------------------|----------------------|
| Done<br>Project<br>D | Project<br>Name        | Manager           | Start Date  | Planned Project<br>Close Date | Actual<br>Realization Date | Activity<br>Number | Name                                | Description | Status | Priority | Severity   | Туре  | Attachment | Owner | Assigned<br>to | Date<br>Opened | Due<br>Date | Completed<br>Date | Plan Effort<br>(hours) | Actual Ef<br>(hours) |
| 57                   | *ERP<br>Upgrade        | Edwards,<br>James | Oct/04/2010 | Jan/12/2011                   |                            | 101                | Supplier late with<br>raw material. |             | Open   | High     | Unassigned | Issue | 0          |       |                |                |             |                   | 0                      | 0                    |
| 60                   | ADM History<br>Refresh | Bales,<br>Alison  | Aug/12/2010 | Dec/05/2010                   |                            | 1                  | Resource<br>allocation              |             | Open   | High     | Unassigned | Risk  | 0          |       |                |                |             |                   | 0                      | 0                    |
| Done                 |                        |                   |             |                               |                            |                    |                                     |             |        |          |            |       |            |       |                |                |             |                   |                        |                      |
|                      |                        |                   |             |                               |                            |                    |                                     |             |        |          |            |       |            |       |                |                |             |                   |                        |                      |
|                      |                        |                   |             |                               |                            |                    |                                     |             |        |          |            |       |            |       |                |                |             |                   |                        |                      |
|                      |                        |                   |             |                               |                            |                    |                                     |             |        |          |            |       |            |       |                |                |             |                   |                        |                      |

## **Status Report Listing**

Use the Status Report Listing report to display a detailed list of all status reports currently in the system, including the details of each individual status report. You must select an initiative before running this report. From the **Project Status Report Basics** filter, you can select:

- To include status report that are most recent or within a certain date range.
- > To view reports submitted by all resources or individual resources.
- > The number of status reports for each project that should be display in the report.

#### **Filter Parameters**

You can filter on initiative, project basics, project dates, project organization hierarchy, project methodology, project custom fields, project classification fields, project alignment tree, and project status report basics.

#### **Output Parameters**

The available report formats are: CSV, and HTML.

#### Sample Report

| status Re  | eport Listing    |                               |             |             |           |                        |               |               |                               |                  |             |
|------------|------------------|-------------------------------|-------------|-------------|-----------|------------------------|---------------|---------------|-------------------------------|------------------|-------------|
| Show C     | Current Filters  |                               |             |             |           |                        |               |               |                               |                  | Done        |
|            |                  |                               |             |             |           |                        |               |               |                               | 2                | <b>X</b> [] |
| Project ID | Project Name     | Status Report Name            | From Date   | To Date     | Status    | Submitter              | Approved Date | Time - Status | Time - Explanation            | Overall - Status |             |
| 63         | Progello Rosso   | Status Report For Y 2015 W 19 | May/03/2015 | May/09/2015 | Submitted | Krahn, Annamaria       |               | Green IT      | Prepping for project start.   | Green IT         |             |
| 64         | Progetto Azzurro | Status Report For Y 2015 W 19 | May/03/2015 | May/09/2015 | Submitted | Schweinsteiger, Brenda |               | Green IT      | To date, we're on schedule.   | Yellow IT        | <u> </u>    |
| 66         | Rapid Deployment | Status Report For Y 2015 W 19 | May/03/2015 | May/09/2015 | Submitted | Podolski, Lars         |               | RedIT         | Experiencing severe overruns! | RedIT            |             |
|            |                  |                               |             |             |           |                        |               |               |                               |                  |             |
|            |                  |                               |             |             |           |                        |               |               |                               |                  |             |
|            |                  |                               |             |             |           |                        |               |               |                               |                  | -  ·        |
|            |                  |                               |             |             |           |                        |               | A A           |                               |                  |             |

#### **Alignment Tree Report**

Based on your filters, this report displays a list of all objects associated with an alignment.

#### **Filter Parameters**

You can filter on module (Idea, Program, Project, and Proposal), initiative, alignment tree, alignment basics, alignment dates, project basics, project dates, project organization hierarchy, project classification fields, project methodology, project custom fields, proposal basics, proposal dates, proposal organization hierarchy, proposal classification fields, proposal custom fields, idea basics, idea dates, idea organization hierarchy, idea classification fields, idea custom field, program program dates, program custom fields, and program organization hierarchy.

#### **Output Parameters**

You can select the report format, the primary column to sort on, the primary sort direction, the maximum rows per report, and if the output should be compressed. The available report format choices are CSV, MS Excel, and HTML.

### Sample Report

| Sho           | ow Current Fil            | ters    |       |                              |         |              |            |             |        |                          |                        |                   |             |                      |                     |                   |                      |
|---------------|---------------------------|---------|-------|------------------------------|---------|--------------|------------|-------------|--------|--------------------------|------------------------|-------------------|-------------|----------------------|---------------------|-------------------|----------------------|
| External<br>D | Initiative                | Туре    | ID Na | ame                          | Status  | Division     | Department | Customer    | Region | Alignment External<br>ID | Alignment Tree<br>Name | Alignment Name    |             | % De<br>Contribution | Alignment<br>Status | Owner             | Trackin.<br>Frequenc |
|               | Information<br>Technology | Project | 1 DR  | R/BCP Annual Test            | Active  | Info<br>Tech | Operations | Operations  | Global | KLNKGR727MJCW            | Strategies             | Increase Cust Sat | Strategy    | 100                  | Active              | Kanes,<br>Brianna | MONT                 |
| ŀ             | Information<br>Technology | Project | 1 DR  | R/BCP Annual Test            | Active  | Info<br>Tech | Operations | Operations  | Global | KL9S65V2L5924            | Application Services   | Finance           | Application | 100                  | Active              | Strom,<br>Betsy   | MONTHL               |
|               | Information<br>Technology | Project | 1 DR  | R/BCP Annual Test            | Active  | Info<br>Tech | Operations | Operations  | Global | KM6TTMDSX5PQ2            | Budgetary Focus        | Run               | Spend       | 100                  | Active              | Trumain,<br>Paul  | MONT                 |
|               | Information<br>Technology | Project | 2 C8  | 33 Horn R&D                  | Active  | Info<br>Tech | Apps       | Engineering | EMEA   | KLNKFVTC6F8DF            | Strategies             | Increase Sales    | Strategy    | 100                  | Active              | Summers,<br>Peter | MONTHU               |
| 2             | Information<br>Technology | Project | 2 C8  | 33 Horn R&D                  | Active  | Info<br>Tech | Apps       | Engineering | EMEA   | KL9S5MQ72XTJ6            | Application Services   | Data              | Application | 100                  | Active              |                   | MONTH.               |
|               | Information<br>Technology | Project | 2 C8  | 33 Horn R&D                  | Active  | Info<br>Tech | Apps       | Engineering | EMEA   | KM6TTT9K6TDD2            | Budgetary Focus        | Transform         | Spend       | 100                  | Active              | Panella,<br>Louis | MONTH                |
|               | Information<br>Technology | Project | 3 Da  | ata to Voice / Voice to Data | On Hold | Info<br>Tech | Apps       | Engineering | NA     | KLNKFVTC6F8DF            | Strategies             | Increase Sales    | Strategy    | 100                  | Active              | Summers,<br>Peter | MONTHL               |
|               | Information<br>Technology | Project | 3 Da  | ata to Voice / Voice to Data | On Hold | Info<br>Tech | Apps       | Engineering | NA     | KL9S5MQ72XTJ6            | Application Services   | Data              | Application | 100                  | Active              |                   | MONT                 |
| 5             | Information<br>Technology | Project | 3 Da  | ata to Voice / Voice to Data | On Hold | Info<br>Tech | Apps       | Engineering | NA     | КМ6ТТ8W535КQM            | Budgetary Focus        | Grow              | Spend       | 100                  | Active              | Kimball,<br>Marie | MONTHL               |
|               | Information<br>Technology | Project | 4 Cu  | ustomer Experience           | Active  | Info<br>Tech | Apps       | Sales       | Global | KLNKGR727MJCW            | Strategies             | Increase Cust Sat | Strategy    | 100                  | Active              | Kanes,<br>Brianna | MONT                 |
|               |                           |         |       |                              |         |              |            |             |        |                          |                        |                   |             |                      |                     |                   | 1                    |

# **Pipeline Report**

Use the Pipeline report to list fields that are mapped across ideas, proposals, and projects. You can also use this report to display common custom fields across entities.

## **Filter Parameters**

You can filter on module, initiative, project basics, project dates, project organization hierarchy, project classification fields, project custom fields, proposal basics, proposal team, proposal organization hierarchy, proposal classification fields, proposal custom fields, idea basics, idea organization hierarchy, idea custom fields, program, and program organization hierarchy.

#### **Output (Output Parameters)**

You can select the report format, primary output column to sort by, primary sort direction, maximum number rows to display per report, and if the output should be compressed.

The output choices are CSV, HTML and MS Excel.

## **Output (Output Columns)**

You can select project, proposal, idea, and roles custom fields to display in the output.

**Note:** One output column is used to display custom fields that are mapped across entities.

#### Sample Report

| Show Current Filt  | ters     |     |                    |                     |               |                    |            |                     |                               |        |                              |                                       |                   |                                                                         |                    |                    |      |                     |              |      |                      |                                           |                                            |
|--------------------|----------|-----|--------------------|---------------------|---------------|--------------------|------------|---------------------|-------------------------------|--------|------------------------------|---------------------------------------|-------------------|-------------------------------------------------------------------------|--------------------|--------------------|------|---------------------|--------------|------|----------------------|-------------------------------------------|--------------------------------------------|
| Entity Key         | Туре     | ID  | Name               | Status              | Division      | Business<br>Unit   |            | Realization<br>Date | Project Ra<br>Type            |        | Benefits from<br>Improvement | Description of<br>Problem/Opportunity | Problem Statement | Objective                                                               | Customer<br>Satisf | Cultural<br>Impact |      | Ease of<br>Complet. | Translatable | of., | Ease of<br>/Resource | Project<br>Ease of<br>/Technology<br>avai | Project<br>Ease of.<br>/Time to<br>complet |
| 2                  | Idea     | 4   |                    | Proposal<br>Created | Division<br>2 | Business<br>Unit 2 |            |                     |                               |        | Improvement                  | Problem/Opportunity                   |                   |                                                                         | 0.00               | 0.00               | 0.00 | 0.00                | 0.00         |      |                      |                                           |                                            |
| stem_generated_184 | Proposal | 184 |                    | Project<br>Created  | Division<br>2 | Business<br>Unit 2 |            |                     | Generic Ge<br>Project<br>Type | eneric |                              |                                       |                   | Increase<br>ease of<br>use. 2<br>month<br>window<br>for the<br>upgrade. |                    |                    |      |                     |              | 0.10 | 0.20                 | 0.80                                      | 4.20                                       |
| tem_generated_63   | Project  | 63  | Website<br>Rebuild |                     | Division<br>2 | Business<br>Unit 2 | 2016/12/02 | 2016/12/30          | Generic Ge<br>Project<br>Type | enerio |                              |                                       |                   | Increase<br>ease of<br>use. 2<br>month<br>window<br>for the             |                    |                    |      |                     |              | 0.00 | 0.00                 | 0.00                                      | 0.00                                       |

## **Deleted Records Report**

Use the Deleted Records report to view information on deleted entities. The following information is captured for deleted entities: Type, ID, Name, Additional Information, Deletion Date, Deleted By, Parent ID, Parent Type, and Initiative. You must have the **View Deleted Entity Report** access level permission to view this report.

The Login ID of deleted resources is displayed in the Additional Information column. The report also shows the initiative for applicable entities. For deleted Projects and Proposals, the system only displays entities that match the initiative of the logged in user.

#### **Filter Parameters**

You can select the entity, the deleted date (from), deleted time (from)deleted date (to), name ,ID, and deleted by.

#### **Output (Output Parameters)**

You can select the report format, rows per page, maximum number rows to display per report, and if the output should be compressed. You can also choose to include child entities in the output. This option is available only if the selected entity is not a child entity.

The output choices are CSV, HTML and MS Excel.

#### **Output (Output Columns)**

You can select the program custom fields to displays. You can also select if you want the report to show program organization hierarchy, program finances, program statements and notes, and project details.

| Show Cu       | rrent Filters |                                    |                                              |                         |                |           |             |
|---------------|---------------|------------------------------------|----------------------------------------------|-------------------------|----------------|-----------|-------------|
| Туре          | ID            | Name                               | Additional Information                       | Deletion Date           | Deleted By     | Parent ID | Parent Type |
| Activity      | LSC4T67H9W4J3 | Task Item two                      |                                              | Nov/02/2017 02:00:16 PM | Bowser, George | 21        | Project     |
| Activity      | LSC4TL3SGVL29 | Post Close Task                    |                                              | Nov/02/2017 02:01:38 PM | Bowser, George | 28        | Project     |
| LinkedProject | 28            | Project *20XX SWIFT Mandate update | Linked to Project - 23<br>Showing 1 - 3 of 3 | Nov/02/2017 02:02:36 PM | Bowser, George |           |             |

# **Program Listing**

Use the Program Listing report to view basic information on a program, view evaluation scores, and view the associated projects and proposals. You must have **View Program Listing Report** access level permission to view this report.

#### **Filter Parameters**

You can filter on program, program dates, program custom fields, program organization hierarchy, and project basics.

### **Output (Output Parameters)**

You can select the report format, maximum number rows to display per report, and if the output should be compressed.

The output choices are CSV, HTML and MS Excel.

## **Output (Output Columns)**

You can select the program custom fields to displays. You can also select if you want the report to show program organization hierarchy, program finances, program statements and notes, and project details.

## Sample Report

| Progra             | m Listin             | g Report                       |                         |                    |        |                           |                           |                           |                           |                                |                 |                         |                         |                       |              |
|--------------------|----------------------|--------------------------------|-------------------------|--------------------|--------|---------------------------|---------------------------|---------------------------|---------------------------|--------------------------------|-----------------|-------------------------|-------------------------|-----------------------|--------------|
|                    |                      |                                |                         |                    |        |                           |                           |                           |                           |                                |                 |                         |                         |                       |              |
| Y <sub>2</sub> Sho | ow Current Fil       | ters                           |                         |                    |        |                           |                           |                           |                           |                                |                 |                         |                         |                       |              |
| Program<br>ID      | Program<br>Name      | Description                    | Created By              | Program<br>Manager | Status | [Organization<br>Level 1] | [Organization<br>Level 2] | [Organization<br>Level 3] | [Organization<br>Level 4] | [Organization<br>Level 5]      | Date<br>Created | Last<br>Updated<br>Date | Last<br>Updated By      | Savings or<br>Revenue | Costs        |
| 1                  | First Level<br>Group | First level<br>impact projects | Configurator,<br>System | Anderson,<br>Dana  | Active | Development               | Design                    | General                   | Australia                 | [Organization<br>1 at Level 5] | Apr/27/2017     | May/31/2017             | Configurator,<br>System | \$300,000.00          | \$150,000.00 |
| 11                 | Available<br>Program | Desc                           | Configurator,<br>System | Anderson,<br>Dana  | Active |                           |                           |                           |                           |                                | May/03/2017     | Jun/08/2017             | Configurator,<br>System | \$0.00                | \$0.00       |
| 13                 | Required<br>Test     | Desc                           | Configurator,<br>System | Awender,<br>Robert | Active |                           |                           |                           |                           |                                | May/31/2017     | May/31/2017             | Configurator,<br>System | \$0.00                | \$0.00       |
| 14                 | Program 1            | Desc                           | Configurator,<br>System | Rodgers,<br>Hank   | Active | Development               | Development               | Group 1                   | Australia                 |                                | Jun/01/2017     | Jun/01/2017             | Configurator,<br>System | \$0.00                | \$0.00       |
| 15                 | Program 2            | Desc                           | Configurator,<br>System | Anderson,<br>Dana  | Active | Strategy                  | Development               | General                   | Australia                 | [Organization<br>2 at Level 5] | Jun/01/2017     | Jun/01/2017             | Configurator,<br>System | \$0.00                | \$0.00       |
|                    |                      | -                              |                         |                    |        | - · ·                     |                           |                           |                           |                                |                 |                         |                         |                       |              |

## **Field Change History Report**

Use the Field Change History report to view a list of field changes that were made to the Projects, Proposals, and Programs modules. You must have **View Program Listing Report** access level permission to view this report.

#### **Filter Parameters**

You can filter on initiative, entity, project basics, project dates, project organization hierarchy, project classification fields, project custom fields, proposal basics, proposal team, proposal dates, proposal organization hierarchy, proposal cl classification fields, proposal custom fields, program, program dates, program custom fields, and program organization hierarchy.

### **Output (Output Parameters)**

You can select the report format, the primary column to sort, the primary sort direction, maximum number rows to display per report, and if the output should be compressed.

The output choices are CSV, HTML and MS Excel.

#### **Sample Report**

#### Field Change History Report

|              | Show Current Filters                   |                |                                    |                                                           |            |          |
|--------------|----------------------------------------|----------------|------------------------------------|-----------------------------------------------------------|------------|----------|
| Entity<br>ID | Entity Name                            | Entity<br>Type | Description                        | Field                                                     | From Value | To Value |
| 1            | Lighting Efficiency for<br>Building 51 | Proposal       | Finance Data, Plan,<br>Oct/01/2017 | Savings or<br>Revenue/[Savings<br>Category 5]/[Line Item] | 0          | 1000     |
| 1            | Lighting Efficiency for<br>Building 51 | Proposal       | Finance Data, Plan,<br>Sep/01/2017 | Savings or<br>Revenue/[Savings<br>Category 5]/[Line Item] | 0          | 1000     |
| 1            | Lighting Efficiency for<br>Building 51 | Proposal       | Finance Data, Plan,<br>Aug/01/2017 | Savings or<br>Revenue/[Savings<br>Category 5]/[Line Item] | 0          | 1000     |
| 1            | Lighting Efficiency for<br>Building 51 | Proposal       | Finance Data, Plan,<br>Jul/01/2017 | Savings or<br>Revenue/[Savings<br>Category 5]/[Line Item] | 0          | 1000     |
| 1            | Lighting Efficiency for<br>Building 51 | Proposal       | Finance Data, Plan,<br>Jun/01/2017 | Savings or<br>Revenue/[Savings<br>Category 5]/[Line Item] | 0          | 1000     |
| 1            | Lighting Efficiency for<br>Building 51 | Proposal       | Finance Data, Plan,<br>May/01/2017 | Savings or<br>Revenue/[Savings<br>Category 5]/[Line Item] | 0          | 1000     |
| 1            | Lighting Efficiency for<br>Building 51 | Proposal       | Finance Data, Plan,<br>Apr/01/2017 | Savings or<br>Revenue/[Savings<br>Category 5]/[Line Item] | 0          | 1000     |
| 1            | Lighting Efficiency for<br>Building 51 | Proposal       | Finance Data, Plan,<br>Mar/01/2020 | Savings or<br>Revenue/[Savings<br>Category 3]/[Line Item] | 0          | 500      |
| 1            | Lighting Efficiency for                | Proposal       | Finance Data, Plan,                | Savings or                                                | 0          | 500      |

# **Linked Projects**

Use the Linked Projects report to view all linked projects. You can select to view projects that are linked to other projects or view the projects and proposals that are linked from other projects. You must have **View Program Listing Report** access level permission to view this report.

#### **Filter Parameters**

You can filter on initiative, project basics, project dates, project organization hierarchy, project custom fields, and classification fields.

#### **Output (Output Parameters)**

You can select the report format, rows per page to display, primary column to sort by, primary sort direction, maximum number rows to display per report, and if the output should be compressed. You can also select the project output format (Linked From or Linked To). If you select Linked From, the system displays the proposals and projects that are linked from a project. If you select Linked To, the system displays projects that are linked to a project.

The output choices are CSV, HTML and MS Excel.

#### Sample Report

| Show       | / Current Filters                              |                      |                                                |              |                              |                   |
|------------|------------------------------------------------|----------------------|------------------------------------------------|--------------|------------------------------|-------------------|
| Project ID | Project Name                                   | Linked To Project ID | Linked To Project Name                         | Link<br>Type | Linked To Project<br>Manager | Comments          |
| 7          | Customer Return & Restocking update            | 29                   | Services levels improvement update             | Peer         | Bowser, George               | Added 5/30/17     |
| 7          | Customer Return & Restocking update            | 53                   | NuGreen Bio Bottle update                      | Peer         | Bowser, George               | Added 5/30/17     |
| 11         | *Customer Financing Approval Process<br>update | 61                   | Assessment Project                             | Peer         | Jones, Karen                 | After<br>Reassign |
| 47         | *CP Upgrade update                             | 22                   | *Global Capital Markets DF Reporting<br>update | Child        | Bowser, George               |                   |
| 47         | *CP Upgrade update                             | 52                   | *Secure Credit Card update                     | Child        | Rodgers, Hank                |                   |
| 47         | *CP Upgrade update                             | 49                   | *Regulatory Q Repeal (DF Impact) update        | Child        | Bowser, George               |                   |
| 57         | *20XX SWIFT Mandate update                     | 11                   | *Customer Financing Approval Process<br>update | Parent       | Rodgers, Hank                |                   |
| 57         | *20XX SWIFT Mandate update                     | 44                   | *Cellulose Acetate Microflakes update          | Parent       | Rodgers, Hank                |                   |
| 57         | *20XX SWIFT Mandate update                     | 47                   | *CP Upgrade update<br>Showing 1 - 9 of 9       | Parent       | Frankel, Karen               |                   |

#### Linked Project Report

Show Current Filters

| Project ID<br>\$ | Project Name                                   | Linked From | Linked From Name                               | Project /<br>Proposal | Link<br>Type | Linked From Project<br>Manager | Comments          |
|------------------|------------------------------------------------|-------------|------------------------------------------------|-----------------------|--------------|--------------------------------|-------------------|
| 29               | Services levels improvement update             | 7           | Customer Return & Restocking<br>update         | Project               | Peer         | Jones, Karen                   | Added 5/30/17     |
| 53               | NuGreen Bio Bottle update                      | 7           | Customer Return & Restocking<br>update         | Project               | Peer         | Jones, Karen                   | Added 5/30/17     |
| 61               | Assessment Project                             | 11          | *Customer Financing Approval<br>Process update | Project               | Peer         | Rodgers, Hank                  | After<br>Reassign |
| 52               | *Secure Credit Card update                     | 47          | *CP Upgrade update                             | Project               | Child        | Frankel, Karen                 |                   |
| 49               | *Regulatory Q Repeal (DF Impact)<br>update     | 47          | *CP Upgrade update                             | Project               | Child        | Frankel, Karen                 |                   |
| 22               | *Global Capital Markets DF Reporting<br>update | 47          | *CP Upgrade update                             | Project               | Child        | Frankel, Karen                 |                   |
| 11               | *Customer Financing Approval<br>Process update | 57          | *20XX SWIFT Mandate update                     | Project               | Parent       | Bowser, George                 |                   |
| 44               | *Cellulose Acetate Microflakes update          | 57          | *20XX SWIFT Mandate update                     | Project               | Parent       | Bowser, George                 |                   |
| 47               | *CP Upgrade update                             | 57          | *20XX SWIFT Mandate update                     | Project               | Parent       | Bowser, George                 |                   |
| 8                | *ERP Upgrade update                            | 14          | Customer Experience                            | Proposal              | Peer         |                                |                   |
| 47               | *CP Upgrade update                             | 14          | Customer Experience                            | Proposal              | Peer         |                                |                   |
| 11               | *Customer Financing Approval<br>Process update | 14          | Customer Experience                            | Proposal              | Peer         |                                |                   |

## **Proposal Team Listing**

Based on your filters, this report displays a list of proposal team members with their approval information, or the initial project team members with their allocation information. From the Output tab, you can also choose to display detail efforts. If detail efforts were added to a proposal, this report displays one row for each effort entry for the resource instead of the total effort for the resource.

Some of the columns that can display on your report include: proposal ID, proposal name, initiative, role, member, login ID (column displays only if you have the permission *Allow user to view/search login ID*), team type (specifies Charter Team or Initial Project Team), team member ID, approval type (displayed for proposal team members), approval status (displayed for proposal team members), proposal team members), proposal team members), approval status (displayed for proposal team members), approval status (displayed for proposal team members), approval team members), approval team members), appro

When displaying a report of initial project team members, the following additional columns are displayed: allocation ID, allocation type, allocation status (displays N/A if approval is not needed), allocation start date, allocation end date, percent allocation (shows the default allocation percent if no allocation percent is present), allocation efforts (shows detail efforts or the total effort), planned start date, and planned completion date.

**Notes:** The Initial Project Team option displays only if the Initial Project Team is enabled.

### **Filter Parameters**

You can filter on initiative, proposal basics, proposal dates, classification fields, organization hierarchy, finances, proposal custom fields, program, and program organization hierarchy.

### **Output Parameters**

You can select the report format, primary column to sort by, sort direction, number rows to display per page, maximum number of rows to display per report, display report for proposal team or initial project team, and to display initial project team details efforts.

The output choices are CSV and HTML.

### Sample Report (Proposal Team)

| Propos          | al Team Listing                |            |                 |                |          |              |               |                         |                    |                      |                               |               |                         |                 |
|-----------------|--------------------------------|------------|-----------------|----------------|----------|--------------|---------------|-------------------------|--------------------|----------------------|-------------------------------|---------------|-------------------------|-----------------|
| Shov            | w Current Filters              |            |                 |                |          |              |               |                         |                    |                      |                               |               |                         | Done            |
| Proposal<br>D ▲ | Proposal Name 🗢                | Initiative | Role            | Member         | LoginID  | Team Type    | Teammember ID | Approval<br>Type        | Approval<br>Status | Proposal<br>Status ¢ | Proposal Last<br>Updated Date | Updated<br>By | Project<br>ID <b>\$</b> | Externa<br>ID 🗢 |
|                 | COST_Proj1                     | IT         | Project Manager | Griffey, Kerri | kgriffey | ProposalTeam | J4K2PGGG7NFQ6 | Signoff Not<br>Required | Not<br>Applicable  | Project<br>Created   |                               |               | 1                       | 1               |
|                 | COST_Standard_Config_Internal  | IT         | Project Manager | Griffey, Kerri | kgriffey | ProposalTeam | J4K3WW7RGJL6K | Signoff Not<br>Required | Not<br>Applicable  | Project<br>Created   |                               |               | 2                       | 2               |
|                 | 65release                      | IT         | Project Manager | Griffey, Kerri | kgriffey | ProposalTeam | J4KMMH4J2VW3X | Signoff Not<br>Required | Not<br>Applicable  | Project<br>Created   |                               |               | 3                       | 5               |
|                 | COST_Simple_Internal           | IT         | Project Manager | Griffey, Kerri | kgriffey | ProposalTeam | J4KN77L88FX7H | Signoff Not<br>Required | Not<br>Applicable  | Project<br>Created   |                               |               | 4                       | 6               |
|                 | no-hierarchy I start2          | IT         | Project Manager | Criffey, Kerri | kgriffey | ProposalTeam | J4KNM67MCX6XD | Signoff Not<br>Required | Not<br>Applicable  | Project<br>Created   |                               |               | 5                       | 7               |
|                 | no-hierarchy I started         | IT         | Project Manager | Griffey, Kerri | kgriffey | ProposalTeam | J4KNP9WX6L56L | Signoff Not<br>Required | Not<br>Applicable  | Project<br>Created   |                               |               | 6                       | 8               |
|                 | Microfiche Conversion          | IT         | Project Manager | Griffey, Kerri | kgriffey | ProposalTeam | J4KP677HMFXPP | Signoff Not<br>Required | Not<br>Applicable  | Project<br>Created   |                               |               | 7                       | 9               |
|                 | Agent Prinorting nol (RV 14-5) |            | Project Manager | GrifferKerri   | rqriffev | ProgralTea   | J4КР/ СТОТ/РР | SignafiNot              | Not                | P ect                |                               |               | 8                       | 12              |

Sample Report (Initial Project Team)

| Propos         | sal Team Listing              |            |                               |                    |           |                            |                |               |                    |                      |                             |                        |                       |                       |                          |                               |                       |                                        |               |
|----------------|-------------------------------|------------|-------------------------------|--------------------|-----------|----------------------------|----------------|---------------|--------------------|----------------------|-----------------------------|------------------------|-----------------------|-----------------------|--------------------------|-------------------------------|-----------------------|----------------------------------------|---------------|
| Sho            | w Current Filters             |            |                               |                    |           |                            |                |               |                    |                      |                             |                        |                       |                       |                          |                               |                       |                                        |               |
| roposal<br>) 🔺 | Proposal Name 🗢               | Initiative | Role                          | Member             | LoginID   | Team<br>Type               | Teammember ID  | Allocation ID | Allocation<br>Type | Allocation<br>Status | Allocation<br>Start<br>Date | Allocation<br>End Date | Percent<br>Allocation | Allocation<br>Efforts | Planned<br>Start<br>Date | Planned<br>Completion<br>Date | Proposal<br>Status \$ | Proposal<br>Last<br>Updated<br>Date \$ | Updat<br>By 🔞 |
|                | COST_Proj1                    | IT         | IT<br>Resource                |                    | mkimball  | Initial<br>Project<br>Team | J4K2PGGJCFC9R  | J4K2PGGWR36DC | Date<br>Range      | Open                 |                             |                        | 100                   |                       |                          | Nov/18/2010                   | Project<br>Created    |                                        | 4             |
|                | COST_Proj1                    | IT         | Network<br>Admin              | Franklin,<br>Keith | kfranklin | Initial<br>Project<br>Team | J4K2PGGJ62FOR  | J4K2PGG07LTRF | Entire<br>Project  | NA                   |                             |                        | 100                   |                       |                          | Nov/18/2010                   | Project<br>Created    |                                        | 4             |
|                | COST_Proj1                    | IT         | DBA                           | YuLin,<br>Amy      | ayulin    | Initial<br>Project<br>Team | J4K2PGGHVGLW8  | J4K2PGGNWR8XW | Date<br>Range      | Open                 |                             |                        | 100                   |                       |                          | Nov/18/2010                   | Project<br>Created    |                                        | •             |
|                | COST_Proj1                    | IT         | Project<br>Manager            | Griffey,<br>Kerri  | kgriffey  | Initial<br>Project<br>Team | J4K2PGGHMTS4P  | J4K2PGGMD743C | Date<br>Range      | Open                 |                             |                        | 100                   |                       |                          | Nov/18/2010                   | Project<br>Created    |                                        |               |
|                | COST_Proj1                    | IT         | IT Role<br>With No<br>Access  |                    |           | Initial<br>Project<br>Team | J4K2PGCJXVSHT  |               |                    | Open                 |                             |                        |                       |                       |                          | Nov/18/2010                   | Project<br>Created    |                                        |               |
|                | COST_Proj1                    | IT         | IT Role<br>With All<br>Access |                    |           | Initial<br>Project<br>Team | J4K2PGGJSJVWT  |               |                    | Open                 |                             |                        |                       |                       |                          | Nov/18/2010                   | Project<br>Created    |                                        |               |
|                | COST_Proj1                    | IT         | Role<br>Approval<br>Required  |                    |           | Initial<br>Project<br>Team | J4K2PGGJKX55C  |               |                    | Open                 |                             |                        |                       |                       |                          | Nov/18/2010                   | Project<br>Created    |                                        |               |
|                | COST_Standard_Config_Internal | IT         | Project<br>Manager            |                    |           | Initial<br>Project<br>Team | J4K3WW7SPD6X2  |               |                    | Open                 |                             |                        |                       |                       |                          | Nov/18/2010                   | Project<br>Created    |                                        |               |
|                | COST_Standard_Config_Internal | IT         | IT<br>Resource                |                    |           | Initial<br>Project<br>Team | J4K3WW7TPMM72  |               |                    | Open                 |                             |                        |                       |                       |                          | Nov/18/2010                   | Project<br>Created    |                                        |               |
|                | COST_Standard_Config_Internal | IT         | IT Role<br>With All<br>Access |                    |           | Initial<br>Project<br>Team | J4K3WW7TK8PN2  |               |                    | Open                 |                             |                        |                       |                       |                          | Nov/18/2010                   | Project<br>Created    |                                        |               |
|                | COST_Standard_Config_Internal | IT         | Role<br>Approval<br>Required  |                    |           | Initial<br>Project<br>Team | J4K3WW7TDTS52  |               |                    | Open                 |                             |                        |                       |                       |                          | Nov/18/2010                   | Project<br>Created    |                                        | 4             |
|                | COST_Standard_Config_Internal | п          | IT Role<br>With No            |                    |           | Initial<br>Project         | .I4K3WW7T7HVL2 |               |                    | Open                 |                             |                        |                       |                       |                          | Nov/18/2010                   | Project<br>Created    |                                        | 4             |

# **Program Eval Report**

Use the Program Eval report to view detailed evaluation information on a program. You must have **View Program Eval Report** access level permission to view this report.

## **Filter Parameters**

You can filter on program, program dates, program custom fields, program organization hierarchy, project basics, and proposal basics.

## **Output Parameters**

You can select the report format, maximum number rows to display per report, and if the output should be compressed.

The output choices are CSV, HTML and MS Excel.

| Progra               | m Ev               | aluation R               | eport        |                    |    |             |                   |      |                |                |              |                |                |                |
|----------------------|--------------------|--------------------------|--------------|--------------------|----|-------------|-------------------|------|----------------|----------------|--------------|----------------|----------------|----------------|
|                      |                    |                          |              |                    |    |             |                   |      |                |                |              |                |                |                |
| $\mathbb{Y}_{2}$ Sho | w Curre            | ent Filters              |              |                    |    |             |                   |      |                |                |              |                |                |                |
|                      |                    |                          |              |                    |    |             |                   |      | Prod           | uction         |              |                |                |                |
|                      |                    |                          |              |                    | F  | easibili    | ity (weight =     | 50%) |                |                |              | Quality (weig  | ght = 50%)     |                |
|                      |                    |                          |              | Resource<br>Availa |    | cio<br>omic | Time to<br>Market |      | Risk<br>ssment | Total<br>Score | Reliability  | Conformance    | Serviceability | Total<br>Score |
| Program<br>ID        | Progra             | m Name                   | Weights<br>> | 40%                | 30 | )%          | 10%               | 2    | !0%            |                | 10%          | 40%            | 50%            |                |
| 3                    | Moderr<br>infrastr | nize existing<br>ructure |              | 6                  |    | 3           | 5                 |      | 2              | 5.7            | 3            | 4              | 5              | 4.4            |
|                      |                    |                          |              |                    |    |             |                   |      |                |                |              |                |                |                |
|                      |                    |                          |              |                    |    |             |                   |      |                | Deve           | lopment      |                |                |                |
|                      |                    |                          |              |                    |    |             |                   |      | Ease           | of comple      | et (weight = | : 100%)        |                |                |
|                      |                    |                          |              |                    |    | Re          | source Avai       | la   | Chan           | ge Impac       | t Q          | uality Conform | Total          | Score          |
| Program II           | D                  | Program Name             |              | Weights            | >  |             | 20%               |      |                | 50%            |              | 30%            |                |                |
| 4                    |                    | Improve Produc           | ctivity      |                    |    |             | 5                 |      |                | 8              |              | 5              | 6              | .5             |
|                      |                    |                          |              |                    |    |             | Close             |      |                |                |              |                |                |                |

## **Program Non-WBS Activity Report**

Use the Program Non-WBS Activity report to display a detailed list of all non-WBS activities, issues, and risks configured for Programs. The Activity number column displays the internal ID of the activity.

### **Filter Parameters**

You can filter on program, program dates, project organization hierarchy, program custom fields, activity.

## **Output (Display Options)**

The available report formats are: CSV, HTML, and MS Excel. You can also select the maximum number of rows to show per report.

## Output (Output Columns)

You can select the activity link columns to display and the activity custom fields to display in the output.

**Note:** Only custom fields that are set to **Visible** by your administrator are displayed as output options.

#### Sample Report

| Sho | w Current Filte                         | IS                 |   |               |                                         |                                                                                                    |        |          |          |       |            |                   |                |             |                       |                        |
|-----|-----------------------------------------|--------------------|---|---------------|-----------------------------------------|----------------------------------------------------------------------------------------------------|--------|----------|----------|-------|------------|-------------------|----------------|-------------|-----------------------|------------------------|
|     | Program<br>Name                         | Program<br>Manager |   | Activity ID   | Name                                    | Description                                                                                                    | Status | Priority | Severity | Туре  | Attachment | Owner             | Date<br>Opened | Due<br>Date | Risk-Decision<br>Date | Risk-Risk Type         |
| 3   | Modernize<br>existing<br>infrastructure | Griffey,<br>Kerri  | 1 | M2TWC45GHR38F | Skilled<br>resource<br>shortage         | Skilled<br>resource<br>shortage                                                                                                    | Open   | High     | Medium   | Issue | 0          | Darsch,<br>Nancy  |                |             |                       |                        |
| 3   | Modernize<br>existing<br>infrastructure | Griffey,<br>Kerri  | 1 | M2TW9NPK2RV8P | Change in the<br>environmental<br>norms | There is a<br>change<br>expected in<br>the<br>environmental<br>policy where<br>the current<br>projects part<br>of the<br>program are<br>to be<br>executed.<br>This will have<br>an impact on<br>the schedule<br>as well as<br>costing | Open   | High     | High     | Risk  | 0          | Arnold,<br>Trevor |                |             | Jul/06/2018           | Watching for Trigger E |

### **Finance Reports**

### **In This Section**

| Project Finance Spreadsheet Report | 41 |
|------------------------------------|----|
| Project Detail Spreadsheet Report  |    |
| Financial Savings by Business Unit | 44 |
| Finance Summary Report             |    |
| Finance Aggregate Reports          |    |
| Finance Validation Report          |    |

### **Project Finance Spreadsheet Report**

This report generates a project finance report using the specified filter and output options. This CSV report is used in conjunction with the macro in the downloaded template. The Data sheet is an aggregation of project financial data based on the hierarchy configured in the finance template. The default range of the report is the current fiscal year.

**Note:** You must first download the template before you can view the output in MS Excel.

This report is designed to export the contribution each element line item makes to the finance category, group and total levels after applying the relevant multiplication factors. To identify the month, the report uses Q to represent the quarter and M to represent the month, for example if the fiscal year starts in January, January would be displayed as Q1\_M1 and February as Q1\_M2. April would be Q2\_M1 as it is the first month of the second quarter. There are four columns for each month representing the four different levels of the template as follows:

- Qx\_My\_1 maps to the monthly value for the total level
- Qx\_My\_2 maps to the monthly value for group level
- Qx\_My\_3 maps to the monthly value for category level
- Qx\_My\_4 maps to the monthly value for element level

The columns M2, M3 and M4 map to the multiplication factors for group (M2), category (M3) and element (M4). The data on this report is tailored for manipulation into a pivot table.

#### **Filter Parameters**

You can filter on pull down status, initiative, project basics, classification fields, organization hierarchy, and finances.

#### **Output Parameters**

You can select the report format, the maximum rows per report, and if the output should be compressed. The report output is in CSV format.

| 1  | A                 | В                     | C                 | D  | E  | F   | G           | Н       | 1       | J 🖌     |
|----|-------------------|-----------------------|-------------------|----|----|-----|-------------|---------|---------|---------|
| 1  | Project Finance   | Detail Report         |                   |    |    |     |             |         |         | •       |
| 2  | Soft Dollar       | Total                 |                   |    |    |     |             |         |         |         |
| 3  | All financials in | USD                   |                   |    |    |     |             |         |         |         |
| 4  |                   |                       |                   |    |    |     |             |         |         |         |
| 5  | Category          | Level 2 Categor       | Level 3 Categor I | M2 | M3 | M4  | Fiscal Year | Q1_M1_1 | Q1_M1_2 | Q1_M1_3 |
| 6  | 2. Expenses       | Non-Resource          | Consulting        | 1  | 1  | 1 1 | 2014        | 10000   | 10000   | 100     |
| 7  | 2. Expenses       | Non-Resource          | Travel            | 1  | 1  | 1 1 | 2014        | 2000    | 2000    | 20      |
| 8  | 2. Expenses       | Capital Resource      | CapEx Standard    | 1  |    | L 1 | 2014        | 16560   | 16560   | 16      |
| 9  | 1. Benefits       | Benefits              | Benefits          | 0  |    | 1 1 | 2014        |         |         |         |
| 10 | Total             |                       |                   |    |    |     | 2014        |         | 28560   |         |
| 11 | 2. Expenses       | Operational Re        | OpEx Standard     | 1  |    | 1 1 | 2014        | 36800   | 36800   | 365     |
| 12 | Total             |                       |                   |    |    |     | 2014        |         | 36800   |         |
| 13 | 2. Expenses       | Team Finances         | Standard Costs    | 1  |    | 1 1 | 2014        | 100000  | 100000  | 100     |
| 14 | 1. Benefits       | Benefits              | Benefits          | 0  |    | 1 1 | 2014        |         |         |         |
| 15 | Total             |                       |                   |    |    |     | 2014        |         | 100000  |         |
| 16 | 2. Expenses       | Team Finances         | Standard Costs    | 1  |    | L 1 | 2014        | 80000   | 80000   | 808     |
| 17 | 1. Benefits       | Benefits              | Benefits          | 0  |    | 1 1 | 2014        |         |         |         |
| 18 | Total             |                       |                   |    |    |     | 2014        |         | 80000   | 6       |
| 19 | 2. Expenses       | Team Finances         | Standard Costs    | 1  |    | 1 1 | 2014        | 120000  | 120000  | 1200    |
| 20 | 2. Expenses       | <b>Operational Re</b> | OpEx Standard     | 1  |    | 1 1 | 2014        | 10400   | 10400   | 104     |
| 21 | 1. Benefits       | Benefits              | Benefits          | 0  |    | 1 1 | 2014        |         |         |         |
| 22 | Total             |                       |                   |    |    |     | 2014        |         | 130400  |         |
| 23 | 2. Expenses       | Non-Resource          | Hardware          | 1  |    | 1 1 | 2014        |         |         | 4       |
| 24 | 2. Expenses       | Capital Resource      | CapEx Standard    | 1  | 1  | 1 1 | 2014        |         |         |         |
| 25 | 2. Expenses       | Operational Re        | OpEx Standard     | 1  | 1  | 1 1 | 2014        | 2160    | 2160    | 21      |
| 26 | 1. Benefits       | Benefits              | Benefits          | 0  |    | 1 1 | 2014        |         |         | 4       |
| 22 | Total             |                       |                   |    |    |     | 2014        |         | a 2160  |         |

## **Project Detail Spreadsheet Report**

This report displays a detailed project report using the specified filter and output parameters. This report is designed to be used with the macro in the downloaded template. The Data sheet shows one row per project and the default range of the report is the current fiscal year.

**Note:** You must first download the template before you can view the output in MS Excel.

### **Filter Parameters**

N/A

### **Output Parameters**

The output is in CSV format.

| 4  | A          | В                               | С                     | D                     | E         | F             | G           | H                   | 1              |
|----|------------|---------------------------------|-----------------------|-----------------------|-----------|---------------|-------------|---------------------|----------------|
|    | Project ID | Project Name                    | Status                | Current Phase         | Division  | Department    | Customer    | Initial Forecast El | nitial Forecas |
| 2  | 3          | Data to Voice / Voice to Data   | On Hold               | Plan/Design-Short     | Info Tech | Apps          | Engineering | 233,000.00          | 700,000.0      |
| 3  | 4          | Customer Experience             | Active                | Execute/Control-Short | Info Tech | Apps          | Sales       | 57,000.00           | 130,000.0      |
| 1  | 57         | New Cover Attachement           | Active                |                       | Finance   | Cont Improvem | Engineering |                     |                |
| 5  | 21         | Develop New Module-Agile        | Active                | Sprint 1 - Agile      | Info Tech | Apps          | Sales       | 231,000.00          | 458,000.0      |
| 6  | 58         | *Petroleum Supply Manageme      | Active                |                       | Finance   | Cont Improvem | Operations  |                     |                |
| 7  | 54         | Approve to hire process         | Active                |                       | Finance   | Cont Improvem | Finance     |                     |                |
| 8  | 41         | ADM History Refresh             | Active                | Execute/Control-Short | Info Tech | Apps          | Operations  | 230,000.00          | 400,000.0      |
| 9  | 40         | Content Management              | Active                | Plan/Design-Short     | Info Tech | Operations    | Corporate   | 125,000.00          | 300,000.0      |
| 10 | 76         | Receivables Dunning Upgrade     | Active                | Execute/Control-Short | Info Tech | Operations    | Finance     | 370,000.00          | 500,000.0      |
| 11 | 65         | AR process improvement          | Closed-In Realization |                       | Finance   | Cont Improvem | Finance     |                     |                |
| 12 | 66         | Call Center Staffing Optimizati | Active                |                       | Finance   | Cont Improvem | Sales       |                     |                |
| 13 | 67         | Custom Order Assembly Proce     | Active                |                       | Finance   | Cont Improvem | Operations  |                     |                |
| 14 | 10         | Develop Smaller Arc Handset     | Active                | Plan/Design-Short     | Info Tech | Apps          | Engineering | 720,000.00          | 1,000,000.0    |
| 15 | 9          | Database Migration              | Active                | Plan/Design-Short     | Info Tech | Data          | Operations  | 431,000.00          | 522,000.0      |
| 16 | 16         | Customer Experience-P2          | Active                | Closing-P2            | Info Tech | Apps          | Sales       | 57,000.00           | 200,000.0      |
| 17 | 56         | Supply Chain Parts Project      | Active                |                       | Finance   | Cont Improvem | Operations  |                     |                |
| 18 | 53         | Customer Return & Restocking    | Active                |                       | Finance   | Cont Improvem | Operations  |                     |                |
| 19 | 38         | NV2 Project                     | Active                | Execute/Control-Short | Info Tech | Apps          | Sales       | 536,000.00          | 721,000.0      |
| 20 | 2          | C83 Horn R&D                    | Active                | Plan/Design-Short     | Info Tech | Apps          | Engineering | 333,000.00          | 500,000.0      |
| 21 | 12         | eSignatures Solution            | Active                | Plan/Design-Short     | Info Tech | Apps          | Finance     | 237,000.00          | 333,000.0      |
| 22 | 14         | Microfiche Conversion           | Active                | Plan/Design-Short     | Info Tech | Operations    | External    | 410,000.00          | 567,000.0      |
| 23 | 15         | Content Management-P2           | Active                | Startup-P2            | Info Tech | Operations    | Corporate   | 231,000.00          | 400,000.0      |
| 24 | 6          | Data Center Consolidation       | Active                | Plan/Design-Short     | Info Tech | Data          | Operations  | 567,000.00          | 722,000.0      |
| 25 | 7          | *ERP Upgrade                    | Active                | Close-Short           | Info Tech | Apps          | Corporate   | 722,000.00          | 899,000.0      |
| 26 | 1          | DR/BCP Annual Test              | Active                | Implementation-ITIL   | Info Tech | Operations    | Operations  | 125,000.00          | 300,000.0      |

# **Financial Savings by Business Unit**

This report displays financial savings by business unit using the specified filter and output options. The report groups projects by Business Unit (second level of the organization hierarchy) and displays the YTD and financial forecast for each project in the In-Realization phase.

### **Filter Parameters**

You can filter on initiative and finances.

### **Output Parameters**

You can select the report format and choose to compress the output. The output is in CSV format.

### **Sample Report**

| 1.1 | A                         | B                                            | C                        | D        | E           |
|-----|---------------------------|----------------------------------------------|--------------------------|----------|-------------|
| 1   | <b>ORACLE</b> Ins         | stantis                                      |                          |          |             |
| 2   | Department                | Project Savings Summ                         | ary - 2014               |          |             |
| 3   |                           |                                              |                          |          |             |
| 4   |                           |                                              |                          |          |             |
| 5   | Department/Project        |                                              | Initiative               | YTD      | FY Forecast |
| 6   | Cont Improvement          | Finance                                      |                          |          |             |
| 7   | 65                        | AR process improvement                       | Continuous Improvement   | -139,700 | -191,200    |
| 8   |                           |                                              | Total Finance            | -139,700 | -191,200    |
| 9   |                           |                                              | Total Cont Improvement   | -139,700 | -191,200    |
| 10  |                           |                                              | Grand Total              | -139,700 | -191,200    |
| 11  |                           |                                              |                          |          |             |
| 12  | Note: YTD is calculated f | rom fiscal start month to finance lock month | h. All financials in USD |          |             |
|     |                           |                                              |                          |          |             |

## **Finance Summary Report**

This report displays the finance summary using the specified filter and output parameters. This report aggregates planed or actual finances by Group, Category, or Element for each fiscal year for all projects based on your filters. Before running this report, you must choose a Finance Template, Finance View, and a Finance Type.

### **Filter Parameters**

You can filter on pull-down status, initiative, finances, project basics, project dates, organization hierarchy, project custom fields, classification fields, and alignment trees.

### **Output Parameters**

The available report formats are: CSV, HTML, and PDF.

### Sample Report

| Finance Categories                               | Forecast Finances for Fisc | al Years |      |      |      | Total |
|--------------------------------------------------|----------------------------|----------|------|------|------|-------|
|                                                  | 2012                       | 2013     | 2014 | 2015 | 2016 |       |
| Total                                            | 0                          | 0        | 0    | 0    | 0    | 0     |
| Cost                                             | 0                          | 0        | 0    | 0    | 0    | 0     |
| Benefits                                         | 0                          | 0        | 0    | 0    | 0    | 0     |
| Copyright © 2000, 2014, Oracle and/or its affili | ates. All rights reserved. |          |      |      |      |       |

## **Finance Aggregate Reports**

You can configure the three Finance Aggregate Reports with the use of a small set of filters to create a report output that is best suited to your needs. You can also use these reports as data sources to generate highly specific output in the form of Excel charts, pivot table and any company-style formatted output (See topic Creating User-Defined Excel Reports).

The four Finance Aggregate Reports provide increasing levels of detailed information. They also provide extensive columns of non-financial information about projects such as– organization, classification, users, custom fields, etc. The hierarchy of finance information can be visualized as:

Total

Group1

Category 1.1

Element 1.1.1

Total refers to the sum-total finance value of a Project. Group1, 2, 3, 4, 5 refers to the items in the Finance Template hierarchy you have configured just below the Total level. Categories are the items below Groups and Elements are the items below Categories.

|   | 4    | A         | CD      | CE                      | CF        | CG           | CH              | CI           | CJ                 | CK            | CL          | CM         | CN       | CO        | CP         | CQ           |      |
|---|------|-----------|---------|-------------------------|-----------|--------------|-----------------|--------------|--------------------|---------------|-------------|------------|----------|-----------|------------|--------------|------|
|   | 1 P  | roject Id | End Mor | Finance Dataset (Set 1) | Which Sna | Total(Set 1) | Benefits(Set 1) | Cost(Set 1)  | Soft Dollar(Set 1) | Group4(Set 1) | Date Rang   | Start Mont | End Mont | Finance D | Which Sna  | Total(Set 2) |      |
|   | 2 1  |           |         | Current                 |           | 0.00         | 0.00            | 0.00         | 0.00               | 0.00          | This Fisca  |            |          | Plan      | Default PI |              | 0.00 |
|   | 3 1  | 0         |         | Current                 |           | 0.00         | 0.00            | 0.00         | 0.00               | 0.00          | This Fiscal |            |          | Plan      | Default Pl |              | 0.00 |
|   | 4 1  | 0757      |         | Current                 |           | 800,000.00   | 4,000,000.00    | 3,200,000.00 | 4,000,000.00       | 1,600,000.00  | This Fisca  |            |          | Plan      | Default Pl |              | 0.00 |
|   | 5 10 | 0758      |         | Current                 |           | 800,000.00   | 4,000,000.00    | 3,200,000.00 | 4,000,000.00       | 1,600,000.00  | This Fisca  |            |          | Plan      | Default PI |              | 0.00 |
|   | 6 10 | 0759      |         | Current                 |           | 800,000.00   | 4,000,000.00    | 3,200,000.00 | 4,000,000.00       | 1,600,000.00  | This Fiscal |            |          | Plan      | Default PI |              | 0.00 |
|   | 7 1  | 0760      |         | Current                 |           | 800,000.00   | 4,000,000.00    | 3,200,000.00 | 4,000,000.00       | 1,600,000.00  | This Fisca  |            |          | Plan      | Default Pl |              | 0.00 |
|   | B 10 | 0761      |         | Current                 |           | 800,000.00   | 4,000,000.00    | 3,200,000.00 | 4,000,000.00       | 1,600,000.00  | This Fisca  |            |          | Plan      | Default PI |              | 0.00 |
|   | 9 10 | 0767      |         | Current                 |           | 800,000.00   | 4,000,000.00    | 3,200,000.00 | 4,000,000.00       | 1,600,000.00  | This Fisca  |            |          | Plan      | Default PI |              | 0.00 |
| - | 0 1  | 0768      |         | Current                 |           | 800,000.00   | 4,000,000.00    | 3,200,000.00 | 4,000,000.00       | 1,600,000.00  | This Fisca  |            |          | Plan      | Default Pl |              | 0.00 |
| 1 | 1 1  | 0769      |         | Current                 |           | 800,000.00   | 4,000,000.00    | 3,200,000.00 | 4,000,000.00       | 1,600,000.00  | This Fisca  |            |          | Plan      | Default Pl |              | 0.00 |
|   | 2 1  | 0770      |         | Current                 |           | 800,000.00   | 4,000,000.00    | 3,200,000.00 | 4,000,000.00       | 1,600,000.00  | This Fiscal |            |          | Plan      | Default PI |              | 0.00 |

The sample below is an example of what you can do by using the data generated from the Finance Aggregate Reports as data sources to create custom generated user reports.

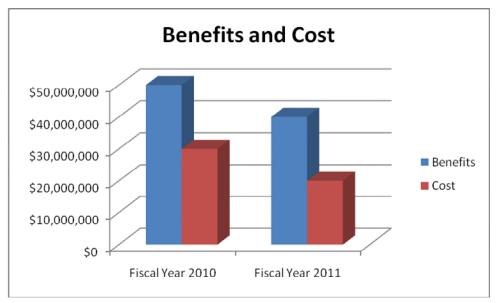

# **In This Section**

| Project Finance Group Aggregate                | . 46 |
|------------------------------------------------|------|
| Project Finances Element Aggregate             | . 47 |
| Project Finances Element Monthly Detail        |      |
| Proposal Finance Element Monthly Detail Report |      |

## **Project Finance Group Aggregate**

You can generate a finances group aggregate report by using the filter and output options. This report shows one row per project. It aggregates the Group 1 to Group 5 and Total financial values over a chosen date range based on the filter settings. Before running this report, you should choose a Finance Template.

## **Filter Parameters**

You can filter on pull down status, initiative, project basics, project organization hierarchy, project dates, project classification fields, project custom fields, programs, finances, and finance aggregate definition.

For more information on filtering, see topic Using Finance Filters.

## **Output Parameters**

You can select the report format, choose to break down finance details by organization, and select the output columns to display. The output is in CSV format.

## Sample Report

| 1 | A          | В                              | С                         | D          | E           | F                                                                  | G          | н        | 1          | J         | K          | L        | M      |
|---|------------|--------------------------------|---------------------------|------------|-------------|--------------------------------------------------------------------|------------|----------|------------|-----------|------------|----------|--------|
| 1 | Project Id | Project Name                   | Initiative                | Project St | : Percent C | Percent<br>Completion<br>Type                                      | Manager    | Schedule | Project Ty | Division  | Division 0 | Departme | Depart |
| 2 | 33         | Network Load<br>Balancing      | Information<br>Technology | Active     | 16          | Effort-based<br>(Actual vs.<br>Planned Effort<br>for All Children) | Swords, C  | PMBOK-SI | п.         | Info Tech | 10         | Network  |        |
| 3 | 6          | Data Center<br>Consolidation   | Information<br>Technology | Active     | 21          | Effort-based<br>(Actual vs.<br>Planned Effort<br>for All Children) | Forsythe,  | PMBOK-SI | п          | Info Tech | 10         | Data     | 10     |
| 4 | 7          | *ERP Upgrade                   | Information<br>Technology | Active     | 21          | Effort-based<br>(Actual vs.<br>Planned Effort<br>for All Children) | Allen, Var | PMBOK-SI | п          | Info Tech | 10         | Apps     | 20     |
| 5 | 10         | Develop Smaller Arc<br>Handset | Information<br>Technology | Active     | 52          | Effort-based<br>(Actual vs.<br>Planned Effort<br>for All Children) | Neal, Rya  | PMBOK-SI | п          | Info Tech | 10         | Apps     | 20     |
| 6 | 9          | Database Migration             | Information<br>Technology | Active     | 27          | Effort-based<br>(Actual vs.<br>Planned Effort<br>for All Children) | Baldwin, I | PMBOK-SI | п          | Info Tech | 10         | Data     | 10     |
|   |            | Customer                       |                           |            |             | Effort-based                                                       |            |          |            |           |            |          |        |

# **Project Finances Element Aggregate**

You can generate a finances element aggregate report by using the filter and output options. This report shows multiple rows per project - one for each element configured item in the Finance Template. It aggregates finances at the financial detail level (total, group, category, element) based on the filter settings. Before running this report, you should choose a Finance Template.

## **Filter Parameters**

You can filter on pull down status, initiative, project basics, project organization hierarchy, project dates, project classification fields, project custom fields, programs, finances, and finance aggregate definition.

For more information on filtering, see topic Using Finance Filters.

## **Output Parameters**

You can select the report format, choose to break down finance details by organization, and select the output columns to display. The report output format choices are CSV, HTML, and MS Excel.

| á | Α          | В                              | C                         | D                 | E                     | F                                                               | G               | н           | 1          | J,      |
|---|------------|--------------------------------|---------------------------|-------------------|-----------------------|-----------------------------------------------------------------|-----------------|-------------|------------|---------|
| L | Project Id | Project Name                   | Initiative                | Project<br>Status | Percent<br>Completion | Percent Completion<br>Type                                      | Manager         | Schedule    | Project Ty | Divisio |
| 2 | 33         | Network Load Balancing         | Information<br>Technology | Active            | 16                    | Effort-based (Actual<br>vs. Planned Effort for<br>All Children) | Swords, Carolyn | PMBOK-Short | т          | Info Te |
| 3 | 6          | Data Center<br>Consolidation   | Information<br>Technology | Active            | 21                    | Effort-based (Actual<br>vs. Planned Effort for<br>All Children) | Forsythe, John  | PMBOK-Short | п          | Info Te |
| 4 | 7          | *ERP Upgrade                   | Information<br>Technology | Active            | 21                    | Effort-based (Actual<br>vs. Planned Effort for<br>All Children) | Allen, Vanessa  | PMBOK-Short | г          | Info Te |
| 5 | 10         | Develop Smaller Arc<br>Handset | Information<br>Technology | Active            | 52                    | Effort-based (Actual<br>vs. Planned Effort for<br>All Children) | Neal, Ryan      | PMBOK-Short | т          | Info Te |
| 5 | 9          | Database Migration             | Information<br>Technology | Active            | 27                    | Effort-based (Actual<br>vs. Planned Effort for<br>All Children) | Baldwin, Emmett | PMBOK-Short | г          | Info Te |
| 7 | 16         | Customer Experience-P2         | Information<br>Technology | Active            | 52                    | Effort-based (Actual<br>vs. Planned Effort for<br>All Children) | Ferguson, Bruce | Prince2     | т          | Info Te |
| 8 | 21         | Develop New Module-<br>Agile   | Information<br>Technology | Active            | 22                    | Effort-based (Actual<br>vs. Planned Effort for<br>All Children) | Allen, Vanessa  | Agile       | п          | Info Te |
|   |            | Implement ITFM                 | Information               |                   |                       | Effort-based (Actual<br>vs. Planned Effort for                  |                 |             |            |         |

# **Project Finances Element Monthly Detail**

You can generate a finances element monthly detail report by using the filter and output options. This report shows multiple rows per project - one for each element configured item in the Finance Template. It displays month by month values for the date range based on the filter settings.

### **Filter Parameters**

You can filter on pull down status, initiative, project basics, project organization hierarchy, project dates, project classification fields, project custom fields, finances, program, program organization hierarchy, and alignment tree.

For more information on filtering, see topic Using Finance Filters.

### **Output Parameters**

You can select the starting month, number of months, report format, choose to break down finance details by organization, and select the output columns to display. The report output format choices are CSV, HTML, and MS Excel.

| 4 | Α             | В                              | С                         | D                 | E                     | F                                                               | G               | H           | 1 I             | J         | K                           |
|---|---------------|--------------------------------|---------------------------|-------------------|-----------------------|-----------------------------------------------------------------|-----------------|-------------|-----------------|-----------|-----------------------------|
| 1 | Project<br>Id | Project Name                   | Initiative                | Project<br>Status | Percent<br>Completion | Percent Completion<br>Type                                      | Manager         | Schedule    | Project<br>Type | Division  | Divisio<br>Chargo<br>ck Coo |
| 2 | 33            | Network Load<br>Balancing      | Information<br>Technology | Active            | 16                    | Effort-based (Actual vs.<br>Planned Effort for All<br>Children) | Swords, Carolyn | PMBOK-Short | п               | Info Tech | 10                          |
| 3 | 6             | Data Center<br>Consolidation   | Information<br>Technology | Active            | 21                    | Effort-based (Actual vs.<br>Planned Effort for All<br>Children) | Forsythe, John  | PMBOK-Short | п               | Info Tech | 10                          |
| 4 | 7             | *ERP Upgrade                   | Information<br>Technology | Active            | 21                    | Effort-based (Actual vs.<br>Planned Effort for All<br>Children) | Allen, Vanessa  | PMBOK-Short | п               | Info Tech | 10                          |
| 5 | 10            | Develop Smaller Arc<br>Handset | Information<br>Technology | Active            | 52                    | Effort-based (Actual vs.<br>Planned Effort for All<br>Children) |                 | PMBOK-Short | п               | Info Tech | 10                          |
| 6 | 9             | Database Migration             | Information<br>Technology | Active            | 27                    | Effort-based (Actual vs.<br>Planned Effort for All<br>Children) | Baldwin, Emmet  | PMBOK-Short | п               | Info Tech | 10                          |
| 7 | 16            | Customer<br>Experience-P2      | Information<br>Technology | Active            | 52                    | Effort-based (Actual vs.<br>Planned Effort for All<br>Children) | Ferguson, Bruce | Prince2     | п               | Info Tech | 10                          |
|   | ĺ             | Develop New                    | Information               |                   |                       | Effort-based (Actual vs.<br>Planned Effort for All              |                 |             |                 |           |                             |

## **Proposal Finance Element Monthly Detail Report**

You can generate a proposal finances element monthly detail report by using the filter and output options. The number of rows displayed per proposal is controlled by the Finance Detail Level filter. It displays month by month values for the date range based on the filter settings. As this report only supports Plan view, you cannot use this report to compare views. Program filters are displayed only if your administrator has enabled the feature *Allow Proposals in Programs*.

### **Filter Parameters**

You can filter on initiative, proposal basics, proposal organization hierarchy, proposal dates, proposal classification fields, proposal custom fields, finances, program, program organization hierarchy, and alignment tree.

For more information on filtering, see topic Using Finance Filters.

### **Output Parameters**

You can select the starting month, number of months, roles, and report format. The report output format choices are CSV, HTML, and MS Excel.

## Sample Report

|   | А     | В               | С          | D            | E           | F            | G            | н         | 1           | J           | K      | L           | М            | N            | 0            | Р            | Q            | R          |
|---|-------|-----------------|------------|--------------|-------------|--------------|--------------|-----------|-------------|-------------|--------|-------------|--------------|--------------|--------------|--------------|--------------|------------|
| 1 | Propo | os: Proposal Na | Initiative | Proposal Sta | Project Mar | Project Plar | Project Type | Division  | Division Ch | Business Ur | Busine | Planned Com | Planned Proj | Planned Star | Last Modifie | Last Modifie | Financials U | Budget Sav |
| 2 | 1     | Update ERP      | IT         | Team Assign  | Adams, Dor  | Software D   | Structured - | Developme | 5           | Sales       | 10     | Apr/10/2018 | Feb/28/2018  | Oct/19/2017  | Oct/18/2017  | Adams, D     | Yes          | 35,000.00  |
| 3 | 10    | North Camp      | IT         | Team Assign  | Allen, Vane | Agile        | Structured - | Developme | 5           | QA          | 12     | Nov/28/2018 | Oct/18/2018  | Oct/02/2017  | Oct/18/2017  | Allen, V     | Yes          | 42,000.00  |
| 4 |       |                 |            |              |             |              |              |           |             |             |        |             |              |              |              |              |              |            |
| 5 |       |                 |            |              |             |              |              |           |             |             |        |             |              |              |              |              |              |            |

### **Finance Validation Report**

You can generate a report to view all project finance validations (approved and pending approval). This report displays the project ID, project name, validation type, approved date, requested by, requested date, request comments, approved by, and approval comments. If the Validation Approval Date (To) and the Validation Approval Date (From) filters are used, only approved validations are displayed.

#### **Filter Parameters**

You can filter on initiative, project basics, project organization hierarchy, project dates, proposal classification fields, proposal custom fields, and finances.

For more information on finance filtering, see topic Using Finance Filters.

#### **Output Parameters**

You can select the report format, maximum rows per report, and if the report should be compressed. The report output format choices are CSV, HTML, and MS Excel.

#### Sample Report

| Finan         | ce Validation Re                                  | eport                                 |                            |                   |                            |                     |                     |                      |
|---------------|---------------------------------------------------|---------------------------------------|----------------------------|-------------------|----------------------------|---------------------|---------------------|----------------------|
| ¶⊳ Sh         | now Current Filters                               |                                       |                            |                   |                            |                     |                     |                      |
| Project<br>ID | Project Name                                      | Validation Type                       | Approved Date              | Requested<br>By   | Requested<br>Date          | Request<br>Comments | Approved<br>By      | Approval<br>Comments |
| 22            | *Customer Financing<br>Approval Process<br>update | Approve top<br>down project<br>budget | Oct/19/2017<br>12:01:17 PM | Bowser,<br>George | Oct/19/2017<br>12:00:06 PM |                     | Dudilla,<br>Vanessa |                      |
| 28            | *20XX SWIFT<br>Mandate update                     | Approve top<br>down project<br>budget | Oct/19/2017<br>11:54:49 AM | Bowser,<br>George | Oct/19/2017<br>11:53:39 AM |                     | Dudilla,<br>Vanessa |                      |
|               |                                                   |                                       | Sho                        | wing 1 - 2 of 2   |                            |                     |                     |                      |
|               |                                                   |                                       | 1                          | Close             |                            |                     |                     |                      |

## Project Reports (Summary Reports)

## **In This Section**

| Project Summary By Organization       | 51 |
|---------------------------------------|----|
| Project Summary by Alignment          |    |
| Project Classification Summary Report |    |
| Project Summary Stats by Role         |    |
| Closed Project Listing                |    |
| Active/Closed Project Report          | 54 |

## **Project Summary By Organization**

Based on your filters, this report displays the finance summary by organization. Before running this report, you must choose a Finance Template from the **Filter** tab. For each division it shows the project count (active, closed, and total), project finances, resource count and project lead count.

### **Filter Parameters**

You can filter on pull-down status, initiative, finances, project basics, project dates, organization hierarchy, project custom fields, classification fields, org hierarchy display options and alignment trees.

### **Output Parameters**

The available report formats are: CSV, HTML, and PDF.

## Sample Report

| Show Current Filters |            |        |       |               |      |                |                    |
|----------------------|------------|--------|-------|---------------|------|----------------|--------------------|
| Division             | Project Co | ount   | Pro   | ject Finances |      | Resource Count | Project Lead Count |
|                      | Active     | Closed | Total | Benefits      | Cost |                |                    |
| Branch Banking       | 0          | 0      | 0.00  | 0.00          | 0.00 | 0              | 0                  |
| Card Svcs            | 0          | 0      | 0.00  | 0.00          | 0.00 | 0              | 0                  |
| Corporate            | 0          | 0      | 0.00  | 0.00          | 0.00 | 0              | 0                  |
| Engineering          | 0          | 0      | 0.00  | 0.00          | 0.00 | 39             | 0                  |
| Finance              | 0          | 0      | 0.00  | 0.00          | 0.00 | 132            | 0                  |
| Info Tech            | 0          | 0      | 0.00  | 0.00          | 0.00 | 62             | 12                 |
| Retail               | 0          | 0      | 0.00  | 0.00          | 0.00 | 0              | 0                  |
| Services             | 0          | 0      | 0.00  | 0.00          | 0.00 | 0              | 0                  |
| Totals               | 0          | 0      | 0     | 0             | 0    | 233            | 12                 |

# **Project Summary by Alignment**

Based on your filters, this report displays the project summary by alignment. It displays the alignment, project count (active and closed) and the project finances. Before running this report, you must choose a Finance Template, the Finance Type (Plan or Actual), the Alignment List and Note from the **Filter** tab.

### **Filter Parameters**

You can filter on pull-down status, initiative, alignment node, finances, project basics, project dates, organization hierarchy, project custom fields, and classification fields.

### **Output Parameters**

The available report formats are: CSV, PDF, and HTML.

| Summary By Alignment Report A |               |        |       |              |      |
|-------------------------------|---------------|--------|-------|--------------|------|
| Show Current Filters          |               |        |       |              |      |
| Strategies                    | Project Count |        | Proj  | ect Finances |      |
|                               | Active        | Closed | Total | Benefits     | Cost |
| ncrease Sales                 | 0             | 0      | 0     | 0            | (    |
| Lower Expenses                | 0             | 0      | 0     | 0            | (    |
| ncrease Cust Sat              | 0             | 0      | 0     | 0            | (    |
| Fotals                        | 0             | 0      | 0     | 0            | (    |

### **Project Classification Summary Report**

Based on your filters, this report displays the classification summary report. You can have up to four classification fields enabled in your system. The labels for these classification fields depend on your configuration. Before running this report, you must choose a Finance Template from the **Filter** tab.

#### **Filter Parameters**

You can filter on pull-down status, initiative, finances, organization hierarchy, project basics, project dates, classification fields, project custom fields, and alignment trees.

#### **Output Parameters**

The available report formats are: CSV, PDF, and HTML.

#### Sample Report

| Classification Summary Report All fi | nancials in USD |        |               |                |                  |                |                |
|--------------------------------------|-----------------|--------|---------------|----------------|------------------|----------------|----------------|
| Show Current Filters                 |                 |        |               |                |                  |                | -              |
| Project Source                       | Project Cou     | nt     |               |                | Project Finances |                | )              |
|                                      | Active          | Closed | Total         | Benefits       | Cost             | Soft Dollar    | Group          |
| Corporate                            | 0               | 0      | 0.00          | 0.00           | 0.00             | 0.00           | 0.             |
| Customer Support                     | 22              | 13     | 51,600,000.00 | 258,000,000.00 | 206,400,000.00   | 258,000,000.00 | 103,200,000.00 |
| ngineering                           | 0               | 0      | 0.00          | 0.00           | 0.00             | 0.00           | 0.00           |
| inance                               | 24              | 12     | 52,800,000.00 | 264,000,000.00 | 211,200,000.00   | 264,000,000.00 | 105,600,000    |
| lanufacturing                        | 0               | 0      | 0.00          | 0.00           | 0.00             | 0.00           | 0.00           |
|                                      |                 | 12     | 3,200,00200   | 210,000,000,00 | 172000,000.0     | 216,000,000    | 88,400,000.00  |

### **Project Summary Stats by Role**

Based on your filters, this report displays the project summary statistics by resource roles. Before running this report, you must choose an Initiative from the **Filter** tab.

#### **Filter Parameters**

You can filter on pull-down status, initiative, reporting date range, organization hierarchy, and finances.

#### **Output Parameters**

You can choose the report format, if you want to compress the output by generating a .zip file, and include or exclude graphs from the report.

The available report formats are: CSV, PDF, and HTML.

| Project Summary Stats by Role |           |          |          |          |          |
|-------------------------------|-----------|----------|----------|----------|----------|
| Show Current Filters          |           |          |          |          |          |
| Realized Savings              |           |          |          |          |          |
| Project Manager               | Jan/14    | Feb/14   | Mar/14   | Apr/14   | May/14   |
| Allen, Pierce                 | \$84,200  | \$19,200 | \$0      | \$0      | \$0      |
| Allen, Pierce                 | \$84,200  | \$19,200 | \$0      | \$0      | \$0      |
| Allen, Vanessa                | \$145,440 | \$58,000 | \$28,000 | \$28,000 | \$28,000 |
| Allen, Vanessa                | \$145,440 | \$58,000 | \$28,000 | \$28,000 | \$28,000 |
| Allen, Vanessa                | \$145,440 | \$58,000 | \$28,000 | \$28,000 | \$28,000 |
| Arnold, Trevor                | \$405,560 | \$0      | \$0      | \$0      | \$0      |
| Arnold, Trevor                | \$405,560 | \$0      | \$0      | \$0      | \$0      |
| Baldwin, Emmett               | \$185,720 | \$0      | \$0      | \$0      | \$0      |
| Baldwin, Emmett               | \$185,720 | \$0      | \$0      | \$0      | \$0      |
| Barnes, Heidi                 | \$29,000  | \$0      | \$0      | \$0      | \$0      |
| Barnes, Heidi                 | \$29,000  | \$0      | \$0      | \$0      | \$0      |
| Ferguson, Bruce               | \$244,200 | \$0      | \$0      | \$0      | \$0      |
| Ferguson, Bruce               | \$244,200 | \$0      | \$0      | \$0      | \$0      |
| Ferguson, Bruce               | \$244,200 | \$0      | \$0      | \$0      | \$0      |
| Ferguson, Bruce               | \$244,200 | \$0      | \$0      | \$0      | \$0      |
| Forsythe, John                | \$80,400  | \$85,120 | \$53,480 | \$22,200 | \$17,200 |
| Forsythe, John                | \$80,400  | \$85,120 | \$53,480 | \$22,200 | \$17,200 |
| Neal, Ryan                    | \$243,320 | \$0      | \$0      | \$0      | \$0      |
| Neal, Ryan                    | \$243,320 | \$0      | \$0      | \$0      | \$0      |

## **Closed Project Listing**

Based on your filters, this report displays all closed projects. It displays the initiative, project number, name and planned project close date and project type.

## **Filter Parameters**

You can filter on pull-down status, initiative, organization hierarchy, and finances.

### **Output Parameters**

You can choose the report format and if you want to compress the output by generating a .zip file.

The available report formats are: CSV, PDF, and HTML

## Sample Report

| Project Closed - 2014  |                |                                |                           |              |
|------------------------|----------------|--------------------------------|---------------------------|--------------|
|                        |                |                                |                           |              |
| Show Current Filters   |                |                                |                           |              |
| Initiative             | Project Number | Project Name                   | Target Project Close Date | Project Type |
| Continuous Improvement | 112            | Packaging Tolerance Analysis   | Feb/14/2014               | Six Sigma    |
| Continuous Improvement | 65             | AR process improvement         | Apr/30/2014               | Six Sigma    |
| Continuous Improvement | 111            | Marketing Event Set Up Process | May/15/2014               | Six Sigma    |
| Continuous Improvement | 108            | HR Self Service System         | May/15/2014               | Six Sigma    |

## **Active/Closed Project Report**

Based on your filters, this report displays all active and closed projects. It displays the initiative, project number, name, close date, project type, and the finances associate with the project.

#### **Filter Parameters**

You can filter on pull-down status, initiative, organization hierarchy, and finances.

### **Output Parameters**

You can choose the report format and if you want to compress the output by generating a .zip file.

The available report formats are: CSV, PDF, and HTML

### Sample Report

| Show Current Filters    |                |                             |         |                 |                  |             |
|-------------------------|----------------|-----------------------------|---------|-----------------|------------------|-------------|
| DRACLE Instantis - 2014 |                |                             |         |                 |                  |             |
| All financials in USD   |                |                             |         |                 |                  |             |
|                         | Num of Project | s Expected Bene             | efits E | xpected Cost    | Actuals Benefits | Actuals Cos |
| Working Projects        | 5              | 6 \$41,409                  | 432     | \$13,489,359    | \$749,842        | \$4,081,39  |
| Projects Closed 2014    |                | 4 \$2,559                   | 700     | \$310,000       | \$532,600        | \$10,00     |
| Projects Closed 2013    |                | 2 \$1,595                   | 790     | \$0             | \$281,790        | 5           |
| Working Projects        |                |                             |         |                 |                  |             |
| Initiative              | Project Number | Project Name                |         | Project Close I | Date Project Ty  | vpe         |
| Information Technology  | 1              | DR/BCP Annual Test          |         | -               | Process          |             |
| Information Technology  | 10             | Develop Smaller Arc Handset |         | -               | IT               |             |
| Financial Services      | 100            | Pipeline Enhancements       |         | -               | Transforma       | ation       |
| Financial Services      | 101            | SOX Compliance              |         | -               | Complianc        | e           |
| New Product Development | 104            | NuGreen Bio Bottle          |         | -               | Product D        | evelopment  |
| New Product Development | 105            | Techny Force Flex II        |         |                 | Product D        | evelopment  |
| Information Technology  | 11             | Implement ITFM              |         | -               | IT               |             |
| Information Technology  | 12             | eSignatures Solution        |         | -               | IT               |             |
| Information Technology  | 14             | Microfiche Conversion       |         | -               | IT               |             |
| Information Technology  | 15             | Content Management-P2       |         | -               | IT               |             |
| Information Technology  | 16             | Customer Experience-P2      |         | -               | П                |             |
| Information Technology  | 2              | C83 Horn R&D                |         |                 | IT               |             |

# Project Report (Detail Reports)

# **In This Section**

| Project Listing by Role5        | 55 |
|---------------------------------|----|
| Project Final Report5           |    |
| Project Review Report5          |    |
| Project Control Report5         |    |
| Project Notes Report5           |    |
| Project Issues Report6          |    |
| Project Storyboard6             | 31 |
| Idea Evaluation Report6         |    |
| Proposal Evaluation Report6     |    |
| Project Evaluation Report6      |    |
| Project Request Signoff Report6 | 33 |
| Project Alignment Report6       |    |

## **Project Listing by Role**

Based on your filters, this report displays the projects by resource roles. It displays the project manager, project name, project ID, completion, status, type, YTD realized benefits, current forecast, % estimated savings, % defect reduction, and defect % of entitlement. Before running this report, you must choose an Initiative and Resource Role from the **Filter** tab.

### **Filter Parameters**

You can filter on pull down status, initiative, reporting date range, organization hierarchy, and finances.

## **Output Parameters**

You can select the report format and if the output should be compressed. The available report formats are CSV, PDF and HTML.

| Project Lis        | sting By Role                  |               |                     |                    |                   |                  |                          |                    |                  |                  |                      |
|--------------------|--------------------------------|---------------|---------------------|--------------------|-------------------|------------------|--------------------------|--------------------|------------------|------------------|----------------------|
| 01 0               |                                |               |                     |                    |                   |                  |                          |                    |                  |                  |                      |
|                    | rrent Filters                  |               |                     |                    |                   |                  |                          |                    |                  |                  |                      |
| Project Mana       | ger Project Metrics            |               |                     |                    |                   |                  |                          |                    |                  |                  |                      |
| Project<br>Manager | Project Name                   | Project<br>Id | Finance<br>Director | Project<br>Manager | Architect         | DBA              | DBA-Approval<br>Required | Project<br>Sponsor | Consultant       | Developer        | Graphics<br>Designer |
| Allen, Pierce      | DR/BCP Annual Test             | 1             |                     | Allen, Pierce      |                   |                  |                          | Panella, Louis     | Brock,<br>Raheem |                  |                      |
| Allen, Pierce      | Receivables Dunning<br>Upgrade | 76            |                     | Allen, Pierce      |                   |                  |                          | Trumain, Paul      |                  | Darsch,<br>Nancy | Musial, Mark         |
| Allen, Pierce      | DR/BCP Annual Test             | 1             |                     | Allen, Pierce      |                   |                  |                          | Panella, Louis     | Brock,<br>Raheem |                  |                      |
| Allen, Pierce      | Receivables Dunning<br>Upgrade | 76            |                     | Allen, Pierce      |                   |                  |                          | Trumain, Paul      |                  | Darsch,<br>Nancy | Musial, Mark         |
| Allen,<br>Vanessa  | Content Management-P2          | 15            |                     | Allen,<br>Vanessa  |                   | Boyce,<br>Dorson |                          | Parsons, Alan      |                  | Darsch,<br>Nancy |                      |
| Allen,<br>Vanessa  | *ERP Upgrade                   | 7             |                     | Allen,<br>Vanessa  | Edwards,<br>James |                  |                          | Parsons, Alan      | Devlen, Paula    | Owens, Tom       |                      |
| Allen,<br>Vanessa  | Develop New Module-<br>Agile   | 21            |                     | Allen,<br>Vanessa  |                   |                  |                          | Summers,<br>Peter  |                  | Roche, Alan      |                      |
| Allen,<br>Vanessa  | Content Management-P2          | 15            |                     | Allen,<br>Vanessa  |                   | Boyce,<br>Dorson |                          | Parsons, Alan      |                  | Darsch,<br>Nancy |                      |
| Allen,<br>Vanessa  | *ERP Upgrade                   | 7             |                     | Allen,<br>Vanessa  | Edwards,<br>James |                  |                          | Parsons, Alan      | Devlen, Paula    | Owens, Tom       |                      |
| Allen,<br>Vanessa  | Develop New Module-<br>Agile   | 21            |                     | Allen,<br>Vanessa  |                   |                  |                          | Summers,<br>Peter  |                  | Roche, Alan      |                      |

## **Project Final Report**

Based on your filters, this report displays the project final report. It displays the project definition, project summary, project details, stage conclusions, team members, control plan tasks, project documentation, and custom fields.

## **Filter Parameters**

You can filter on pull down status, initiative, project basics, organization hierarchy, project custom fields, and finances.

## **Output Parameters**

You can select the report format, maximum number of rows to display per report, and if the output should be compressed. The available report formats are CSV, PDF and HTML.

| Project Final Repo       | ort                           |       |
|--------------------------|-------------------------------|-------|
|                          |                               |       |
| Show Current Filters     |                               |       |
| Project Name:            | Database Migration            |       |
| Project Manager          | Baldwin, Emmett               |       |
| Architect                |                               |       |
| DBA                      | France, Kevin                 |       |
| DBA-Approval Required    |                               |       |
| Project Sponsor          | Parsons, Alan                 |       |
| Consultant               |                               |       |
| Developer                |                               |       |
| Graphics Designer        |                               |       |
| Security Engineer        | Bryant, Mark                  |       |
| Analyst                  |                               |       |
| Analyst-Approval Require | ed                            |       |
| Network Engineer         |                               |       |
| QA/QC                    |                               |       |
| Project Number:          | 9                             |       |
| Initiative:              | Information Technology        |       |
| Project Manager:         | Baldwin, Emmett               |       |
| Phone:                   | Fax:                          |       |
| Start Date:              | Jan/06/2014                   |       |
| Realization Date:        | Not Closed                    |       |
| ĺ                        |                               |       |
| Final Report Approved b  | y Project Manager: Baldwin, E | mmett |
|                          |                               |       |
|                          |                               |       |
|                          |                               |       |
| Signature                | Date                          |       |
|                          |                               |       |

## **Project Review Report**

Based on your filters, this report displays the aggregate project review report. It displays the project name, project activities, analysis tools, issues, and custom fields.

## **Filter Parameters**

You can filter on pull-down status, initiative, project basics, organization hierarchy, and project custom fields.

## **Output Parameters**

You can select the report format, maximum number of rows to display per report, and if the output should be compressed. The available report formats are: CSV, HTML, and PDF.

| Aggregate Project            | Review Report          |           |       |             |             |             |          |            | 4           |
|------------------------------|------------------------|-----------|-------|-------------|-------------|-------------|----------|------------|-------------|
| Show Current Filters         |                        |           |       |             |             |             |          |            |             |
| Project Name                 | Database Migration     |           |       |             |             |             |          |            | •           |
| Project Manager              | Baldwin, Emmett        |           |       |             |             |             |          |            |             |
| Architect                    |                        |           |       |             |             |             |          |            | 4           |
| DBA                          | France, Kevin          |           |       |             |             |             |          |            |             |
| DBA-Approval Required        |                        |           |       |             |             |             |          |            | <           |
| Project Sponsor              | Parsons, Alan          |           |       |             |             |             |          |            |             |
| Consultant                   |                        |           |       |             |             |             |          |            | 4           |
| Developer                    |                        |           |       |             |             |             |          |            |             |
| Graphics Designer            |                        |           |       |             |             |             |          |            |             |
| Security Engineer            | Bryant, Mark           |           |       |             |             |             |          |            | •           |
| Analyst                      |                        |           |       |             |             |             |          |            |             |
| Analyst-Approval<br>Required |                        |           |       |             |             |             |          |            | •           |
| Network Engineer             |                        |           |       |             |             |             |          |            |             |
| QA/QC                        |                        |           |       |             |             |             |          |            | •           |
| Project Number               | 9                      |           |       |             |             |             |          |            |             |
| Initiative:                  | Information Technology |           |       |             |             |             |          |            | (           |
| x = completed status         |                        |           |       |             |             |             |          |            |             |
| n/a = not applicable         |                        |           |       |             |             |             |          |            | 4           |
| T = Tools                    |                        |           |       |             |             |             |          |            |             |
| 1.0 Project Activities       |                        |           |       |             |             |             |          |            | •           |
| Description                  |                        | Туре      | Owner | Started     | Due         | Completed   | Comments | Plan hours | Actual hour |
| initiate-Short               |                        | X T Phase |       | Jan/06/2014 | Feb/03/2014 | Mar/10/2014 |          |            |             |

# **Project Control Report**

Based on your filters, this report displays the project control report.

#### **Filter Parameters**

You can filter on pull-down status, initiative, project basics, organization hierarchy, and project custom fields, classification fields.

### **Output Parameters**

You can select the report format, maximum number of rows to display per report, and if the output should be compressed. The available report formats are: CSV, HTML, and PDF.

| Show Current Filte      | rs                                 |          |        |   |
|-------------------------|------------------------------------|----------|--------|---|
| Project Name:           | Database Migration                 |          |        | 4 |
| Initiative:             | Information Technology             |          |        |   |
| Project Manager         | Baldwin, Emmett                    |          |        | 4 |
| Architect               |                                    |          |        |   |
| DBA                     | France, Kevin                      |          |        |   |
| DBA-Approval Require    | d                                  |          |        | 4 |
| Project Sponsor         | Parsons, Alan                      |          |        |   |
| Consultant              |                                    |          |        | 4 |
| Developer               |                                    |          |        |   |
| Graphics Designer       |                                    |          |        |   |
| Security Engineer       | Bryant, Mark                       |          |        | 4 |
| Analyst                 |                                    |          |        |   |
| Analyst-Approval Requ   | ired                               |          |        |   |
| Network Engineer        |                                    |          |        |   |
| QA/QC                   |                                    |          |        |   |
| Project Number:         | 9                                  |          |        |   |
| Description             | Responsible                        | Due Date | Status |   |
| No Control Plan Tasks h | ave been entered for this project. |          |        |   |
| Project Name:           | Receivables Dunning Upgrade        |          |        | ` |
| Initiative:             | Information Technology             |          |        |   |
| Project Manager         | Allen, Pierce                      |          |        | 4 |
| Architect               |                                    |          |        |   |
| DBA                     |                                    |          |        |   |
| DBA-Approval Require    | d                                  |          |        |   |
| Project Sponsor         | Trumain, Paul                      |          |        |   |
| Consultant              |                                    |          |        | 4 |

## **Project Notes Report**

Based on your filters, this report displays the project notes report.

## **Filter Parameters**

You can filter on pull-down status, initiative, project basics, organization hierarchy, and project custom fields.

### **Output Parameters**

You can select the report format, maximum number of rows to display per report, and if the output should be compressed. The available report formats are: CSV, HTML, and PDF. If the report format is CSV, the output shows one row per note, and returns information for projects that contain notes.

| Project Notes Re         | port                        |  |
|--------------------------|-----------------------------|--|
| Show Current Filter      | s                           |  |
| Project Name:            | Database Migration          |  |
| Project Manager          | Baldwin, Emmett             |  |
| Architect                |                             |  |
| DBA                      | France, Kevin               |  |
| DBA-Approval Required    | 1                           |  |
| Project Sponsor          | Parsons, Alan               |  |
| Consultant               |                             |  |
| Developer                |                             |  |
| Graphics Designer        |                             |  |
| Security Engineer        | Bryant, Mark                |  |
| Analyst                  |                             |  |
| Analyst-Approval Requ    | ired                        |  |
| Network Engineer         |                             |  |
| QA/QC                    |                             |  |
| Project Number:          | 9                           |  |
| Initiative:              | Information Technology      |  |
| Date Entered By          | Type Notes                  |  |
| No notes have been enter | red for this project.       |  |
| Project Name:            | Receivables Dunning Upgrade |  |
| Project Manager          | Allen, Pierce               |  |
| Architect                |                             |  |
| DBA                      |                             |  |
| DBA-Approval Required    | 1                           |  |
| Project Sponsor          | Trumain, Paul               |  |
| Consultant               |                             |  |
| Developer                | Darsch, Nancy               |  |
| Graphics Designer        | Musial, Mark                |  |
| Security Engineer        | Baldwin, Doug               |  |

## **Project Issues Report**

Based on your filters, this report displays the project issues report.

### **Filter Parameters**

You can filter on pull-down status, initiative, project basics, organization hierarchy, and project custom fields.

### **Output Parameters**

You can select the report format, maximum number of rows to display per report, and if the output should be compressed. The available report formats are: CSV, HTML, and PDF.

| Project Issues       | s Report                                                                                                    |              |
|----------------------|----------------------------------------------------------------------------------------------------|--------------|
| Show Current I       | Filters                                                                                                    |              |
| Project Name:        | Vendor Metrics and Scorecards                                                                                                | <            |
| Compliance Officer   | r                                                                                                    |              |
| Project Sponsor      |                                                                                                    | Þ            |
| Analyst              |                                                                                                    | 1            |
| Architect            |                                                                                                    |              |
| Consultant           |                                                                                                    | <            |
| DBA                  |                                                                                                    |              |
| Developer            |                                                                                                    |              |
| Engineer             |                                                                                                    | 1            |
| QA/QC Tester         |                                                                                                    |              |
| Project Manager      | Smith, John                                                                                                    | Ç            |
| Project Number:      | 99                                                                                                    | 1            |
| Initiative:          | Financial Services                                                                                                    |              |
| Issue Name Severity  | r Owner Date Opened Due Date Completed Date Contact Status Comments                                                          | ۲            |
| No Issues have been  | rentered for this project.                                                                                                   |              |
| Project Name:        | Online Funds Transfer                                                                                                    | ŀ            |
| Compliance Officer   | r                                                                                                    | $\mathbf{i}$ |
| Project Sponsor      | Boozer, Dan                                                                                                    |              |
| Analyst              | Archers, Anne                                                                                                    | ₹            |
| Architect            | Jones, Lance                                                                                                    |              |
| Consultant           |                                                                                                    |              |
| DBA                  | Lawson, Elise                                                                                                    |              |
| Developer            | Smythe, Kate                                                                                                    | Ì            |
| Engineer             | Floorman, Lori                                                                                                    | 1            |
| QA/QC Tester         | Covens, Bryan                                                                                                    |              |
| Project Manager      | Smith, John                                                                                                    | 1            |
| Project Number:      | 98                                                                                                    |              |
| Initiative:          | Financial Services                                                                                                    |              |
| Issue Name           | Severity Owner Date Opened Due Date Completed Date Contact Status Comments                                                   | -            |
| Builds behind schedu | ule High Floorman Lori Apr/29/2014 May/08/2014 Open customer and bank builds delayed due to DF reporting requirements issues | C            |
| Project Name:        | "Secure Credit Card                                                                                                    |              |

# **Project Storyboard**

Based on your filters, a project storyboard is created. The output option is MS PowerPoint. Follow the instruction under the **Help** tab to export project data to Microsoft PowerPoint.

## **Filter Parameters**

You can filter on pull down status, initiative, project basics, project dates, organization hierarchy, project custom fields, finances, and storyboard.

### **Output Parameters**

You can select the maximum number of projects to display and the report format. The available report format is MS PowerPoint.

## **Idea Evaluation Report**

Based on your filters, this report displays the evaluation of all ideas in the system.

### **Filter Parameters**

You can filter on pull down status, idea basics, organization hierarchy and idea custom fields.

### **Output Parameters**

You can select the report format, maximum number of rows to display per report, and if the output should be compressed. The available report formats are CSV, PDF and HTML.

## Sample Report

|         | now Current Filters                                |          |                 |                 |                 |              |                 |                  |
|---------|----------------------------------------------------|----------|-----------------|-----------------|-----------------|--------------|-----------------|------------------|
|         |                                                    |          | Financial Impac | Customer Satisf | Cultural Impact | Translatable | Ease of Complet | Evaluation Score |
| Idea Id | Idea Name                                          | Weights> | 40%             | 20%             | 10%             | 10%          | 20%             |                  |
| 1       | Hong Kong Office Relocation                        |          | 7.00            | 8.00            | 4.00            | 5.00         | 8.00            | 6.90             |
| 10      | Website Rebuild                                    |          | 9.00            | 7.00            | 6.00            | 8.00         | 6.00            | 7.60             |
| 11      | Market Research Database                           |          | 8.00            | 6.00            | 4.00            | 8.00         | 4.00            | 6.40             |
| 12      | Electronic Payroll for direct deposit and paycards |          | 6.00            | 8.00            | 6.00            | 7.00         | 4.00            | 6.10             |
| 13      | Ticket Management System                           |          | 8.00            | 8.00            | 5.00            | 7.00         | 6.00            | 7.20             |
| 14      | Travel & Expense Management System                 |          | 6.00            | 8.00            | 5.00            | 8.00         | 6.00            | 6.50             |
| 15      | EMS Retrofit                                       |          | 5.00            | 7.00            | 6.00            | 8.00         | 8.00            | 6.40             |
| 16      | *Electronic Banking Catalog                        |          | 7.00            | 9.00            | 7.00            | 5.00         | 8.00            | 7.70             |
| 18      | New gym equipment for pilot plant                  |          | 0.00            | 0.00            | 0.00            | 0.00         | 0.00            | 0.00             |
| 19      | Idea 1                                             |          | 0.00            | 0.00            | 0.00            | 0.00         | 0.00            | 0.00             |

### **Proposal Evaluation Report**

Based on your filters, this report displays the evaluation of all charters in the system.

### **Filter Parameters**

You can filter on pull down status, initiative, proposal basics, classification fields, and organization hierarchy.

### **Output Parameters**

You can select the report format and if the output should be compressed. The available report format choices are CSV, PDF and HTML.

| Proposal Ev           | aluation Reports               |         |            |           |                |         |         |                |      |            |                |            |           |                |
|-----------------------|--------------------------------|---------|------------|-----------|----------------|---------|---------|----------------|------|------------|----------------|------------|-----------|----------------|
| Show Curre            | nt Filters                     |         |            |           |                |         |         |                |      |            |                |            |           |                |
| Initiative - Informat | tion Technology                |         |            |           |                |         |         |                |      |            |                |            |           |                |
|                       |                                |         |            | Benefits  |                |         |         |                |      |            | Feas           | ibility    |           |                |
|                       |                                |         | Repeatable | Financial | Organizational | Product | Process | Total<br>Score | Time | Technology | Organizational | Capability | Financial | Total<br>Score |
| Project Request<br>ID | Project Request Name           | Weights | 20%        | 30%       | 10%            | 20%     | 20%     |                | 20%  | 30%        | 10%            | 20%        | 20%       |                |
| 1                     | HR Homepage Banner Update      |         | 7          | 5         | 4              | 4       | 6       | 5.3            | 5    | 4          | 5              | 6          | 6         | 5.1            |
| 3                     | Customer Experience            |         | 0          | 0         | 0              | 0       | 0       | 0              | 0    | 0          | 0              | 0          | 0         | 0              |
| 4                     | Update for GL Journal Transfer |         | 0          | 0         | 0              | 0       | 0       | 0              | 0    | 0          | 0              | 0          | 0         | 0              |
| 5                     | *Data Center Consolidation     |         | 0          | 0         | 0              | 0       | 0       | 0              | 0    | 0          | 0              | 0          | 0         | 0              |
| 6                     | *Database Migration            |         | 0          | 9         | 9              | 7       | 0       | 5              | 6    | 5          | 5              | 4          | 6         | 5.2            |
| 7                     | *Develop Smaller Arc Handset   |         | 0          | 6         | 0              | 0       | 0       | 1.8            | 0    | 0          | 0              | 0          | 0         | 0              |
| 8                     | *Implement ITFM                |         | 0          | 9         | 9              | 0       | 0       | 3.6            | 0    | 0          | 0              | 0          | 0         | 0              |
| 9                     | *eSignatures Solution          |         | 0          | 0         | 0              | 0       | 0       | 0              | 0    | 0          | 0              | 0          | 0         | 0              |
| 10                    | *ERP Upgrade                   |         | 0          | 0         | 0              | 0       | 0       | 0              | 0    | 0          | 0              | 0          | 0         | 0              |
| 11                    | *Microfiche Conversion         |         | 0          | 0         | 0              | 0       | 0       | 0              | 0    | 0          | 0              | 0          | 0         | 0              |
| 12                    | *NV2 Project                   |         | 0          | 0         | 0              | 0       | 0       | 0              | 0    | 0          | 0              | 0          | 0         | 0              |
| 13                    | *Content Management-P2         |         | 0          | 0         | 0              | 0       | 0       | 0              | 0    | 0          | 0              | 0          | 0         | 0              |
| 14                    | *DR/BCP Annual Test            |         | 9          | 9         | 9              | 5       | 7       | 7.8            | 7    | 7          | 7              | 7          | 7         | 7              |
| 15                    | *C83 Horn R&D                  |         | 7          | 8         | 5              | 8       | 5       | 6.9            | 6    | 6          | 6              | 6          | 6         | 6              |
| 16                    | Data to Voice / Voice to Data  |         | 8          | 9         | 9              | 5       | 5       | 7.2            | 6    | 6          | 7              | 5          | 7         | 6.1            |
| 17                    | *Develop New Module-Agile      |         | 0          | 0         | 0              | 0       | 0       | 0              | 0    | 0          | 0              | 0          | 0         | 0              |
| 18                    | North Campus Wireless Upgrade  |         | 6          | 5         | 5              | 6       | 4       | 5.2            | 5    | 3          | 4              | 5          | 3         | 3.9            |
| 19                    | HR Systems Upgrade             |         | 8          | 8         | 8              | 5       | 9       | 7.6            | 7    | 6          | 5              | 5          | 6         | 5.9            |
| 20                    | West Campus Wireless Upgrade   |         | 4          | 5         | 6              | 6       | 7       | 5.5            | 6    | 4          | 3              | 4          | 5         | 4.5            |

## **Project Evaluation Report**

Based on your filters, this report displays an evaluation of all projects in the system.

### **Filter Parameters**

You can filter on pull down status, initiative, project basics, classification fields, organization hierarchy, and project custom fields.

## **Output Parameters**

You can select the report format and if the output should be compressed. The available report format choices are CSV, PDF and HTML.

## Sample Report

| Project E       | Evaluation Reports                   |          |                  |                 |                  |             |                 |                 |                 |             |
|-----------------|--------------------------------------|----------|------------------|-----------------|------------------|-------------|-----------------|-----------------|-----------------|-------------|
| Show 0          | Current Filters                      |          |                  |                 |                  |             |                 |                 |                 |             |
| Initiative - IT |                                      |          |                  |                 |                  |             |                 |                 |                 |             |
|                 |                                      |          |                  | Business Va     | alue             |             |                 | Feasibi         | lity            |             |
|                 |                                      |          | Financial impac. | Impact on custo | Strategic impac. | Total Score | Risk mitigation | Budget and Reso | Timeframe suita | Total Score |
| Project ID      | Project Name                         | Weights> | 34%              | 33%             | 33%              |             | 34%             | 33%             | 33%             |             |
| 1               | New Methodology for Component A      |          | 0                | 0               | 0                | 0           | 0               | 0               | 0               | 0           |
| 3               | *Customer Financing Approval Process |          | 5                | 2               | 1                | 2.69        | 7               | 2               | 6               | 5.02        |
| 4               | *Petroleum Supply Management         |          | 0                | 0               | 0                | 0           | 0               | 0               | 0               | 0           |
| 6               | Approve to hire process              |          | 0                | 0               | 0                | 0           | 0               | 0               | 0               | 0           |
| 8               | AR process improvement               |          | 0                | 0               | 0                | 0           | 0               | 0               | 0               | 0           |
| 7               | Battery Drain/Charge Cycle Project   |          | 0                | 0               | 0                | 0           | 0               | 0               | 0               | 0           |
| 8               | Call Center Staffing Optimization    |          | 6                | 3               | 2                | 3.69        | 4               | 8               | 2               | 4.66        |
| 9               | Custom Order Assembly Process        |          | 0                | 0               | 0                | 0           | 0               | 0               | 0               | 0           |
| 13              | Clean Room Contamination Assessment  |          | 0                | 0               | 0                | 0           | 0               | 0               | 0               | 0           |
|                 |                                      |          |                  | Clos            | 6                |             |                 |                 |                 |             |

# Project Request Signoff Report

Based on your filters, this report displays the sign-off status for charter team members.

## **Filter Parameters**

You can filter on initiative, proposal basics, proposal team, proposal organization hierarchy, proposal classification fields, and proposal custom fields.

### **Output Parameters**

You can select the report format, the primary column to sort on, the primary sort direction, the maximum rows per report, and if the output should be compressed. You can also select the output columns to display.

The available report format choices are CSV, MS Excel, and HTML.

### Sample Report

| Project Reque       | st Signoff                |                       |                                        |                              |           |                     |           |       |                |              |                          |                   |                         |                   |        |
|---------------------|---------------------------|-----------------------|----------------------------------------|------------------------------|-----------|---------------------|-----------|-------|----------------|--------------|--------------------------|-------------------|-------------------------|-------------------|--------|
| Show Current Fi     | Iters                     |                       |                                        |                              |           |                     |           |       |                |              |                          |                   |                         |                   |        |
| Project Request Key | Initiative                | Project<br>Request ID | Project Request Name                   | Project<br>Request<br>Status | Division  | Department          | Customer  | Regio | n Project Type | Roadmap      | Role                     | Member            | Signoff Type            | Signoff<br>Status | Commen |
| 193                 | Information<br>Technology | 4                     | Update for GL Journal<br>Transfer      | Project<br>Created           | Info Tech | Operations          | Finance   | JAPA  | т              | PMBOK-Short  | Operations<br>Director   |                   | Signoff Not<br>Required | Not<br>Applicable |        |
| 193                 | Information<br>Technology | 4                     | Update for GL Journal<br>Transfer      | Project<br>Created           | Info Tech | Operations          | Finance   | JAPA  | т              | PMBOK-Short  | Release<br>Manager       |                   | Signoff Not<br>Required | Not<br>Applicable |        |
| Charter_103         | Continuous<br>Improvement | 63                    | Customer Financing Approval<br>Process | Project<br>Created           | Finance   | Cont<br>Improvement | Sales     | NA.   | Six Sigma      | DMAIC        | Champion                 | Pfeifer, Molly    | Signoff Not<br>Required | Not<br>Applicable |        |
| 187                 | Information<br>Technology | 10                    | *ERP Upgrade                           | Project<br>Created           | Info Tech | Apps                | Corporate | Globa | пт             | PMBOK-Short  | Project<br>Manager       | Allen, Vanessa    | Signoff Not<br>Required | Not<br>Applicable |        |
| 187                 | Information<br>Technology | 10                    | *ERP Upgrade                           | Project<br>Created           | Info Tech | Apps                | Corporate | Globa | пт             | PMBOK-Short  | Project<br>Sponsor       | Summers,<br>Peter | Signoff Not<br>Required | Not<br>Applicable |        |
| 187                 | Information<br>Technology | 10                    | *ERP Upgrade                           | Project<br>Created           | Info Tech | Apps                | Corporate | Globa | ПТ             | PMBOK-Short  | Legal Counsel            |                   | Signoff Not<br>Required | Not<br>Applicable |        |
| 187                 | Information<br>Technology | 10                    | *ERP Upgrade                           | Project<br>Created           | Info Tech | Apps                | Corporate | Globa | пт             | PMBOK-Short  | Applications<br>Director |                   | Signoff Not<br>Required | Not<br>Applicable |        |
| 187                 | Information<br>Technology | 10                    | *ERP Upgrade                           | Project<br>Created           | Info Tech | Apps                | Corporate | Globa | ПТ             | PMBOK-Short  | Operations<br>Director   |                   | Signoff Not<br>Required | Not<br>Applicable |        |
| 187                 | Information<br>Technology | 10                    | *ERP Upgrade                           | Project<br>Created           | Info Tech | Apps                | Corporate | Globa | ПТ             | PMBOK-Short  | Release<br>Manager       |                   | Signoff Not<br>Required | Not<br>Applicable |        |
| Charter_103         | Continuous<br>Improvement | 63                    | Customer Financing Approval<br>Process | Project<br>Created           | Finance   | Cont<br>Improvement | Sales     | NA    | Six Sigma      | DMAIC        | Process Owner            | Moretti, Amber    | Signoff Not<br>Required | Not<br>Applicable |        |
| 163                 | Continuous<br>Improvement | 163                   | Completed Project2                     | Project<br>Created           | Finance   | Cont<br>Improvement | Corporate | NA    | Six Sigma      | DMAIC- Short | Master Black<br>Belt     | Panton, Carla     | Signoff Not<br>Required | Not<br>Applicable |        |
| 163                 | Continuous<br>Improvement | 163                   | Completed Project2                     | Project<br>Created           | Finance   | Cont<br>Improvement | Corporate | NA    | Six Sigma      | DMAIC- Short | Champion                 | Pfeifer, Molly    | Signoff Not<br>Required | Not<br>Applicable |        |
| 163                 | Continuous<br>Improvement | 163                   | Completed Project2                     | Project<br>Created           | Finance   | Cont<br>Improvement | Corporate | NA    | Six Sigma      | DMAIC- Short | Process Owner            | Walther, Neil     | Signoff Not<br>Required | Not<br>Applicable |        |
| 196                 | Information<br>Technology | 30                    | PM Template Refresh - South<br>America | Team<br>Assigned             | Info Tech | Apps                | Corporate | LAD   | IT             | PMBOK-Short  | Project<br>Manager       | Allen, Vanessa    | Signoff Not<br>Required | Not<br>Applicable |        |
| 196                 | Information<br>Technology | 30                    | PM Template Refresh - South<br>America | Team<br>Assigned             | Info Tech | Apps                | Corporate | LAD   | т              | PMBOK-Short  | Project<br>Sponsor       | Panella, Louis    | Signoff Not<br>Required | Not<br>Applicable |        |

## **Project Alignment Report**

Based on your filters, this report displays a list of all projects, their alignments, and alignment contribution.

### **Filter Parameters**

You can filter on initiative, project basics, project dates, organization hierarchy, project custom fields, alignment tree, alignment dates.

### **Output Parameters**

You can select the report format, the primary column to sort on, the primary sort direction, the maximum rows per report, and if the output should be compressed. You can also select the output columns to display. The available report format choices are CSV, MS Excel, and HTML.

| Show Current i           | Filters       |                               |                 |         |                       |                       |                                 |                               |                      |                              |              |            |             |        |                         |                           |                      |              |           |            |
|--------------------------|---------------|-------------------------------|-----------------|---------|-----------------------|-----------------------|---------------------------------|-------------------------------|----------------------|------------------------------|--------------|------------|-------------|--------|-------------------------|---------------------------|----------------------|--------------|-----------|------------|
| Alignment External<br>ID | Project<br>ID | Project Name                  | Project<br>Type | Status  | Phase                 | Planned<br>Start Date | Target<br>Project<br>Close Date | Planned<br>Completion<br>Date | Actual Start<br>Date | Actual<br>Completion<br>Date | Division     | Department | Customer    | Region | Alignment<br>Tree       | Level 1                   | Level 2              | Level<br>3   | Level 4   | %<br>Contr |
| KLNKGR727MJCW            | 1             | DR/BCP Annual Test            | Process         | Active  | Implementation-ITIL   | Nov/08/2013           | Aug/25/2015                     | Oct/06/2015                   | Jun/30/2014          |                              | Info<br>Tech | Operations | Operations  | Global | Strategies              | Information<br>Technology | Increase<br>Cust Sat |              |           | 100        |
| KL9S65V2L5924            | 1             | DR/BCP Annual Test            | Process         | Active  | Implementation-ITIL   | Nov/08/2013           | Aug/25/2015                     | Oct/08/2015                   | Jun/30/2014          |                              | Info<br>Tech | Operations | Operations  | Global | Application<br>Services | Corporate                 | Finance              |              |           | 100        |
| KM6TTMD5X5PQ2            | 1             | DR/BCP Annual Test            | Process         | Active  | Implementation-ITIL   | Nov/08/2013           | Aug/25/2015                     | Oct/06/2015                   | Jun/30/2014          |                              | Info<br>Tech | Operations | Operations  | Global | Budgetary<br>Focus      | Organization              | Division             | Info<br>Tech | Run       | 100        |
| KLNKFVTC8F8DF            | 2             | C83 Horn R&D                  | IT              | Active  | Plan/Design-Short     | Nov/18/2013           | May/14/2015                     | Jun/25/2015                   | Nov/18/2014          |                              | Info<br>Tech | Apps       | Engineering | EMEA   | Strategies              | Information<br>Technology | Increase<br>Sales    |              |           | 100        |
| KL9S5MQ72XTJ6            | 2             | C83 Horn R&D                  | IT              | Active  | Plan/Design-Short     | Nov/18/2013           | May/14/2015                     | Jun/25/2015                   | Nov/18/2014          |                              | Info<br>Tech | Apps       | Engineering | EMEA   | Application<br>Services | Corporate                 | Data                 |              |           | 100        |
| KM6TTT9K5TDD2            | 2             | C83 Horn R&D                  | IT              | Active  | Plan/Design-Short     | Nov/18/2013           | May/14/2015                     | Jun/25/2015                   | Nov/18/2014          |                              | Info<br>Tech | Apps       | Engineering | EMEA   | Budgetary<br>Focus      | Organization              |                      | Info<br>Tech | Transform | 100        |
| KLNKFVTC8F8DF            | 3             | Data to Voice / Voice to Data | IT              | On Hold | Execute/Control-Short | Sep/16/2013           | Dec/03/2014                     | Jan/14/2015                   | Apr/21/2014          |                              | Info<br>Tech | Apps       | Engineering | NA     | Strategies              | Information<br>Technology | Increase<br>Sales    |              |           | 100        |
| KL9S5MQ72XTJ8            | 3             | Data to Voice / Voice to Data | IT              | On Hold | Execute/Control-Short | Sep/16/2013           | Dec/03/2014                     | Jan/14/2015                   | Apr/21/2014          |                              | Info<br>Tech | Apps       | Engineering | NA     | Application<br>Services | Corporate                 | Data                 |              |           | 100        |
| KM6TT8W535KQM            | 3             | Data to Voice / Voice to Data | IT              | On Hold | Execute/Control-Short | Sep/16/2013           | Dec/03/2014                     | Jan/14/2015                   | Apr/21/2014          |                              | Info<br>Tech | Apps       | Engineering | NA     | Budgetary<br>Focus      | Organization              | Division             | Info<br>Tech | Grow      | 100        |
| CLNKGR727MJCW            | 4             | Customer Experience           | IT              | Active  | Execute/Control-Short | Oct/17/2013           | Apr/09/2015                     | May/21/2015                   | Aug/26/2014          |                              | Info<br>Tech | Apps       | Sales       | Global | Strategies              | Information<br>Technology | Increase<br>Cust Sat |              |           | 100        |

# **Resource Reports (Detail Reports)**

## In This Section

| Resource Professional Certifications | 65 |
|--------------------------------------|----|
| Resource Expertise/Skills            |    |
| Resource Assets                      |    |
| Heat Map by Resource                 | 68 |
| Heat Map by Role                     | 69 |
| Heat Map by Project                  | 70 |
| Resource Utilization Chart           |    |
| Project Effort Chart                 | 72 |
| Heat Map by Resource CSV             | 73 |
| Resource Allocation Report           |    |
| Heat Map Legends                     | 74 |

### **Resource Professional Certifications**

Based on your filters, this report displays all the certificates received by resources.

### **Filter Parameters**

You can filter on pull down status, initiative, resource basics, and organization hierarchy.

### **Output Parameters**

You can select the primary output column to sort by, sort direction, maximum number of rows to display per report, and if the output should be compressed. The output choices are CSV and HTML.

| Resource            | Profile Repor                  | rts: Profess                 | ional Certifica       | ition                                                                                             |                             |                        |           |                          |                        |                           |                              |              |                    |          |        |                                |                    |              |
|---------------------|--------------------------------|------------------------------|-----------------------|---------------------------------------------------------------------------------------------------|-----------------------------|------------------------|-----------|--------------------------|------------------------|---------------------------|------------------------------|--------------|--------------------|----------|--------|--------------------------------|--------------------|--------------|
| Show Cu             | ment Filters                   |                              |                       |                                                                                                   |                             |                        |           |                          |                        |                           |                              |              |                    |          |        |                                |                    |              |
| Adams, Don          |                                |                              |                       |                                                                                                   |                             |                        |           |                          |                        |                           |                              |              |                    |          |        |                                |                    |              |
| Access Profile      |                                |                              | Manager               |                                                                                                   |                             | Compan                 | / Name    |                          | Business Phor          | ie .                      |                              | Cell Phone   |                    |          | Fax    |                                |                    |              |
| IT PM               |                                |                              | Allen, Vanessa        |                                                                                                   |                             |                        |           |                          | 408-263-4558           |                           |                              | 408-786-32   | 11                 |          |        |                                |                    |              |
| Certification<br>ID | Certification Type             | Certification<br>Description | Certification<br>Wave | Initiative                                                                                        | Training<br>Completion Date | No of<br>Prof<br>Units | Status    | Current<br>Certification | Training Start<br>Date | Certification<br>Due Date | Actual<br>Certification Date | Division (   | Department         | Customer | Region | No of Months<br>after Training | Assignment<br>Date | Full<br>Time |
| Certification-1     | PMP                            | PMP                          |                       | Information Technology, Financial<br>Services.Continuous Improvement, New Product<br>Development  | Mar/01/2012                 |                        |           |                          | Jan/01/2012            |                           |                              | Info<br>Tech |                    |          |        | 0                              |                    |              |
| Allen, Vanessa      |                                |                              |                       |                                                                                                   |                             |                        |           |                          |                        |                           |                              |              |                    |          |        |                                |                    |              |
| Access Profile      |                                |                              | Manager               |                                                                                                   |                             | Compan                 | Name      |                          | Business Phor          | 10                        |                              | Cell Phone   |                    |          | Fax    |                                |                    |              |
| IT Managemen        | nt                             |                              | Adams, Don            |                                                                                                   |                             |                        |           |                          | *1-206-555-12          | 12                        |                              |              |                    |          |        |                                |                    |              |
| Certification<br>ID | Certification Type             | Certification<br>Description | Certification<br>Wave | Initiative                                                                                        | Training<br>Completion Date | No of<br>Prof<br>Units | Status    | Current<br>Certification | Training Start<br>Date | Certification<br>Due Date | Actual<br>Certification Date | Division (   | Department         | Customer | Region | No of Months<br>after Training | Assignment<br>Date | Full<br>Time |
| Certification-1     | PMP                            |                              |                       | Information Technology, Financial<br>Services, Continuous Improvement, New Product<br>Development |                             | 60                     |           |                          |                        |                           |                              | Info<br>Tech |                    |          |        | 0                              |                    |              |
| Boozer, Dan         |                                |                              |                       |                                                                                                   |                             |                        |           |                          |                        |                           |                              |              |                    |          |        |                                |                    |              |
| Access Profile      |                                |                              | Manager               |                                                                                                   |                             | Compan                 | Name      |                          | Business Phor          | e                         |                              | Cell Phone   |                    |          | Fax    |                                |                    |              |
| FS PM               |                                |                              | Smith, John           |                                                                                                   |                             |                        |           |                          |                        |                           |                              |              |                    |          |        |                                |                    |              |
| Certification<br>ID | Certification Type             | Certification<br>Description | Certification<br>Wave | Initiative                                                                                        | Training<br>Completion Date | No of<br>Prof<br>Units | Status    | Current<br>Certification | Training Start<br>Date | Certification<br>Due Date | Actual<br>Certification Date | Division (   | Department         | Customer | Region | No of Months<br>after Training | Assignment<br>Date | Full<br>Time |
| Certification-1     | PMP                            |                              |                       | Information Technology, Financial<br>Services, Continuous Improvement, New Product<br>Development |                             | 1                      | Certified | Yes                      |                        |                           |                              | Finance 1    | 16.A               |          |        | 0                              |                    |              |
| lves, Victoria      |                                |                              |                       |                                                                                                   |                             |                        |           |                          |                        |                           |                              |              |                    |          |        |                                |                    |              |
| Access Profile      |                                |                              | Manager               |                                                                                                   |                             | Compan                 | Name      |                          | Business Phor          | 10                        |                              | Cell Phone   |                    |          | Fax    |                                |                    |              |
| CI Managemer        | nt                             |                              | Allen, Vanessa        |                                                                                                   |                             |                        |           |                          |                        |                           |                              |              |                    |          |        |                                |                    |              |
| Certification<br>ID | Certification Type             | Certification<br>Description | Certification<br>Wave | Initiative                                                                                        | Training<br>Completion Date | No of<br>Prof<br>Units | Status    | Current<br>Certification | Training Start<br>Date | Certification<br>Due Date | Actual<br>Certification Date | Division (   | Department         | Customer | Region | No of Months<br>after Training | Assignment<br>Date | Full<br>Time |
| Certification-1     | Master Black Belt<br>Certified |                              |                       | Information Technology, Financial<br>Services, Continuous Improvement, New Product<br>Development |                             |                        | Certified | Yes                      |                        |                           | Jan/15/2012                  |              | Cont<br>mprovement |          | Global | 0                              |                    |              |

## **Resource Expertise/Skills**

Based on your filters, this report displays the skills and expertise the resources have.

### **Filter Parameters**

You can filter on pull down status, initiative, resource basics, and organization hierarchy.

### **Output Parameters**

You can select the primary output column to sort by, sort direction, maximum number of rows to display per report, and if the output should be compressed.

The output choices are CSV, PDF and HTML.

| Resource           | e Expertis       | e/Skills R           | eport               |                   |            |                            |                                                                                                   |                                                                                |
|--------------------|------------------|----------------------|---------------------|-------------------|------------|----------------------------|---------------------------------------------------------------------------------------------------|--------------------------------------------------------------------------------|
| Show C             | Current Filters  |                      |                     |                   |            |                            |                                                                                                   |                                                                                |
| Name 🔺             | Resource<br>Type | Resource<br>Sub Type | Access<br>Profile ♦ | Manager           | Department | Email                      | Initiative                                                                                        | Areas of Expertise                                                             |
| Adams,<br>Don      | Person           | Employee             | IT PM               | Allen,<br>Vanessa |            | pilot+dadams@oracle.com    | Information Technology,Financial<br>Services,Continuous<br>Improvement,New Product<br>Development | PM CertificationPM-1PM-2PM-3                                                   |
| Allen,<br>Vanessa  | Person           | Employee             | IT<br>Management    | Adams,<br>Don     |            | pilot+vallen@oracle.com    | Information Technology,Financial<br>Services,Continuous<br>Improvement,New Product<br>Development | PM CertificationPM-1PM-2PM-3                                                   |
| Allen,<br>Pierce   | Person           | Employee             | IT PM               | Allen,<br>Vanessa |            | pilot+pallen@oracle.com    | Information Technology                                                                            | PM-1PM-2PM-3                                                                   |
| Anchors,<br>Annie  | Person           | Employee             | IT Resource         | Allen,<br>Vanessa |            | pilot+aanchors@oracle.com  | Information Technology                                                                            | BI-1BI-2BI-3Business<br>RequirementsFunctional<br>Requirements                 |
| Anderson,<br>Dana  | Person           | Employee             | NPD<br>Management   | Monroe,<br>Pam    | Consumer   | pilot+danderson@oracle.com | Information Technology,Financial<br>Services,Continuous<br>Improvement,New Product<br>Development |                                                                                |
| Arnold,<br>Trevor  | Person           | Employee             | IT PM               | Allen,<br>Vanessa | Data       | pilot+tarnold@oracle.com   | Information Technology                                                                            | PM-1PM-2PM-3                                                                   |
| Baldwin,<br>Emmett | Person           | Employee             | IT PM               | Allen,<br>Vanessa | Data       | pilot+ebaldwin@oracle.com  | Information Technology                                                                            | DBA-OraclePM CertificationPM-<br>1PM-2PM-3                                     |
| Baldwin,<br>Doug   | Person           | Employee             | IT Resource         | Allen,<br>Vanessa |            | pilot+gbaldwin@oracle.com  | Information Technology                                                                            | CISSPCompliance AuditorPM<br>CertificationPM-1PM-2PM-<br>3Technical Management |
| Bales,<br>Alison   | Person           | Employee             | IT Resource         | Allen,<br>Vanessa |            | pilot+abales@oracle.com    | Information Technology                                                                            | BI-1BI-2BI-3Business<br>RequirementsFunctional<br>RequirementsTesting          |

## **Resource Assets**

Based on your filters, this report displays all resource assets.

### **Filter Parameters**

You can filter on pull down status, initiative, resource basics, and organization hierarchy.

### **Output Parameters**

You can select the primary output column to sort by, sort direction, maximum number of rows to display per report, and if the output should be compressed. The output choices are CSV, PDF and HTML.

The output choices are CSV, PDF and HTML.

| Resource Asset Repor                                      | t                                                     |                                                                                                    |  |
|-----------------------------------------------------------|-------------------------------------------------------|----------------------------------------------------------------------------------------------------|--|
| Show Current Filters                                      |                                                       |                                                                                                    |  |
| Adams, Don<br>Access Profile<br>Title With All Access     | Manager<br>Griffey, Kerri                             | Company Name Business Phone Cell Phone Fax Initiative<br>Instantis Inc 408-986-8800 408-986-8402 Six Sigma.IT                                                 |  |
| Asset ID Asset Type Asset Descrip<br>1 Printer            | otion Serial No. Area Of Exp<br>15467 SSMethod        | ology Excel/2002                                                                                                    |  |
| Allen, Vanessa<br>Access Profile<br>Title With All Access | Manager<br>Griffey, Kerri                             | Company Name Business Phone Cell Phone Fax Initiative<br>BusName Value 408-986-8800 408-986-8472 IT                                                           |  |
| 1 Laptop                                                  | otion Serial No. Area Of Exp<br>110098709834 SSMethod |                                                                                                    |  |
| Allen, Pierce<br>Access Profile<br>Title With All Access  | Manager<br>Griffey, Kerri                             | Company Name         Business Phone Cell Phone         Fax         Initiative           Instantis Inc         408-986-8800         408-986-8472 IT         11 |  |
| Asset ID Asset Type Asset Descrip<br>1 Fax Machine        |                                                       | alogy Excel/2002<br>Close                                                                                                    |  |

### Heat Map by Resource

Based on your filters, this report displays a heat map by resource. It displays the resource/project, project count, planned effort for resources (PL), actual effort for resource (AC), planned utilization (PL/CP %), and the actual utilization (AC/CP %). For more information on the heat map thresholds used and a description of the column headers, click the **Legend** link. The cells highlighted in green indicate that the resource is underutilized, and cells highlighted in red indicate that the resource is overbooked.

#### **Filter Parameters**

You can filter on pull down status, initiative, reporting date range, resource basics, resource filterable custom fields, resource organization hierarchy, project basics, project dates, project organization hierarchy, project finances, program, project custom fields, project classification fields, project alignment tree, proposal basics, proposal classification fields, and proposal custom fields

### **Output Parameters**

You can select the following filters:

- Display Filters: report format, maximum rows per report, rows per page, and hide rows with zero effect. The report format choices are CSV and HTML.
- Row Filters: display named resource, display TBD assignments, display projects, display proposals, display assigned allocations, display unassigned allocations, display activities, and display team/overhead.
- Column Filters: display project count, display capacity, display requested, display committed, display total demand, display percent allocations/approvals, display planned, display actual, and display percent utilization.

The output choices are CSV and HTML.

| Show Current Filters |         |       |        |              |                |       |      |              |                |       |      |       |               |       |      |              |                |       |      |              |         |       |      |              |               |       |      |              |                |
|----------------------|---------|-------|--------|--------------|----------------|-------|------|--------------|----------------|-------|------|-------|---------------|-------|------|--------------|----------------|-------|------|--------------|---------|-------|------|--------------|---------------|-------|------|--------------|----------------|
| • = x                |         |       |        |              |                |       |      |              |                |       |      |       |               |       |      |              |                |       |      |              |         |       |      |              |               |       |      |              |                |
|                      |         | Nov/3 | 2014(N | ov 29        | through        | Dec/2 | 014  |              |                | Jan/2 | 015  |       |               | Feb/2 | 015  |              |                | Mar/2 | 2015 |              |         | Apr/2 | 015  |              |               | May/2 | 015  |              |                |
| Resource/Project     | Project | PL    | AC     | PL/CI<br>(%) | F AC/CF<br>(%) | PL    | AC   | PL/CI<br>(%) | F AC/CI<br>(%) | PL    | AC   | PL/C  | FAC/CF<br>(%) | PL    | AC   | PL/CR<br>(%) | F AC/CF<br>(%) | PL    | AC   | PL/CI<br>(%) | F AC/CF | PL    | AC   | PL/CI<br>(%) | F AC/C<br>(%) | PL    | AC   | PL/CI<br>(%) | F AC/CF<br>(%) |
| ×                    | ж       | ж     | ж      | ×            | ×              | ×     | ×    | ×            | ×              | ж     | ж    | ж     | ×             | ×     | ×    | ×            | ×              | ×     | ×    | ×            | ×       | ×     | ×    | ×            | ×             | ×     | ×    | ж            | ж              |
| - Adams, Don         | 4       | 0.00  | 0.00   | 3.30         | 0.00           | 0.00  | 0.00 | 3.20         | 0.00           | 0.00  | 0.00 | 1.20  | 1.30          | 0.00  | 0.00 | 0.00         | 3.20           | 0.00  | 0.00 | 3.20         | 3.39    | 0.00  | 0.00 | 3.30         | 0.00          | 0.00  | 0.00 | 2.09         | 0.03           |
| - Allen, Pierce      | 2       | 0.00  | 0.00   | 0.00         | 0.00           | 0.00  | 0.00 | 0.00         |                | 0.00  | 0.00 | 0.00  | 0.00          | 0.00  | 0.00 | 0.00         |                | 0.00  | 0.00 |              |         | 0.00  | 0.00 |              |               | 0.00  | 0.00 | 0.00         |                |
| - Allen, Vanessa     | 3       | 0.00  | 0.00   | a.aò         | 0.00           | 0.00  | 0.00 | a aò         |                | 0.00  | 0.00 | a, aò | 0,00          | 0.00  | 0.00 | 0,00         |                | 0.00  | 0.00 |              |         | 0.00  | 0.00 |              |               | 0.00  | 0.00 | 0,00         |                |
| Anchors, Annie       | 2       | 0.00  | 0.00   | 0,00         | 0.00           | 0.00  | 0.00 | 0,00         |                | 0.00  | 0.00 | 0.00  | 0.00          | 0.00  | 0.00 | 0.00         |                | 0.00  | 0.00 |              |         | 0.00  | 0.00 |              |               | 0.00  | 0.00 | 0.00         |                |
| Anderson, Dana       | 0       | 0.00  | 0.00   | 0.00         | 0.00           | 0.00  | 0.00 | 0.00         |                | 0.00  | 0.00 | 0.00  | 0.00          | 0.00  | 0.00 | 0.00         |                | 0.00  | 0.00 |              |         | 0.00  | 0.00 |              |               | 0.00  | 0.00 | 1.00         |                |
| - Arnold, Trevor     | 2       | 0.00  | 0.00   | 5.00         | 0.00           | 0.00  | 0.00 | 5.50         |                | 0.00  | 0.00 | 5.30  | 0.00          | 0.00  | 0.00 | 0.00         |                | 0.00  | 0.00 |              |         | 0.00  | 0.00 |              |               | 0.00  | 0.00 | 1.01         |                |
| Baldwin, Emmett      | 2       | 0.00  | 0.00   | 0.00         | 0.00           | 0.00  | 0.00 | 0.00         |                | 0.00  | 0.00 | 0.00  | 0.00          | 0.00  | 0.00 | 0.00         |                | 0.00  | 0.00 |              |         | 0.00  | 0.00 |              |               | 0.00  | 0.00 | 0.00         |                |
| - Baldwin, Doug      | 1       | 0.00  | 0.00   | 0,00         | 0,00           | 0.00  | 0.00 | a)aģ         |                | 0.00  | 0.00 | 0,00  | 0,00          | 0.00  | 0.00 | 0,00         |                | 0.00  | 0.00 |              |         | 0.00  | 0.00 |              |               | 0.00  | 0.00 | 0,00         |                |
| Bales, Alison        | 4       | 0.00  | 0.00   | 0.00         | 0.00           | 0.00  | 0.00 | 0.00         |                | 0.00  | 0.00 | 0.00  | 0.00          | 0.00  | 0.00 | 0.00         |                | 0.00  | 0.00 |              |         | 0.00  | 0.00 |              |               | 0.00  | 0.00 | 0.00         |                |
| 👻 Barnes, Heidi      | 2       | 0.00  | 0.00   | 0.00         | 0.00           | 0.00  | 0.00 | 0.00         |                | 0.00  | 0.00 | 2.20  | 8.20          | 0.00  | 0.00 | 0.00         |                | 0.00  | 0.00 |              |         | 0.00  | 0.00 |              |               | 0.00  | 0.00 | 1.00         |                |
| Total                |         | 0.00  | 0.00   | 0.00         |                | 0.00  | 0.00 | 0.00         |                | 0.00  | 0.00 | 0.00  |               | 0.00  | 0.00 | 0.00         |                | 0.00  | 0.00 | 0.00         |         | 0.00  | 0.00 |              |               | 0.00  | 0.00 | 0.00         |                |
| *                    |         |       | _      | 111          |                |       |      | -            | -              |       |      |       |               |       |      |              |                |       |      |              |         |       |      |              |               |       |      |              | +              |

# Heat Map by Role

Based on your filters, this report displays a heat map by resource roles. From the Filter tab, you must choose an Initiative before running this report. It displays the role/ resource/project, project count, planned effort for resources (PL), actual effort for resource (AC), planned utilization (PL/CP %), and the actual utilization (AC/CP %). For more information on the heat map thresholds used and a description of the column headers, click the **Legend** link. The cells highlighted in green indicate that the resource is underutilized, and cells highlighted in red indicate that the resource is overbooked.

**Note:** The total capacity at the role level only indicates *potential* capacity. The capacity is counted more than once if a resource has multiple roles.

## **Filter Parameters**

You can filter on pull down status, initiative, reporting date range, resource basics, resource filterable custom fields, resource organization hierarchy, project basics, project dates, project organization hierarchy, project finances, program, project custom fields, project classification fields, project alignment tree, proposal basics, proposal classification fields, proposal organization hierarchy, and proposal custom fields

## **Output Parameters**

You can select the following filters:

- Display Filters: report format, maximum rows per report, rows per page, and hide rows with zero effect. The report format choice is HTML.
- Row Filters: display named resource, display TBD assignments, display projects, display proposals, display assigned allocations, display unassigned allocations, display activities, and display team/overhead.
- Column Filters: display project count, display capacity, display requested, display committed, display total demand, display percent allocations/approvals, display planned, display actual, and display percent utilization.

## The report output format is HTML.

### Sample Report

#### Heat Map By Role

| € <b>≈</b> X          |                  |       |         |              |              |        |      |              |              |        |      |              |              |        |      |              |              |        |      |          |
|-----------------------|------------------|-------|---------|--------------|--------------|--------|------|--------------|--------------|--------|------|--------------|--------------|--------|------|--------------|--------------|--------|------|----------|
|                       |                  | Dec/2 | 014(Dec | : 12 thr     | ough D       | Jan/20 | 15   |              |              | Feb/20 | 015  |              |              | Mar/20 | )15  |              |              | Арг/20 | 15   | _        |
| Role/Resource/Project | Project<br>Count | PL    | AC      | PL/CP<br>(%) | AC/CP<br>(%) | PL     | AC   | PL/CP<br>(%) | AC/CP<br>(%) | PL     | AC   | PL/CP<br>(%) | AC/CP<br>(%) | PL     | AC   | PL/CP<br>(%) | AC/CF<br>(%) | PL     | AC   | РІ<br>(% |
| ×                     | ×                | ×     | х       | ж            | ×            | ×      | ×    | ×            | ×            | х      | ж    | х            | ×            | ×      | ×    | ×            | ×            | ж      | ×    | ×        |
| Consultant            | S                | 0.00  | 0.00    | 0.00         | 0.00         | 0.00   | 0.00 | 0.00         | 0.00         | 0.00   | 0.00 | 0.00         | 0.00         | 0.00   | 0.00 | 0.00         | 0.00         | 0.00   | 0.00 | 1        |
| Project Manager       | 27               | 8.00  | 43.83   | 0.55         |              | 0.00   | 0.00 | 0.00         |              | 0.00   | 0.00 | 0.00         |              | 0.00   | 0.00 | 0.00         |              | 0.00   | 0.00 | (        |
| B- DBA                | 8                | 16.00 | 43.83   | 2.04         |              | 0.00   | 0.00 | 0.00         |              | 0.00   | 0.00 | 0.00         |              | 0.00   | 0.00 | 0.00         |              | 0.00   | 0.00 | (        |
| Security Engineer     | 8                | 8.00  | 43.83   | 1.79         |              | 0.00   | 0.00 | 0.00         |              | 0.00   | 0.00 | 0.00         |              | 0.00   | 0.00 | 0.00         |              | 0.00   | 0.00 | (        |
| Project Sponsor       | 24               | 0.00  | 0.00    | 0.00         |              | 0.00   | 0.00 | 0.00         |              | 0.00   | 0.00 | 0.00         |              | 0.00   | 0.00 | 0.00         |              | 0.00   | 0.00 | -        |
| Architect             | 11               | 0.00  | 0.00    | 0.00         |              | 0.00   | 0.00 | 0.00         |              | 0.00   | 0.00 | 0.00         |              | 0.00   | 0.00 | 0.00         |              | 0.00   | 0.00 | (        |
| 🖶 Release Manager     | C                | 0.00  | 0.00    | 0.00         |              | 0.00   | 0.00 | 0.00         |              | 0.00   | 0.00 | 0.00         |              | 0.00   | 0.00 | 0.00         |              | 0.00   | 0.00 | )        |
| 🐨 Team Member         | 2                | 0.00  | 0.00    | 0.00         |              | 0.00   | 0.00 | 0.00         |              | 0.00   | 0.00 | 0.00         |              | 0.00   | 0.00 | 0,00         |              | 0.00   | 0.00 |          |
| ⊕ QA/QC               | g                | 0.00  | 0.00    | 0.00         |              | 0.00   | 0.00 | 0.00         |              | 0.00   | 0.00 | 0.00         |              | 0.00   | 0.00 | 0.00         |              | 0.00   | 0.00 | (        |
| € <sup></sup> Analyst | 12               | 0.00  | 0.00    | 0.00         |              | 0.00   | 0.00 | 0.00         |              | 0.00   | 0.00 | 0.00         |              | 0.00   | 0.00 | 0.00         |              | 0.00   | 0.00 | (        |
| Total                 |                  | 32.00 |         |              |              | 0.00   |      |              |              | 0.00   |      |              |              | 0.00   |      |              |              | 0.00   |      |          |
| •                     | m                |       |         | _            |              |        |      |              |              |        |      |              |              |        |      |              |              |        |      |          |

### Heat Map by Project

Based on your filters, this report displays a heat map by project. It displays the project/resource, resource count, planned effort for resources (PL), actual effort for resource (AC), planned utilization (PL/CP %), and the actual utilization (AC/CP %). For more information on the heat map thresholds used and a description of the column headers, click the **Legend** link. If your report has a cell highlighted in orange, it indicates that the committed effort as a percentage of capacity for the activity is in the mid range. If a cell is highlighted in red, it indicates that the activity's planned utilization is very high, and cells highlighted in green indicate very low utilization.

### **Filter Parameters**

You can filter on pull down status, initiative, reporting date range, resource basics, resource filterable custom fields, resource organization hierarchy, project basics, project dates, project organization hierarchy, project finances, program, project custom fields, project classification fields, project alignment tree, proposal basics, proposal classification fields, proposal organization hierarchy, and proposal custom fields

### **Output Parameters**

You can select the following filters:

- Display Filters: report format, maximum rows per report, rows per page, and hide rows with zero effect. The report format choice is HTML.
- Row Filters: display named resource, display TBD assignments, display projects, display proposals, display assigned allocations, display unassigned allocations, display activities, and display team/overhead.

Column Filters: display project count, display capacity, display requested, display committed, display total demand, display percent allocations/approvals, display planned, display actual, and display percent utilization.

The report format choice is HTML.

## Sample Report

| Show Current Filters |                   |      |       |        |                       |        |      |              |              |       |      |      |                |       |      |         |   |       |      |              |              |       |      |      |                |       | L    |
|----------------------|-------------------|------|-------|--------|-----------------------|--------|------|--------------|--------------|-------|------|------|----------------|-------|------|---------|---|-------|------|--------------|--------------|-------|------|------|----------------|-------|------|
| ••×                  |                   |      |       |        |                       |        |      |              |              |       |      |      |                |       |      |         |   |       |      |              |              |       |      |      |                |       | _    |
|                      |                   |      | Nov/2 | 014 (1 | Nov 29 throu          | g Dec/ | 2014 |              |              | Jan/2 | 2015 |      |                | Feb/2 | 015  |         | 1 | Mar/2 | 015  |              |              | Apr/2 | 015  |      |                | May/2 | 015  |
| Project/Resource     | Resource<br>Count | Туре | PL    | AC     | PL/CF AC/C<br>(%) (%) | FPL    | AC   | PL/CF<br>(%) | AC/CF<br>(%) | PL    | AC   | PL/C | F AC/CF<br>(%) | PL    | AC   | PL/CF A |   | PL    | AC   | PL/CF<br>(%) | AC/CF<br>(%) | PL    | AC   | PL/C | F AC/CF<br>(%) | PL    | AC   |
| ×                    | ×                 | ×    | ×     | ×      | ××                    | ×      | ×    | ×            | ×            | ×     | ×    | ×    | ×              | ×     | ×    | ×××     |   | ×     | ×    | ×            | ×            | ×     | ×    | ×    | ×              | ×     | ×    |
| Projects             | 126               |      | 0.00  | 0.00   |                       | 0.00   | 0.00 |              |              | 0.00  | 0.00 |      |                | 0.00  | 0.00 |         |   | 0.00  | 0.00 |              |              | 0.00  | 0.00 |      |                | 0.00  | 0.00 |
| - Project Requests   | 11                |      | 0.00  | 0.00   |                       | 0.00   | 0.00 |              |              | 0.00  | 0.00 |      |                | 0.00  | 0.00 |         |   | 0.00  | 0.00 |              |              | 0.00  | 0.00 |      |                | 0.00  | 0.00 |
| Total                |                   |      | 0.00  |        |                       | 0.00   | 0    |              |              | 0.00  |      |      |                | 0.00  |      |         |   | 0,00  |      |              |              | 0.00  |      |      |                | 0.00  |      |
| *                    |                   |      | m     |        | _                     | _      |      | _            |              |       |      |      |                |       |      |         | _ |       |      |              |              |       |      | _    |                |       |      |

# **Resource Utilization Chart**

Based on your filters, this report displays the resource utilization. It shows the planned utilization % and the actual utilization % for all resources.

### **Filter Parameters**

You can filter on pull down status, initiative, reporting date range, resource basics, resource filterable custom fields, resource organization hierarchy, project basics, project dates, project organization hierarchy, project finances, program, project custom fields, project classification fields, project alignment tree, proposal basics, proposal classification fields, proposal organization hierarchy, and proposal custom fields

## **Output Parameters**

You can select the following filters:

- Display Filters: report format, maximum rows per report, compress output, and display resource level chart. The report format is HTML.
- Chart Filters: display mode (percentage or total), display planned, display actual, display capacity, display requested, display committed, and display total demand.

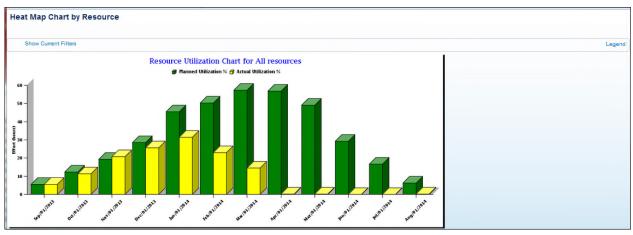

# **Project Effort Chart**

Based on your filters, this report displays project effort by project. It shows the planned and the actual effort.

## **Filter Parameters**

You can filter on pull down status, initiative, reporting date range, resource basics, resource filterable custom fields, resource organization hierarchy, project basics, project dates, project organization hierarchy, project finances, program, project custom fields, project classification fields, project alignment tree, proposal basics, proposal classification fields, proposal organization hierarchy, and proposal custom fields

## **Output Parameters**

You can select the following output filters:

- Display Filters: report format, maximum rows per report, and compress output. The report format is HTML.
- Chart Filters: display planned, display actual, display capacity, display requested, display committed, and display total demand.

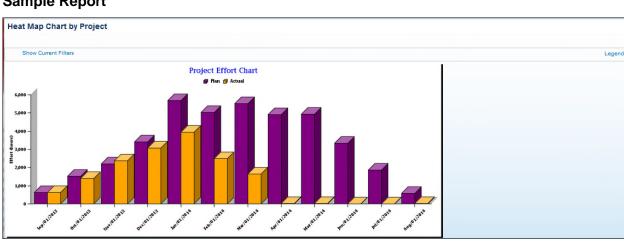

## Sample Report

# Heat Map by Resource CSV

Based on your filters, this report displays a heat map by resource.

#### **Filter Parameters**

You can filter on pull down status, initiative, reporting date range, resource basics, resource filterable custom fields, resource organization hierarchy, project basics, project dates, project organization hierarchy, project finances, program, project custom fields, project classification fields, project alignment tree, proposal basics, proposal classification fields, proposal organization hierarchy, proposal custom fields, and program.

#### **Output Parameters**

You can select the following filters:

- Display Filters: report format, maximum rows per report, and hide rows with zero effect. The report format choices are CSV, XLS, and HTML.
- Row Filters: display named resource, display TBD assignments, display projects, display proposals, display assigned allocations, display unassigned allocations, display activities, and display team/overhead.
- Column Filters: display project count, display capacity, display requested, display committed, display total demand, display percent allocations/approvals, display planned, display actual, and display percent utilization.

The output choices are CSV, XLS, and HTML.

#### Sample Report

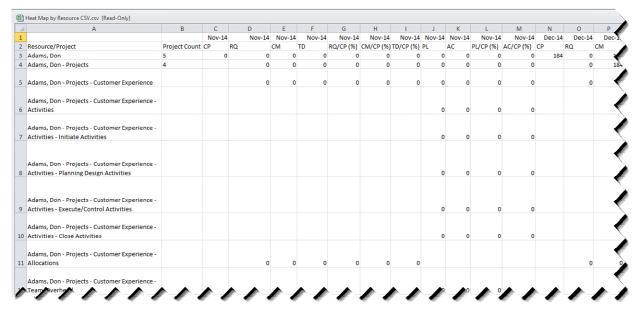

# **Resource Allocation Report**

Based on your filters, this report displays the resource allocation. It shows the project ID, project name, project role, resource name, status, approval role, duration, percentage/effort, pending/unapproved requested effort for resource from, pending/unapproved requested effort to, approved/committed effort for resources from, approved/committed effort for resources to, preferred users, preferred skills, pending/unapproved requested effort for resources, rate \$, pending/unapproved requested effort for resources \$, and approved/committed effort for resources \$.

#### **Filter Parameters**

You can filter on initiative, reporting date range, resource basics, resource filterable custom fields, resource organization hierarchy, project basics, project dates, project organization hierarchy, project finances, program, project custom fields, project classification fields, project alignment tree, proposal basics, proposal classification fields, proposal organization hierarchy, and proposal custom fields.

#### **Output Parameters**

You can select the following filters:

- Display Filters: report format, maximum rows per report, rows per page, and hide rows with zero effect. The report format is CSV and HTML.
- Row Filters: display projects, display proposals, display assigned allocations, display unassigned allocations, display named resources, and display TBD assignments.

| ow Current Fi                      | Iters                                                                                                    |                                                                                                    |                                                                                                    |                                                                                                    |                                                                                                    |                                                                                                    |                                                                                                    |                                                                                                    |                                                                                                    |                                                                                                    |                                                                                                    |                                                                                                    |                                                                                                    |
|------------------------------------|----------------------------------------------------------------------------------------------------|----------------------------------------------------------------------------------------------------|----------------------------------------------------------------------------------------------------|----------------------------------------------------------------------------------------------------|----------------------------------------------------------------------------------------------------|----------------------------------------------------------------------------------------------------|----------------------------------------------------------------------------------------------------|----------------------------------------------------------------------------------------------------|----------------------------------------------------------------------------------------------------|----------------------------------------------------------------------------------------------------|----------------------------------------------------------------------------------------------------|----------------------------------------------------------------------------------------------------|----------------------------------------------------------------------------------------------------|
|                                    | Project<br>Role                                                                                                    | Name                                                                                                    | Status                                                                                                    | Approval<br>Role ?                                                                                                    | Duration                                                                                                    | Percentage/Effort                                                                                                    |                                                                                                    |                                                                                                    |                                                                                                    |                                                                                                    |                                                                                                    |                                                                                                    |                                                                                                    |
| Dunning                            |                                                                                                    | Don Adams                                                                                                    | Allocated                                                                                                    | No                                                                                                    | Entire                                                                                                    | Percent                                                                                                    | Entire                                                                                                    | Entire                                                                                                    | Entire                                                                                                    | Entire                                                                                                    | 0                                                                                                    | 100                                                                                                    | 0                                                                                                    |
|                                    |                                                                                                    | Don Adams                                                                                                    | Allocated                                                                                                    | NO                                                                                                    | Entire                                                                                                    | Percent                                                                                                    | Entire                                                                                                    | Entire                                                                                                    | Entire                                                                                                    | Entire                                                                                                    | 0                                                                                                    | 100                                                                                                    | 0                                                                                                    |
| Reporting<br>Tool                  | Network<br>Admin                                                                                                    | Don Adams                                                                                                    | Allocated                                                                                                    | No                                                                                                    | Entire                                                                                                    | Percent                                                                                                    | Entire                                                                                                    | Entire                                                                                                    | Entire                                                                                                    | Entire                                                                                                    | 0                                                                                                    | 100                                                                                                    | 0                                                                                                    |
| upgrade for                        |                                                                                                    | Don Adams                                                                                                    | Allocated                                                                                                    | No                                                                                                    | Entire                                                                                                    | Percent                                                                                                    | Entire                                                                                                    | Entire                                                                                                    | Entire                                                                                                    | Entire                                                                                                    | 0                                                                                                    | 100                                                                                                    | 0                                                                                                    |
| customer<br>support<br>portal with | Team<br>Member                                                                                                    | Don Adams                                                                                                    | Allocated                                                                                                    | No                                                                                                    | Entire                                                                                                    | Percent                                                                                                    | Entire                                                                                                    | Entire                                                                                                    | Entire                                                                                                    | Entire                                                                                                    | 0                                                                                                    | 100                                                                                                    | 0                                                                                                    |
| for<br>commercial<br>banking       | Team<br>Member                                                                                                    | Don Adams                                                                                                    | Allocated                                                                                                    | No                                                                                                    | Entire                                                                                                    | Percent                                                                                                    | Entire                                                                                                    | Entire                                                                                                    | Entire                                                                                                    | Entire                                                                                                    | 0                                                                                                    | 100                                                                                                    | 0                                                                                                    |
| Division                           | Team<br>Member                                                                                                    | Don Adams                                                                                                    | Allocated                                                                                                    | No                                                                                                    | Entire                                                                                                    | Percent                                                                                                    | Entire                                                                                                    | Entire                                                                                                    | Entire                                                                                                    | Entire                                                                                                    | 0                                                                                                    | 100                                                                                                    | 0                                                                                                    |
|                                    |                                                                                                    | Don Adams                                                                                                    | Allocated                                                                                                    | Yes                                                                                                    | Partial                                                                                                    | Effort                                                                                                    |                                                                                                    |                                                                                                    | May/08/2015                                                                                                    | May/28/2015                                                                                                    |                                                                                                    |                                                                                                    | 0                                                                                                    |
| Division                           | Finance<br>Rep                                                                                                    | TBD                                                                                                    | Allocated                                                                                                    | NO                                                                                                    | Entire                                                                                                    | Percent                                                                                                    | Entire                                                                                                    | Entire                                                                                                    | Entire                                                                                                    | Entire                                                                                                    | U                                                                                                    | 100                                                                                                    | U                                                                                                    |
|                                    | Dunning<br>Upgrade<br>Microtiche<br>Conversion<br>Agent<br>Reporting<br>Tool<br>(RMMM4-5)<br>Oracle 12i<br>upgrade for<br>Marketing<br>New<br>outsomer<br>support<br>portal with<br>Force.com<br>Analystics<br>for<br>commercial<br>banking<br>Division<br>Test<br>Allocation | Name Role<br>Received and the second second sec | Name Rele<br>Receivable Network Con Adams<br>Groups Adams<br>Marchine Network Con Adams<br>Convesion Admin<br>Marchine Network Con Adams<br>Convesion Admin<br>Receivable Admin<br>Receivable | Namie Role<br>Reavisable Network Dan Adams Allocated<br>Margariow Network Dan Adams Allocated<br>Convension Admin<br>Agent Network Dan Adams Allocated<br>Rothinkow Network Dan Adams Allocated<br>Margaring Admin Allocated<br>Margaring Admin Allocated<br>Margaring Network Dan Adams Allocated<br>Margaring Network Dan Adams All | Name         Role         Role 7           Receivable         National         Role 7           Receivable         National         Don Adams         Allocated         No           Model Non         National         National         No         No           Model Non         National         No         No         No           Model Non         National         No         No         No           Model Non         Network         Don Adams         Allocated         No           Model Non         Network         Don Adams         Allocated         No           Mathemating         No         No         No         No           Network         Don Adams         Allocated         No           Network         Don Adams         Allocated         No           Network         Don Adams         Allocated         No           Network         No         Adams         Allocated         No           Analyzidi Network         No         Adams         Allocated         No           Mathing         No         Adams         Allocated         No           Notatione         No         Adams         Allocated         No | Name         Role :         Role :         Role :           Receivable Network<br>Decomposed<br>(Conversion Administry)         On Adams         Allocated No         Entree<br>(Conversion Administry)           Match Not<br>Reporting Administry         Network<br>Not Adams         On Adams         Allocated No         Entree<br>(Conversion Administry)           Match Not<br>Reporting Administry         Network<br>Not Adams         On Adams         Allocated No         Entree<br>(Conversion Administry)           Network<br>Network<br>Network<br>Network<br>Network<br>Network<br>Network<br>Network<br>Network<br>Network<br>Network<br>Network         On Adams         Allocated No         Entree<br>(Conversion Administry)           Network<br>Network<br>Netw | Name         Role         Role :         Percent           Receivable Methods         Don Adams         Allocated No         Entre         Percent           Model Conversion         Admin         On Adams         Allocated No         Entre         Percent           Model Conversion         Admin         On Adams         Allocated No         Entre         Percent           Model Conversion         Admin         Allocated No         Entre         Percent           Model Conversion         Admin         Allocated No         Entre         Percent           Model Conversion         Admin         Allocated No         Entre         Percent           Model Conversion         Admin         Allocated No         Entre         Percent           Model Conversion         Admin         Allocated No         Entre         Percent           Model Conversion         Model No         Entre         Percent         Percent           Model No         Tester         Percent         Percent         Percent           Advance         Percent         Allocated No         Entre         Percent           Matching No         Percent         Allocated No         Entre         Percent           Matching No <t< td=""><td>Name         Role         Role 7         Requisited Effort For<br/>Requisited Effort For<br/>Requisited Effort F</td><td>Name         Role         Role 7         Requisible Effort For<br/>Requisible Effort For<br/>Requisible Effort F</td><td>Name         Role         Role :         Requeshed Bind For Pascurates From Requessed Bind For Pascurates Prove Requested Bind For Pascurates Prove Requested Bind For Pascurates Provided Bind Provided Bind Proved Provided Bind Proved Provided Bind Proved Provided</td><td>Name         Role         Role *         Requested Effort for Resource 1 (Bord For Resource 4 (Bord For Resource 4 (Bord For Re</td><td>Name         Role         Term         Requested Effort For         Requested Effort For         Requested Effort For         Effort For Resources         Uses         Shill         Requested Effort For           Requested Effort For         Don Adams         Alloated No         For         Entre         Entre         E</td><td>Name         Role         Texperated Effort P         Effort P         Requested Effort P         Effort P         Requested Effort P         Effort P         Requested Effort P         Effort P         Requested Effort P         Requested Effort P         Re</td></t<> | Name         Role         Role 7         Requisited Effort For<br>Requisited Effort For<br>Requisited Effort F | Name         Role         Role 7         Requisible Effort For<br>Requisible Effort For<br>Requisible Effort F | Name         Role         Role :         Requeshed Bind For Pascurates From Requessed Bind For Pascurates Prove Requested Bind For Pascurates Prove Requested Bind For Pascurates Provided Bind Provided Bind Proved Provided Bind Proved Provided Bind Proved Provided | Name         Role         Role *         Requested Effort for Resource 1 (Bord For Resource 4 (Bord For Resource 4 (Bord For Re | Name         Role         Term         Requested Effort For         Requested Effort For         Requested Effort For         Effort For Resources         Uses         Shill         Requested Effort For           Requested Effort For         Don Adams         Alloated No         For         Entre         Entre         E | Name         Role         Texperated Effort P         Effort P         Requested Effort P         Effort P         Requested Effort P         Effort P         Requested Effort P         Effort P         Requested Effort P         Requested Effort P         Re |

# **Heat Map Legends**

# CP(hours)

Resource Capacity. The number of working hours per week by a resource divided by the number of working days per week.

Example: If a user works 40 hours a week, there are 5 work days in a week and 22 working days in a month, then the capacity for the resource for that month is 40/5\* 22= 176 hours. Resource capacity is fixed and the number of work days in EnterpriseTrack is fixed at 5. General calendar holidays and non-working days do not affect resource capacity.

# RQ(hours)

Pending/Unapproved Requested Effort for Resources. It is the sum of the demand for a role or resource in the form of allocations from projects.

# CM(hours)

Approved/Committed Effort for Resources. When Requested Effort (RQ) is approved it becomes Committed Effort and RQ can be approved is full or partial. If a resource role doesn't require an approved then as soon as effort is allocated it becomes committed effort.

# TD(hours)

Total Demand (RQ+CM). It is the sum of Requested Effort (RQ) for a role or resource and the Committed Effort (CM).

# RQ/CP(Percent)

Requested Effort as a percent of Capacity.

# CM/CP(Percent)

Committed Effort as a percent of Capacity.

# TD/CP(Percent)

Total Demand as a percent of Capacity.

# PL(hours)

Planned Effort for Resources. The sum of an individual resource's planned effort for each assigned task for a given time period. It is not double-counted when rolled up by resource or role.

Example: If John Smith plans to work 110 hours as a DBA and 40hrs as a Unix Administrator for the month of January, then the PL for John for the month of January is 110 + 40 = 150 hrs. If Mary Jane plans to work 100 hrs as a DBA in the month of January then the PL for DBA is 110 + 100 = 210 hrs. The PL for Mary is 100 hrs. The PL for Unix Administrator is 40 hrs.

# AC(hours)

Actual Effort. The sum of the actual effort by a resource for a given time period. This can come from timesheets. No double counting is done when rolled up by resource or role.

Example: If John Smith has worked 93 hrs as a DBA and 45 hrs as a Unix Administrator in January, then the AC for John is 93+45 = 138 hrs. If Mary Jane worked 97 hrs. as DBA in January, then the AC for Mary is 97. The AC for DBA is 93+97=190 and the AC for Unix Administrator is 45.

# PL/CP(Percent)

Planned Utilization.

AC/CP(Percent)

Actual Utilization.

#### **Timesheet Reports**

#### **Timesheet Report by Project**

Based on your filters, this report displays timesheet reports by projects. It displays the project name, role, team member, activities, the number of hours reported on timesheet, total hours, rate, and cost. If the date range is one week or less, the generated report provides a detailed view for each day of the week. If the date range is more than a week, the generated report displays a summarized view for the entire period.

#### **Filter Parameters**

You can filter on initiative, pull-down status, timesheet basics, project basics, project custom fields, project organization hierarchy, project team, finances, and program. You can filter on project team, only if one initiative is selected.

#### **Output Parameters**

You can select the report format, choose to compress the output, display cost, display project overhead categories and activity details, hide rows with zero effect, and display overtime in separate columns. The output hours to display is determined by the date range selected in the Filter tab. An error message displayed if the output hours if not within supported range. You can select from one of the following options:

- **By Day of Week**: if the date range is less than a week. This option displays the report output by day for a one week period.
- **By Week**: if the date range is more than a week, but less than 6 weeks. This output displays columns for each week.
- **By Month**: if the date range is less than 12 months. This output displays columns for each month.
- **By Total**: if the date range is more than 12 months. This output displays the total hours for the selected date range on a weekly basis.

The available report format choices are: CSV, PDF and HTML.

# Sample Report (By Day of Week)

| Show Current Filte                | ers                  |                       |                       |                       |   |                          |                         |                       |                         |                                       |             |
|-----------------------------------|----------------------|-----------------------|-----------------------|-----------------------|---|--------------------------|-------------------------|-----------------------|-------------------------|---------------------------------------|-------------|
| Project Name                      | Role                 | Team<br>Member        | Sunday<br>Dec/07/2014 | Monday<br>Dec/08/2014 |   | Wednesday<br>Dec/10/2014 | Thursday<br>Dec/11/2014 | Friday<br>Dec/12/2014 | Saturday<br>Dec/13/2014 | Total<br>Dec/07/2014 -<br>Dec/13/2014 | Rate<br>USD |
| Approve to hire<br>process        |                      |                       | 0                     | 2                     | 3 | 4                        | 5                       | 6                     | 0                       | 20                                    |             |
|                                   | Project<br>Manager   | Vardakis,<br>Lucie    | 0                     | 0                     | 0 | 0                        | 0                       | 0                     | 0                       | 0                                     | \$100       |
|                                   | Master Black<br>Belt | Aldridge, Mike        | 0                     | 2                     | 3 | 4                        | 5                       | 6                     | 0                       | 20                                    | \$100       |
|                                   | Black Belt           | Vardakis,<br>Lucie    | 0                     | 0                     | 0 | 0                        | 0                       | 0                     | 0                       | 0                                     | \$100       |
|                                   | Champion             | Goldberg, Larry       | 0                     | 0                     | 0 | 0                        | 0                       | 0                     | 0                       | 0                                     | \$100       |
|                                   | Process<br>Owner     | Colmenares,<br>Carlos | 0                     | 0                     | 0 | 0                        | 0                       | 0                     | 0                       | 0                                     | \$100       |
|                                   | Finance<br>Validator | Parker, Eloise        | 0                     | 0                     | 0 | 0                        | 0                       | 0                     | 0                       | 0                                     | \$100       |
|                                   |                      |                       |                       |                       |   |                          |                         |                       |                         |                                       |             |
| Manufacturing Line<br>Disruptions |                      |                       | 0                     | 0                     | 0 | 0                        | 0                       | 0                     | 0                       | 0                                     |             |
| -                                 | Project<br>Manager   | Newton,<br>Brittany   | 0                     | 0                     | 0 | 0                        | 0                       | 0                     | 0                       | 0                                     | \$100       |
|                                   | Master Black<br>Belt | Aldridge, Mike        | 0                     | 0                     | 0 | 0                        | 0                       | 0                     | 0                       | 0                                     | \$100       |
|                                   | Green Belt           | Newton,<br>Brittany   | 0                     | 0                     | 0 | 0                        | 0                       | 0                     | 0                       | 0                                     | \$100       |
|                                   | Champion             | Monnson,<br>Kevin     | 0                     | 0                     | 0 | 0                        | 0                       | 0                     | 0                       | 0                                     | \$100       |

# Sample Report (By Week)

| Timesheet Report by Project              |               |                |                     |                     |                     |                     |                     |                     |                                    |
|------------------------------------------|---------------|----------------|---------------------|---------------------|---------------------|---------------------|---------------------|---------------------|------------------------------------|
| Show Current Filters                     |               |                |                     |                     |                     |                     |                     |                     |                                    |
| Project Name                             | Role          | Team Member    | Week of Apr/03/2016 | Week of Apr/10/2016 | Week of Apr/17/2016 | Week of Apr/24/2016 | Week of May/01/2016 | Week of May/08/2016 | Total<br>Apr/03/2016 - May/14/2016 |
| Receivables Dunning Upgrade              |               |                | 0                   | 0                   | 0                   | 0                   | 10                  | 35                  | 45                                 |
|                                          | DBA           | Allen, Pierce  | 0                   | 0                   | 0                   | 0                   | 0                   | 20                  | 20                                 |
|                                          | Network Admin | Adams, Don     | 0                   | 0                   | 0                   | 0                   | 10                  | 0                   | 10                                 |
|                                          | IT Resource   | Kimball, Marie | 0                   | 0                   | 0                   | 0                   | 0                   | 15                  | 15                                 |
| Agent Reporting Tool (RMMM4-5)           |               |                | 0                   | 0                   | 30                  | 20                  | 22                  | 33                  | 105                                |
|                                          | DBA           | Allen, Pierce  | 0                   | 0                   | 0                   | 20                  | 12                  | 15                  | 47                                 |
|                                          | Network Admin | Adams, Don     | 0                   | 0                   | 30                  | 0                   | 10                  | 10                  | 50                                 |
|                                          | IT Resource   | Kimball, Marie | 0                   | 0                   | 0                   | 0                   | 0                   | 8                   | 8                                  |
| Oracle 12i upgrade for Marketing         |               |                | 0                   | 0                   | 0                   | 20                  | 5                   | 4                   | 25                                 |
|                                          | DBA           | Allen, Pierce  | 0                   | 0                   | 0                   | 20                  | 5                   | 0                   | 25                                 |
|                                          | Network Admin | Adams, Don     | 0                   | 0                   | 0                   | 0                   | 0                   | 4                   | 4                                  |
| Commercial Banking Web Apps enhancements |               |                | 0                   | 0                   | 0                   | 0                   | 0                   | 8                   | 8                                  |
|                                          | IT Resource   | Kimball, Marie | 0                   | 0                   | 0                   | 0                   | 0                   | 8                   | 8                                  |
| Microfiche Conversion                    |               |                | 0                   | 0                   | 10                  | 0                   | 16                  | 22                  | 48                                 |
|                                          | DBA           | Allen, Pierce  | 0                   | 0                   | 0                   | 0                   | 16                  | 10                  | 26                                 |
|                                          | Network Admin | Adams, Don     | 0                   | 0                   | 10                  | 0                   | 0                   | 4                   | 14                                 |
|                                          | IT Resource   | Kimball, Marie | 0                   | 0                   | 0                   | 0                   | 0                   | 8                   | 8                                  |
| Total                                    |               |                | 0                   | 0                   | 40                  | 40                  | 53                  | 102                 | 235                                |
|                                          |               |                |                     | Close               |                     |                     |                     |                     |                                    |

# Sample Report (By Month)

| Timesheet Report by Project              |               |                |        |        |                                  |
|------------------------------------------|---------------|----------------|--------|--------|----------------------------------|
|                                          |               |                |        |        |                                  |
| Show Current Filters                     |               |                |        |        |                                  |
| Project Name                             | Role          | Team Member    | Apr/16 | May/16 | Tota<br>Apr/01/2016 - May/31/201 |
| Receivables Dunning Upgrade              |               |                | 0      | 45     | 4                                |
|                                          | DBA           | Allen, Pierce  | 0      | 20     | 2                                |
|                                          | Network Admin | Adams, Don     | 0      | 10     | 10                               |
|                                          | IT Resource   | Kimball, Marie | 0      | 15     | 15                               |
| Agent Reporting Tool (RMMM4-5)           |               |                | 50     | 55     | 105                              |
|                                          | DBA           | Allen, Pierce  | 20     | 27     | 47                               |
|                                          | Network Admin | Adams, Don     | 30     | 20     | 50                               |
|                                          | IT Resource   | Kimball, Marie | 0      | 8      | ٤                                |
| Oracle 12i upgrade for Marketing         |               |                | 20     | 9      | 25                               |
|                                          | DBA           | Allen, Pierce  | 20     | 5      | 2!                               |
|                                          | Network Admin | Adams, Don     | 0      | 4      | 4                                |
| Commercial Banking Web Apps enhancements |               |                | 0      | 8      | 8                                |
|                                          | IT Resource   | Kimball, Marie | 0      | 8      | ٤                                |
| Microfiche Conversion                    |               |                | 10     | 38     | 48                               |
|                                          | DBA           | Allen, Pierce  | 0      | 26     | 26                               |
|                                          | Network Admin | Adams, Don     | 10     | 4      | 14                               |
|                                          | IT Resource   | Kimball, Marie | 0      | 8      | 1                                |
| Total                                    |               |                | 80     | 155    | 23                               |
|                                          |               | Close          |        |        |                                  |

# Sample Report (Total)

| Timesheet Report by Project              |               |                |                                    |
|------------------------------------------|---------------|----------------|------------------------------------|
| Show Current Filters                     |               |                |                                    |
| Show Current Filters                     |               |                |                                    |
| Project Name                             | Role          | Team Member    | Total<br>Apr/03/2016 - May/14/2016 |
| Receivables Dunning Upgrade              |               |                | 45                                 |
|                                          | DBA           | Allen, Pierce  | 20                                 |
|                                          | Network Admin | Adams, Don     | 10                                 |
|                                          | IT Resource   | Kimball, Marie | 15                                 |
| Agent Reporting Tool (RMMM4-5)           |               |                | 105                                |
|                                          | DBA           | Allen, Pierce  | 47                                 |
|                                          | Network Admin | Adams, Don     | 50                                 |
|                                          | IT Resource   | Kimball, Marie | 8                                  |
| Oracle 12i upgrade for Marketing         |               |                | 29                                 |
|                                          | DBA           | Allen, Pierce  | 25                                 |
|                                          | Network Admin | Adams, Don     | 4                                  |
| Commercial Banking Web Apps enhancements |               |                | 8                                  |
|                                          | IT Resource   | Kimball, Marie | 8                                  |
| Microfiche Conversion                    |               |                | 48                                 |
|                                          | DBA           | Allen, Pierce  | 26                                 |
|                                          | Network Admin | Adams, Don     | 14                                 |
|                                          | IT Resource   | Kimball, Marie | 8                                  |
| Total                                    |               |                | 235                                |
|                                          | Close         |                |                                    |
|                                          |               |                |                                    |

# **Timesheet Report by Resource**

Based on your filters, this report displays timesheet report by resource. It shows the resource name, project name, role, activities, the number of hours reported on timesheet, total hours, rate, and cost. If you select to view non-project overhead categories, you can view the non-project time reporting categories and the non-working time reporting categories. This report include numbers only from active projects and not completed or closed projects.

#### **Filter Parameters**

You can filter on initiative, pull-down status, timesheet basics, resource basics, resource custom fields, resource organization hierarchy, project team, finances, and program. You can filter on project team, only if one initiative is selected.

#### **Output Parameters**

You can choose to compress the output, display cost, display project overhead categories and activity details, display non project overhead categories, hide rows with zero effect, and display overtime in separate columns. The output hours to display is limited by the date range selected in the Filter tab. An error message displayed if the output hours if not within supported range. You can select from one of the following options:

- **By Day of Week**: if the date range is less than a week. This option displays the report output by day for a one week period.
- **By Week**: if the date range is more than a week, but less than 6 weeks. This output displays columns for each week.
- **By Month**: if the date range is less than 12 months. This output displays columns for each month.
- **By Total**: if the date range is more than 12 months. This output displays the total hours for the selected date range on a weekly basis.

The available report format choices are: CSV, PDF and HTML.

#### Sample Report

| Show C            | urrent Filters                    |                      |                       |                       |   |                          |                         |                       |                         |                                       |             |
|-------------------|-----------------------------------|----------------------|-----------------------|-----------------------|---|--------------------------|-------------------------|-----------------------|-------------------------|---------------------------------------|-------------|
| Resource<br>Name  | Project Name                      | Role                 | Sunday<br>Dec/07/2014 | Monday<br>Dec/08/2014 |   | Wednesday<br>Dec/10/2014 | Thursday<br>Dec/11/2014 | Friday<br>Dec/12/2014 | Saturday<br>Dec/13/2014 | Total<br>Dec/07/2014 -<br>Dec/13/2014 | Rate<br>USD |
| Aldridge,<br>Mike |                                   |                      | 0                     | 2                     | 3 | 4                        | 5                       | 6                     | 0                       | 20                                    |             |
|                   | Approve to hire process           |                      | 0                     | 2                     | 3 | 4                        | 5                       | 6                     | 0                       | 20                                    |             |
|                   |                                   | Master<br>Black Belt | 0                     | 2                     | 3 | 4                        | 5                       | 6                     | 0                       | 20                                    | \$100       |
|                   | Inter-company<br>Invoicing2       |                      | 0                     | 0                     | 0 | 0                        | 0                       | 0                     | 0                       | 0                                     |             |
|                   |                                   | Master<br>Black Belt | 0                     | 0                     | 0 | 0                        | 0                       | 0                     | 0                       | 0                                     | \$100       |
|                   | Manufacturing Line<br>Disruptions |                      | 0                     | 0                     | 0 | 0                        | 0                       | 0                     | 0                       | 0                                     |             |
|                   |                                   | Master<br>Black Belt | 0                     | 0                     | 0 | 0                        | 0                       | 0                     | 0                       | 0                                     | \$100       |
|                   | Services levels<br>improvement    |                      | 0                     | 0                     | 0 | 0                        | 0                       | 0                     | 0                       | 0                                     |             |
|                   |                                   | Master<br>Black Belt | 0                     | 0                     | 0 | 0                        | 0                       | 0                     | 0                       | 0                                     | \$100       |
|                   | Overhead                          |                      | 0                     | 0                     | 0 | 0                        | 0                       | 0                     | 0                       | 0                                     |             |

# **Timesheet Weekly Status Report**

Based on your filters, this timesheet report shows status and approval information for each category (project, non-project, and non-working) along with cost details for each resource by week. It shows the week range, submitter, project number, project start date, reporting category, status, approver, approval date, total hours, standard hours, standard rate, overtime hours, and overtime rate.

#### **Filter Parameters**

You can filter on pull down status, initiative, timesheet basics, resource basics, resource custom fields, resource organization hierarchy, project basics, and finances.

### **Output Parameters**

You can choose to compress the output, display cost, display project overhead categories and activity details, display non project overhead categories, hide rows with zero effect.

The available report format choices are: CSV, PDF and HTML.

### Sample Report

| Show Current                 | Filters           |                   |                       |                                                    |           |          |                            |                |                   |               |                   |               |
|------------------------------|-------------------|-------------------|-----------------------|----------------------------------------------------|-----------|----------|----------------------------|----------------|-------------------|---------------|-------------------|---------------|
| Neek of                      | Submitter         | Project<br>Number | Project Start<br>Date | Reporting Category                                 | Status    | Approver | Approval/Rejection<br>Date | Total<br>Hours | Standard<br>Hours | Standard Rate | Overtime<br>Hours | Overtime Rate |
| Jun/14/2015 -<br>Jun/20/2015 |                   |                   |                       |                                                    |           |          |                            |                |                   |               |                   |               |
|                              | Allen,<br>Vanessa | 17                | Aug/13/2009           | C83 Horn R&D (RMMM3) Test Fin Lock                 | Submitted |          | -                          | 40             | 40                | \$10.00       | 0                 | \$10.00       |
|                              | Allen,<br>Vanessa | 13                | Aug/12/2009           | Instantis EnterpriseTrack deployment for<br>IT PMO | Approved  |          | -                          | 0              | 0                 | \$10.00       | 0                 | \$10.00       |
|                              | Allen,<br>Vanessa |                   | -                     | Non-Project Time                                   | Approved  |          | -                          | 0              | 0                 | \$10.00       | 0                 | \$10.00       |
|                              | Allen,<br>Vanessa |                   | -                     | Non-Working Time                                   | Approved  |          | -                          | 0              | 0                 | \$10.00       | 0                 | \$10.00       |
|                              | Total             |                   |                       |                                                    |           |          |                            | 40             | 40                |               | 0                 |               |
|                              | Adams, Don        |                   | -                     | Non-Working Time                                   | Submitted |          | -                          | 40             | 40                | \$0.00        | 0                 | \$0.00        |
|                              | Adams, Don        | 8                 | Aug/11/2009           | Agent Reporting Tool (RMMM4-5)                     | Approved  |          | -                          | 0              | 0                 | \$10.00       | 0                 | \$10.00       |
|                              | Adams, Don        | 7                 | Aug/11/2009           | Microfiche Conversion                              | Approved  |          | -                          | 0              | 0                 | \$10.00       | 0                 | \$10.00       |
|                              | Adams, Don        | 9                 | Aug/11/2009           | Oracle 12i upgrade for Marketing                   | Approved  |          | -                          | 0              | 0                 | \$10.00       | 0                 | \$10.00       |
|                              | Adams, Don        | 4                 | Aug/11/2009           | Receivables Dunning Upgrade                        | Approved  |          | -                          | 0              | 0                 | \$10.00       | 0                 | \$10.00       |
|                              | Adams, Don        |                   | -                     | Non-Project Time                                   | Approved  |          | +                          | 0              | 0                 | \$10.00       | 0                 | \$10.00       |
|                              | Total             |                   |                       |                                                    |           |          |                            | 40             | 40                |               | 0                 |               |
| un/07/2015 -<br>lun/13/2015  |                   |                   |                       |                                                    |           |          |                            |                |                   |               |                   |               |
|                              | Adams, Don        |                   | -                     | Non-Working Time                                   | Submitted |          | -                          | 32             | 32                | \$0.00        | 0                 | \$0.00        |
|                              | Adams, Don        | 8                 | Aug/11/2009           | Agent Reporting Tool (RMMM4-5)                     | Approved  |          | +                          | 0              | 0                 | \$10.00       | 0                 | \$10.00       |
|                              | Adams, Don        | 7                 | Aug/11/2009           | Microfiche Conversion                              | Approved  |          | -                          | 0              | 0                 | \$10.00       | 0                 | \$10.00       |
|                              | Adams, Don        | 9                 | Aug/11/2009           | Oracle 12i upgrade for Marketing                   | Approved  |          | -                          | 0              | 0                 | \$10.00       | 0                 | \$10.00       |
|                              | Adams, Don        | 4                 | Aug/11/2009           | Receivables Dunning Upgrade                        | Approved  |          | -                          | 0              | 0                 | \$10.00       | 0                 | \$10.00       |
|                              | Adams, Don        |                   | -                     | Non-Project Time                                   | Approved  |          | -                          | 0              | 0                 | \$10.00       | 0                 | \$10.00       |
|                              | Total             |                   |                       |                                                    |           |          |                            | 32             | 32                |               | 0                 |               |

#### **Timesheet Detail Report**

This is a detailed report of timesheets. You can export the data generated by this report to Microsoft Excel to view the Plan versus Actual data and the cost across various dimensions. You can use Excel to format the data, group rows and columns, aggregate by quarters, years, or by fiscal period.

#### Notes:

- The Total Plan Effort column in this report is an information only column and the value will be the whole plan effort at activity level. This value may be repeated when the report is run to show the breakdown at day level, in such cases care should be taken not to double count the plan effort.
- The cost data is shown only for users that have the required permissions to view cost information.
- The resource rates are picked for the rate at assignment level. For non-project time and non-working time the standard rate at the resource level is used.
- If the resource plays more than one role in a project or an activity, the time reported from the timesheet will be equally distributed among all

the roles and then costed with the respective role rate.

# **Filter Parameters**

You can filter by pull-down status, initiative, timesheet basics, project basics, project custom fields, project organization hierarchy, resource basics, resource filterable custom fields, resource organization hierarchy, finances, and program.

#### **Output Parameters**

You can also set the following output display filters: Compress Output, Show Cost, Show Project Overhead Categories, Show Activity Details Show Non-project Categories, Include disabled Time Reporting Categories, Show Actual Effort breakdown at day level, and Suppress rows where Actual Total Effort is zero. If you select the *Show Actual Effort breakdown at day level* option, the report displays the actual effort by resource assignment for each day. Leave this option unchecked to view actual effort aggregated for the selected time period. You can also select the output custom field to display.

The output choices are CSV, HTML, and MS Excel.

#### Sample Report

| 1  | A                      | В         | С          | D         | E        | F         | G        | H      | 1                | J          | K               | L               | M               |
|----|------------------------|-----------|------------|-----------|----------|-----------|----------|--------|------------------|------------|-----------------|-----------------|-----------------|
| 1  | Initiative             | Division  | Division ( | Departme  | Departme | Customer  | Customer | Region | <b>Region Ch</b> | Project Id | Project Name    | Project Manager | Project         |
| 2  | Information Technology | Info Tech | 10         | Operation | s        | Corporate |          | NA     | 20               | 15         | Content Manage  | Allen, Vanessa  | IT              |
| 3  | Information Technology | Info Tech | 10         | Apps      | 20       | Sales     |          | Global |                  | 16         | Customer Experi | Ferguson, Bruce | IT a            |
| L. | Information Technology | Info Tech | 10         | Apps      | 20       | Sales     |          | Global |                  | 16         | Customer Experi | Ferguson, Bruce | IT              |
| 5  | Information Technology | Info Tech | 10         | Apps      | 20       | Sales     |          | NA     | 20               | 21         | Develop New Mo  | Allen, Vanessa  | IT              |
|    | Information Technology | Info Tech | 10         | Apps      | 20       | Sales     |          | NA     | 20               | 21         | Develop New Mo  | Allen, Vanessa  | IT 4            |
| 1  | Information Technology | Info Tech | 10         | Apps      | 20       | Sales     |          | NA     | 20               | 21         | Develop New Mo  | Allen, Vanessa  | IT              |
| ;  | Information Technology | Info Tech | 10         | Apps      | 20       | Sales     |          | NA     | 20               | 21         | Develop New Mo  | Allen, Vanessa  | IT              |
|    | Information Technology | Info Tech | 10         | Apps      | 20       | Sales     |          | NA     | 20               | 21         | Develop New Mo  | Allen, Vanessa  | IT <sup>4</sup> |
| 0  | Information Technology | Info Tech | 10         | Apps      | 20       | Sales     |          | NA     | 20               | 21         | Develop New Mo  | Allen, Vanessa  | IT              |
| 1  | Information Technology | Info Tech | 10         | Apps      | 20       | Corporate |          | Global |                  | 7          | *ERP Upgrade    | Allen, Vanessa  | IT .            |
| 2  | Information Technology | Info Tech | 10         | Apps      | 20       | Corporate |          | Global |                  | 7          | *ERP Upgrade    | Allen, Vanessa  | IT              |
| ~  | Continuous Ignrovegant | Fighnce 4 | 20 4       | Cop       | wament   | Sinances  |          | Glenal |                  | 54         | Approve to kike | Vandakis Lutvie | SinSig          |

# **Timesheet Corrections Detail Report**

The Timesheet Corrections Detail Report displays a detailed report with correction data for all timesheets that were corrected after the timesheet close period. If no correction dates are entered, then the correction data for the current week is displayed.

#### **Filter Parameters**

You can filter by initiative, timesheet basics, project basics, project custom fields, project organization hierarchy, resource basics, resource filterable custom fields, resource organization hierarchy, finances, and program.

#### **Output Parameters**

You can also set the following output filters: Compress Output, Show Cost, Show Project Overhead Categories, Show Activity Details Show Non-project Overhead Categories, Include disabled Time Reporting Categories, Show Actual Effort breakdown at day level, and Suppress rows where Actual Total Effort is zero. If you select the *Show Actual Effort breakdown at day level* option, the report displays the actual effort by resource assignment for each day. Leave this option unchecked to view actual effort aggregated for the selected time period. You can also select the output custom field to display.

The output choices are CSV, HTML, MS Excel, and PDF.

# Sample Report

| Project Id | Project Name                   | Time Category    | Activity           | Resource   | Actual Standard Effort from<br>Dec/06/2015 to Dec/12/2015<br>corrected in the period from<br>Dec/13/2015 to Dec/19/2015 | Old Standard Effort from<br>Dec/06/2015 to Dec/12/2015<br>corrected in the period from<br>Dec/13/2015 to Dec/19/2015 | Corrected Standard Effort from<br>Dec/06/2015 to Dec/12/2015<br>corrected in the period from<br>Dec/13/2015 to Dec/19/2015 |
|------------|--------------------------------|------------------|--------------------|------------|----------------------------------------------------------------------------------------------------|----------------------------------------------------------------------------------------------------|----------------------------------------------------------------------------------------------------|
|            |                                | Non Project Time | Training           | Adams, Don |                                                                                                    | 8                                                                                                    | 0                                                                                                    |
|            |                                | Non Working Time | Holiday            | Adams, Don |                                                                                                    | 8                                                                                                    | 0                                                                                                    |
| 8          | Agent Reporting Tool (RMMM4-5) | Project Time     | Project Management | Adams, Don | 2                                                                                                    | 4                                                                                                    | 40 -                                                                                                    |

# **User Defined Excel Reports**

User-Defined Excel Reports (also referred to as Composite reports) use Microsoft Excel (as a tool for creating charts, pivot tables and tabular data in a highly customer-specific format) and EnterpriseTrack (as a single location repository and a source for real-time data across your entire organization) to generate reports. As a result, your organization can enjoy the flexibility and control of your favorite desktop tool and the data reliability and productivity of a centralized on-demand source of project and portfolio information.

For example, you can use User-Defined Excel reports if you need a Pivot Table report of Projects Finances by Organization and also display on the same page a chart of Project Finances by Time. Once you are setup with an Excel report template, you can then run the Pivot Table report as often as needed to access the updated report fed with the latest data from the system in an Excel output format.

You can create custom reports using one or more Ad-hoc templates as inputs and you can choose to output it as an XLS or as a zip file. You can also view the history, email and share these reports.

# **In This Section**

# **Creating User-Defined Reports**

To create User-Defined Reports, do the following:

1) Navigate to Standard Reports by selecting **Go To >Reports >Standard** from the Top Navigation bar.

- 2) From the Tree pane, select the My Report folder and select any reports sub-folder underneath. If you don't have a sub-folder underneath the My Report folder, then you must first create a sub-folder. For example, you can create a sub-folder called Excel-Based Report.
- 3) From the List pane, click the A Create User-Defined Report button, and choose User-Defined Excel Report.
- 4) From the **General** tab enter a name for the report.
- 5) From the **Data Source** tab, you can add, or delete one or more Ad-hoc templates or you can select any of the available Standard Report templates. The Standard Reports that are displayed are the ones that have a tabular output. Most reports do, but those that have only a PDF output are not shown in the list of available reports.

#### Notes:

- You must choose a report that does not require any parameters at run-time. The report should produce an output without setting any parameters.
- It is recommended that you make a copy of the Standard Report that you want to use as a data feed into your My Reports folder. This way you can set all necessary parameters that the Standard Report may need. If you are using Ad-hoc reports, you should similarly ensure that the reports do not require any input parameters
- 6) Enter a name, select a source template, and enter an Order ID. You can click on the Add More link to add more source templates. This name will become the name of the tab in the output Excel report
- 7) The **Source** is where you specify the Ad-hoc or Standard report templates that will be used as the data source to feed into your Report Template. You can have several sources of Ad-hoc or Standard reports.
- 8) From the **Output** tab select the report format (XLS or ZIP). Select if you want to edit the parameters during runtime.
- 9) Click **P Run Report**.

You can open the report in Excel and add your own tabs. Your tabs can contain any Excel formulas, coloring, borders, text, charts, pivot tables and even Macros. These can refer to cells in the EnterpriseTrack data feed tabs.

**Note:** You should not make any changes or edits to the tabs fed from EnterpriseTrack – these will be lost in a subsequent run of the report. You can however make any number of your own tabs. These tabs can have formulas that refer to the tabs of data fed by EnterpriseTrack. In this way you can create any arbitrary Excel output you wish. Note that when you refer to data ranges in the data tabs from EnterpriseTrack, you should know that there may be fewer or more rows in each run of the report depending on the underlying data set chosen. This can often be handled by just naming the column of data as the range in the Excel formula (e.g. A: A or C: C).

- 10) From the **Details** tab, click on the **General** tab and upload the file you created in the previous step as the Report template. This template will then be populated at the next execution of the report, with the latest data. If you wish to change the template by modifying its appearance or any formulas, you can re-upload the modified template at any time.
- 11) From the **Output** tab select the report format (XLS or ZIP). Select if you want to edit the parameters during runtime.
- 12) Click the Save button.

# **Ad-Hoc Reports**

To access a set of pre-defined Ad-hoc Report templates, from the Top Navigation bar select **Go To> Reports > Ad-hoc**.

You can also use the Left Navigation bar to select **Reports > Ad-hoc Reports**.

#### **In This Section**

| Managing Ad-Hoc Reports |  |
|-------------------------|--|
| List of Ad-Hoc Reports  |  |

#### **Managing Ad-Hoc Reports**

You can edit the predefined templates by specifying the parameter values, selecting the columns to display, and specifying the sort orders. You can also view saved templates created by other users by changing the filter criteria.

#### **Editing Templates**

To edit a template, click on the **[Edit]** link next to the template. Click on the tabs to modify the report and click on the **Save As...** button.

#### **General Tab**

Modify the name, and description. Select if you want the default output parameter to be HTML, PDF, XLS, or XML. Also select if you want to publish this report.

# **Parameters Tab**

Select the parameters and their values. You can choose to edit the parameter at runtime.

#### **Column Selection Tab**

Select the columns you want to display. Click the right or left buttons to select/omit columns from the report. You can also use the **Move Up** and **Move Down** buttons to change the order of the selected columns.

#### **Column Details Tab**

Select the column name and enter a description.

#### Sorting Tab

Select the sorting order for the columns.

#### **Run Test Report**

Select the output format (HTML, PDF, XLS, or XML) and enter values for any required parameters. Click the **Run Report** button.

# **Copying Templates**

To copy an existing template:

- 1) Click the [Edit] link next to the template you want to copy.
- 2) Click on the tabs to modify the report and
- 3) Click the Save As... button.
- 4) Enter a name and description for this report.
- 5) Select if you want publish this report.
- 6) Click Save.

#### **Setting Filters**

To set filters:

- 1) Click the More Filters... button.
- 2) Select the scope, and enter the filter criteria.
- 3) Click the Apply.

#### **Running Ad-Hoc Reports**

To run an Ad-hoc report:

- 1) Select a report and click on the [Run] link.
- 2) From the **Run Ad-hoc Report** screen, select the output parameter and enter any mandatory parameters.
- 3) Click the **Run Report** button. The screen refreshes to display the report.

# List of Ad-Hoc Reports

The table below lists the pre-defined ad-hoc reports.

| Report Name                              | Description/Purpose                                                                      |
|------------------------------------------|------------------------------------------------------------------------------------------|
| Asset Listing Report                     | Get all the asset related information for all resources.                                 |
| Charter Template                         | A template for charter reports.                                                          |
| Executive Notes Listing<br>Template      | Lists all executive notes.                                                               |
| Finance Validation Report<br>Template    | Display finance validation data.                                                         |
| Idea Template                            | A template for idea reports.                                                             |
| Issues Listing Report                    | Lists issues in all projects.                                                            |
| Metrics Listing Report                   | Get all the metrics related information for all projects.                                |
| Program Template                         | A template for program reports.                                                          |
| Project & Metrics Template               | This template combines project and metrics data.                                         |
| Project Listing Report                   | Displays project details including a list of key team members.                           |
| Project Template                         | A template for project reports.                                                          |
|                                          | <b>Note:</b> The Current Phase column is populated only if the project roadmap is gated. |
| Charter Team Member<br>Listing Report    | Lists all charter team members.                                                          |
| Resource Certification<br>Listing Report | Lists all certifications taken by resources.                                             |
| Resource Template                        | A temple for resource reports.                                                           |
| Role Based Permission List               | Lists all role based permissions.                                                        |
| Team Member Listing<br>Report            | Lists all team members.                                                                  |
| Title Based Permission List              | Display all title based permission mapping.                                              |
|                                          |                                                                                          |

# Copyright

Oracle Instantis EnterpriseTrack Report User Guide

Copyright © 2000, 2020, Oracle and/or its affiliates. Oracle and Java are registered trademarks of Oracle and/or its affiliates. Other names may be trademarks of their respective owners.

Intel and Intel Xeon are trademarks or registered trademarks of Intel Corporation. All SPARC trademarks are used under license and are trademarks or registered trademarks of SPARC International, Inc. AMD, Opteron, the AMD logo, and the AMD Opteron logo are trademarks or registered trademarks of Advanced Micro Devices. UNIX is a registered trademark of The Open Group.

This software and related documentation are provided under a license agreement containing restrictions on use and disclosure and are protected by intellectual property laws. Except as expressly permitted in your license agreement or allowed by law, you may not use, copy, reproduce, translate, broadcast, modify, license, transmit, distribute, exhibit, perform, publish or display any part, in any form, or by any means. Reverse engineering, disassembly, or decompilation of this software, unless required by law for interoperability, is prohibited.

The information contained herein is subject to change without notice and is not warranted to be error-free. If you find any errors, please report them to us in writing.

If this is software or related documentation that is delivered to the U.S. Government or anyone licensing it on behalf of the U.S. Government, the following notice is applicable:

U.S. GOVERNMENT END USERS: Oracle programs, including any operating system, integrated software, any programs installed on the hardware, and/or documentation, delivered to U.S. Government end users are "commercial computer software" pursuant to the applicable Federal Acquisition Regulation and agency-specific supplemental regulations. As such, use, duplication, disclosure, modification, and adaptation of the programs, including any operating system, integrated software, any programs installed on the hardware, and/or documentation, shall be subject to license terms and license restrictions applicable to the programs. No other rights are granted to the U.S. Government.

This software or hardware is developed for general use in a variety of information management applications. It is not developed or intended for use in any inherently dangerous applications, including applications that may create a risk of personal injury. If you use this software or hardware in dangerous applications, then you shall be responsible to take all appropriate failsafe, backup, redundancy, and other measures to ensure its safe use. Oracle Corporation and its affiliates disclaim any liability for any damages caused by use of this software or hardware in dangerous applications.

This software or hardware and documentation may provide access to or information on content, products and services from third-parties. Oracle Corporation and its affiliates are not responsible for and expressly disclaim all warranties of any kind with respect to third-party content, products, and services. Oracle Corporation and its affiliates will not be responsible for any loss, costs, or damages incurred due to your access to or use of third-party content, products, or services.